### **THE USE OF ISDN SIGNALING FOR REAL-TIME APPLICATIONS AT HOMES AND SMALL. BUSINESSES**

By

#### NISHEETH PRAKASH

B.Tech (Computer Science & Engineering), Govind Ballabh Pant University - Pantnagar, UttarPradesh, India - 1993

Thesis

Submitted in partial fulfillment of the requirements for the Degree of **Master of Saence (Computer Science)** 

> **Acadia University Fa11 Convocation** I **998**

O **Copyright by Nrsheeth** Pnkuh, **1998** 

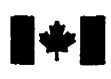

#### National Library of Canada

**Acquisitions and <br>
Bibliographic Services Services bibliographic Services** 

**395 Weüington Street 395, me Weiüngton Ottawa ON K1A ON4** Ottawa ON K1A ON4<br>Canada Canada Canada

**Bibliothèque nationale** du Canada

services bibliographiques

Canada

Your file Votre référence

Our file Notre rélérence

**exclusive licence allowing the exclusive permettant** à **la**  reproduce, loan, distribute or sell reproduire, prêter, distribuer ou **paper or electronic formats.** la forme de microfiche/film, de

**The author retains ownership of the L'auteur conserve la propriété du reproduced without the author's ou autrement reproduits** sans **son permission. autorisation.** 

**The author has granted a non- L'auteur a accordé une licence non**  National Library of Canada to Bibliothèque nationale du Canada de **copies of this thesis in microfom, vendre des copies de cette thèse sous reproduction sur papier ou sur format électronique.** 

**copyright in this thesis. Neither the droit d'auteur qui protège cette thèse.**  thesis nor substantial extracts from it Ni la thèse ni des extraits substantiels may be printed or otherwise de celle-ci ne doivent être imprimés **may be printed or otherwise de celbci ne doivent être imprimés** 

0-612-33825-8

# anadä

# **Table of Contents**

 $\mathbb{R}^2$ 

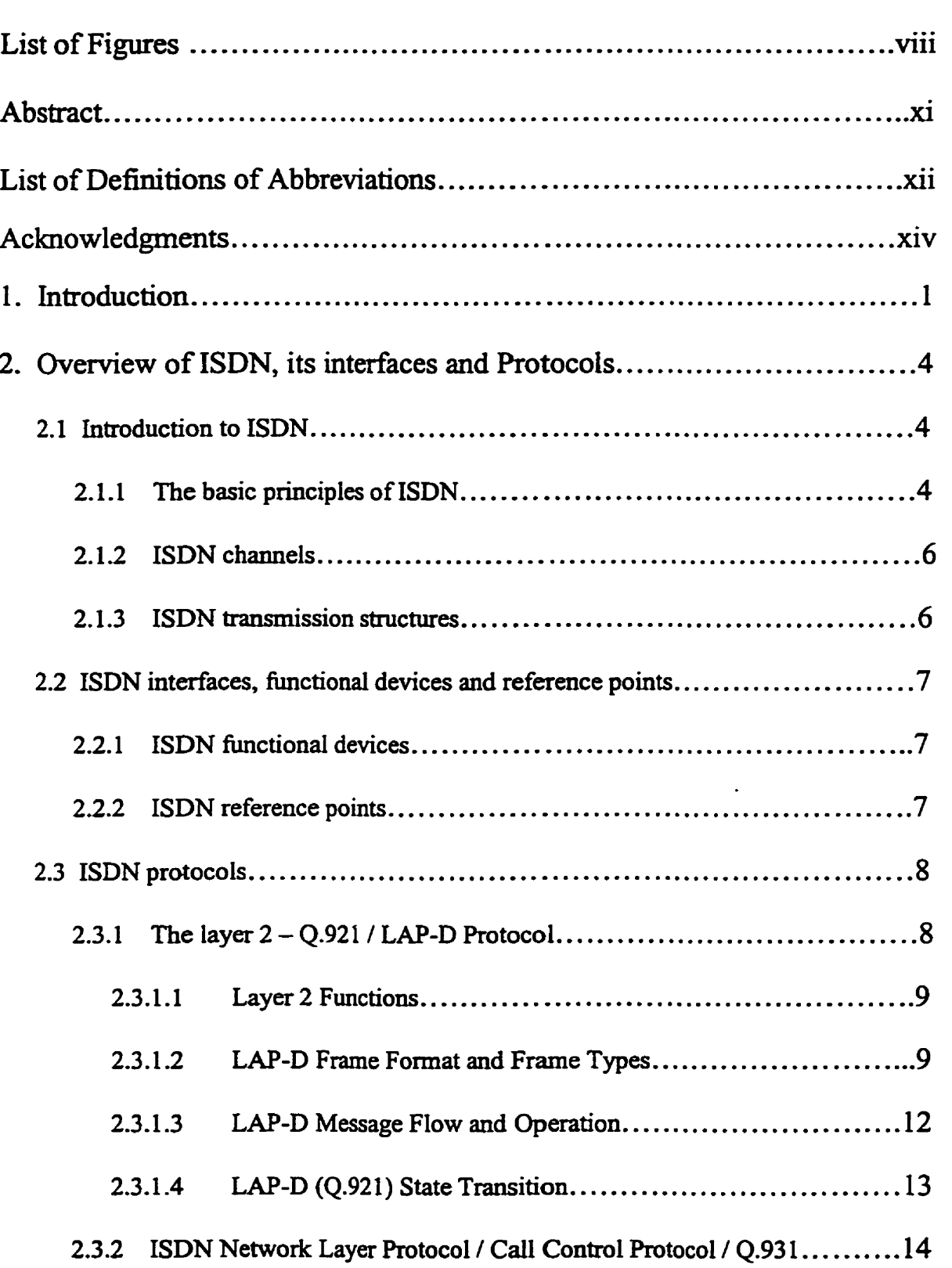

 $\hat{\mathcal{A}}$ 

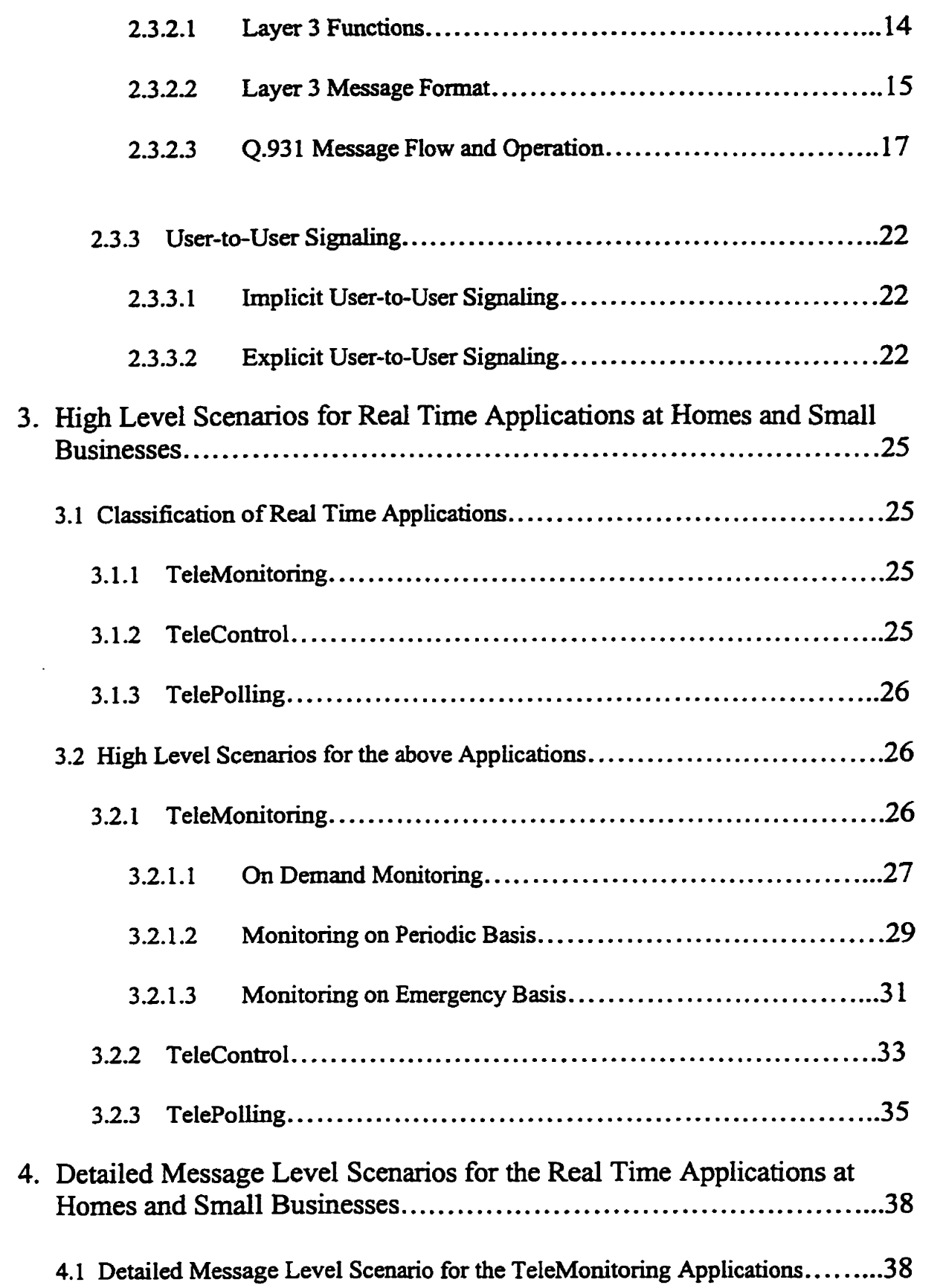

 $\mathcal{L}^{\text{max}}_{\text{max}}$  ,  $\mathcal{L}^{\text{max}}_{\text{max}}$ 

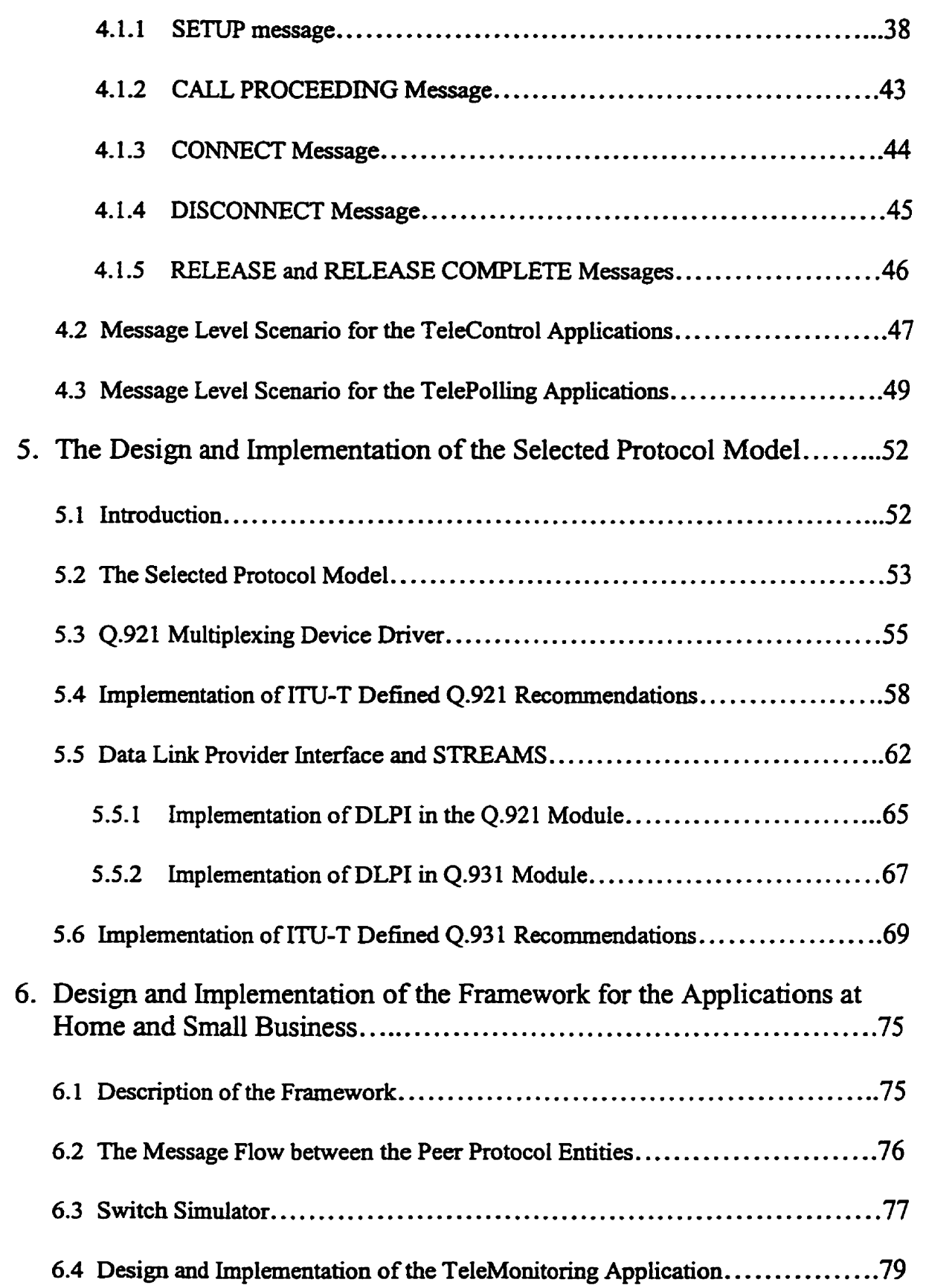

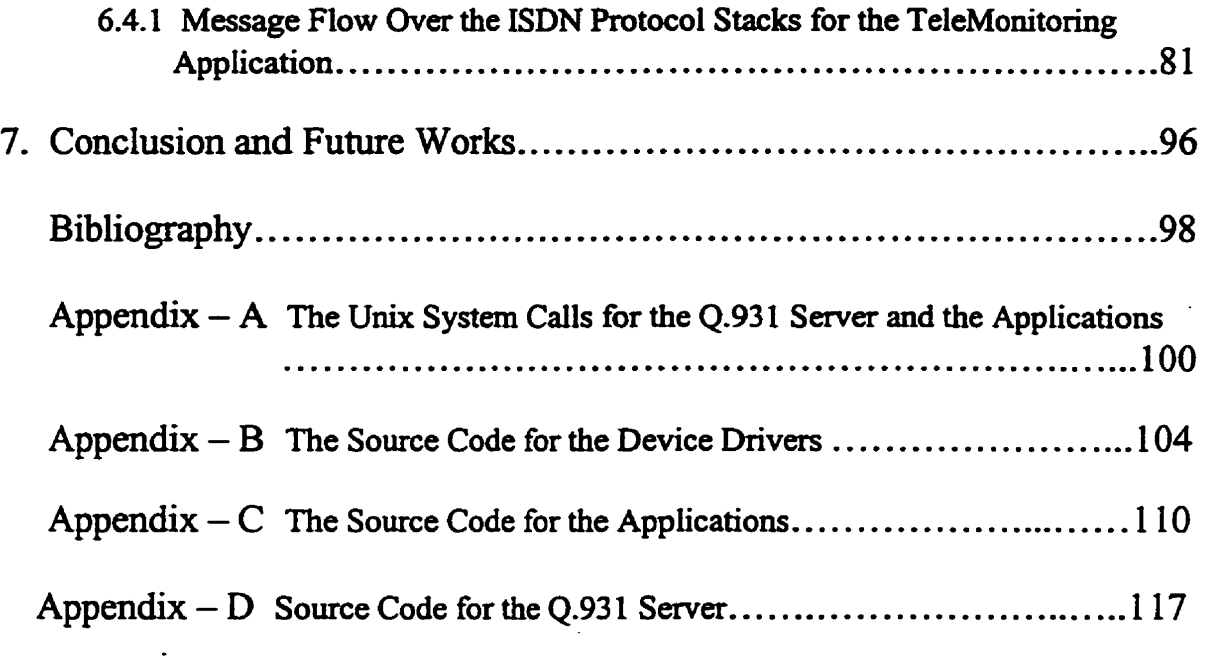

# **List of Figures**

 $\hat{\mathcal{A}}$ 

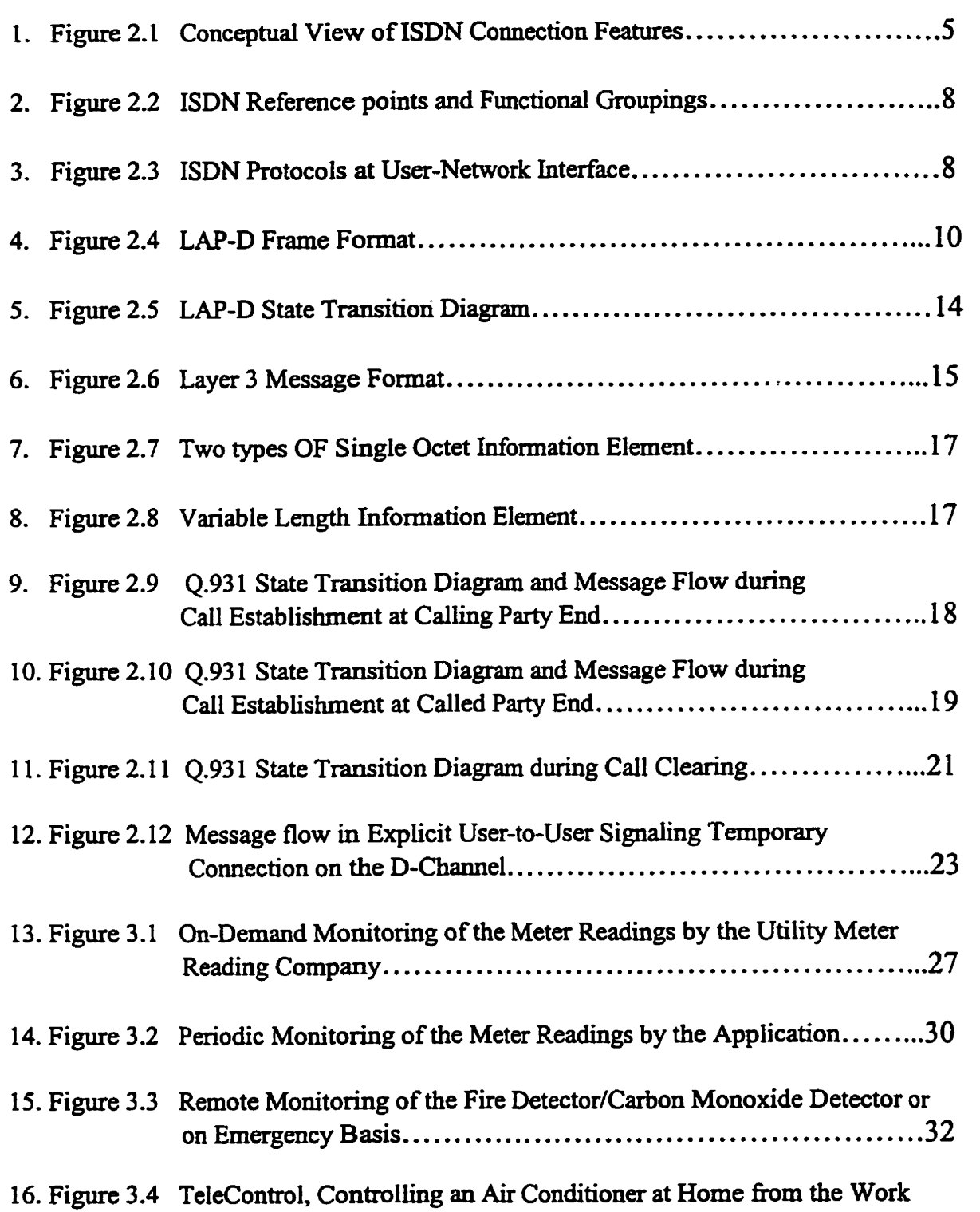

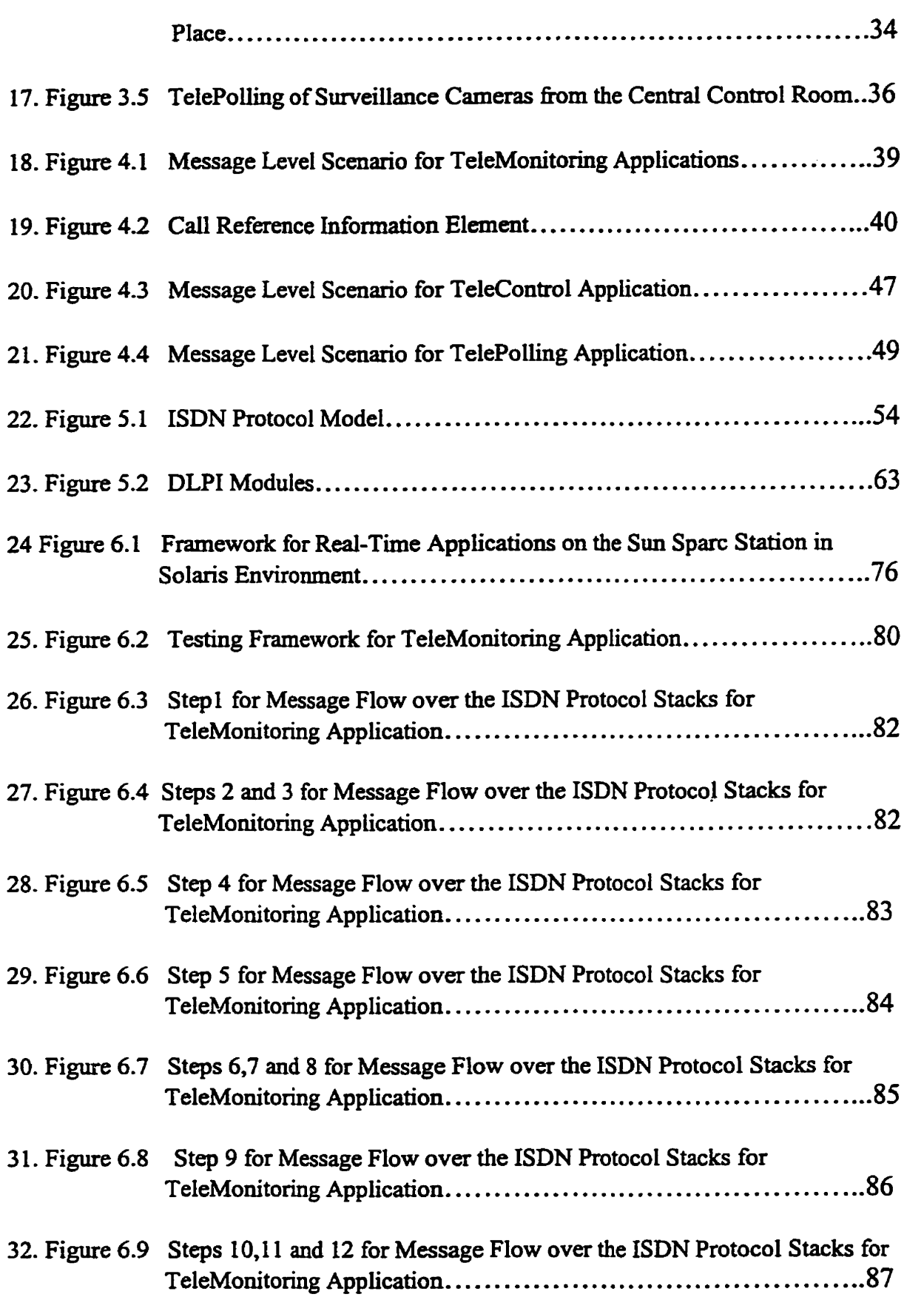

 $\mathbb{R}^2$ 

 $\hat{\mathcal{F}}$ 

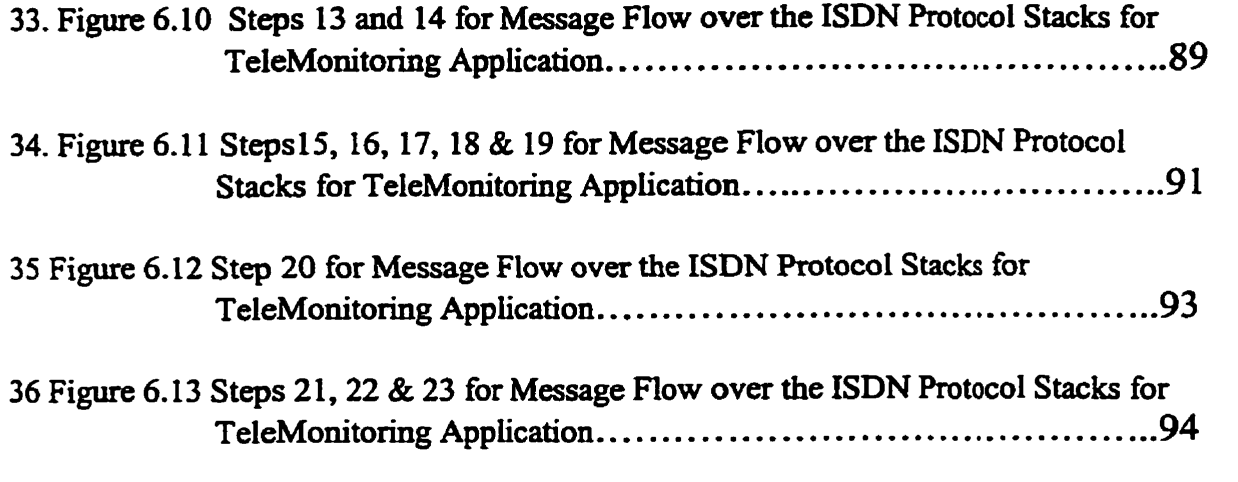

 $\label{eq:2.1} \frac{1}{\sqrt{2}}\int_{\mathbb{R}^3}\frac{1}{\sqrt{2}}\left(\frac{1}{\sqrt{2}}\right)^2\frac{1}{\sqrt{2}}\left(\frac{1}{\sqrt{2}}\right)^2\frac{1}{\sqrt{2}}\left(\frac{1}{\sqrt{2}}\right)^2\frac{1}{\sqrt{2}}\left(\frac{1}{\sqrt{2}}\right)^2.$ 

### **ABSTRACT**

Integrated **Services** Digital Networks **(ISDN) is** an end-to-end **digital** telecommunications network providing the capability to transmit voice, data, facsimile, telemetry, signaling, **and** slow motion **video.** In **this thesis, the use of the narrowband ISDN has been** explored for the real-time applications at homes and small businesses. We have classified some of the **real-time** applications at **homes** and **small businesses** into **different** categories and have investigated LAP-D protocol (Q.921) and Call Control Protocol (Q.931) to support the **red-time** applications. The user-to-user **signaling** connection **over** the D-Channel **has**  been explored to develop a framework for these real-time applications. High level **scenarios** and the protocol **message** and bit level scenarios have been designed for **these**  real-time applications **at** homes and **mal1** businesses. A testing model **has** been developed on the SUN **SPARC** station in Solaris **environment** and few of the **appiications**  have **been** successfilly tested **using our** model.

# **List of Definitions of Abbreviations**

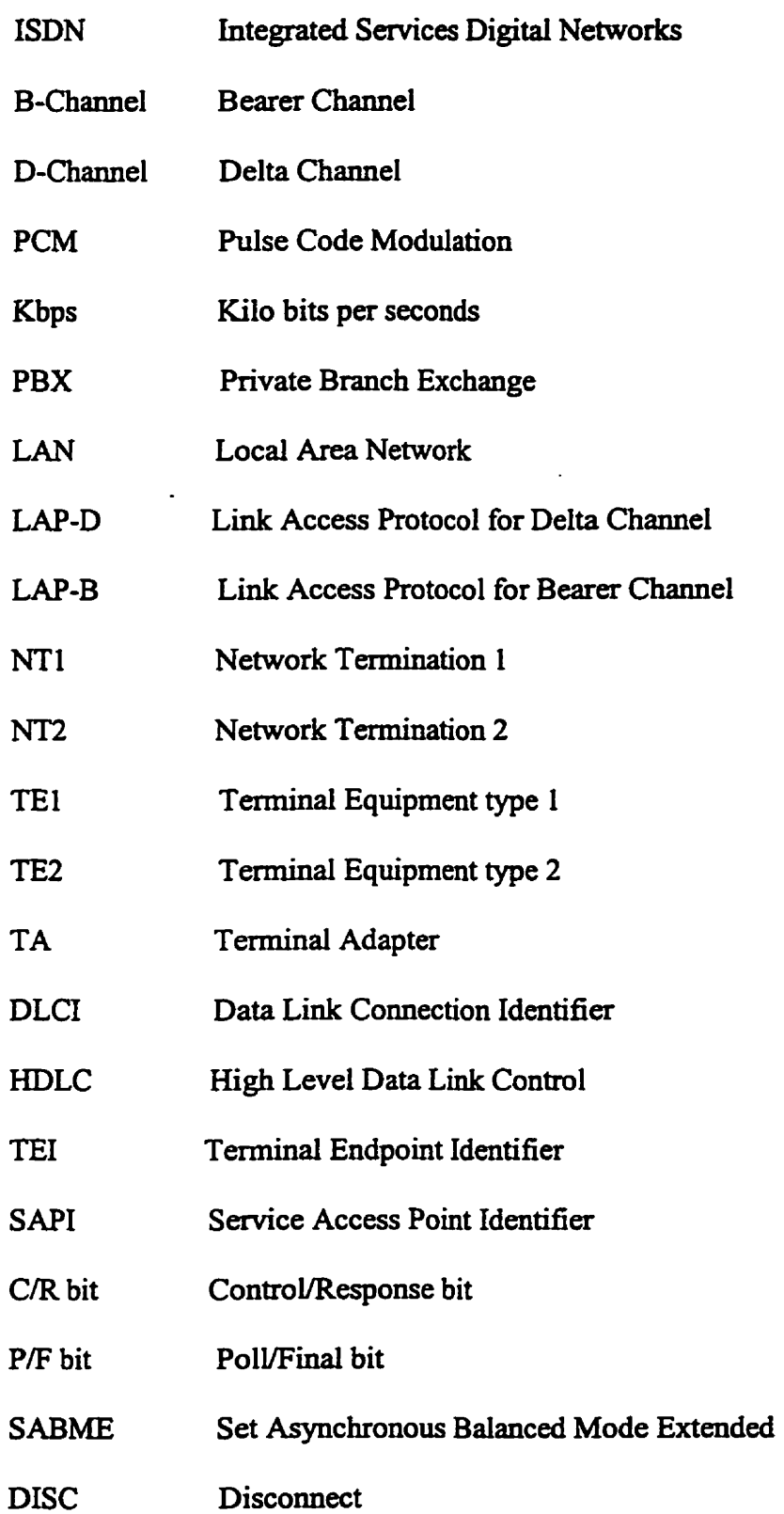

 $\mathbb{Z}$ 

- RR **Receive Ready**
- RNR **Receive Not Ready**
- **FRMR Frame Reject**
- **FCS Frame Check Sequence**
- **UA Unnumbered Acknowledgement**
- **PR1 Primary Rate Interface**
- BRI **Basic Rate Interface**
- **DME Data Monitoring End** -
- **DGE Data Generating End**
- **TCP/IP Transport Control Protocol** I **Internet Rotocol**
- DLPI **Data Link Provider Interface**
- REJ **Reject**
- **DLS Data Link Service**

#### **Acknowledgement**

**I would like to** thank **Dr. Ali Elkateeb, my thesis supervisor, for his dedication, patience and the valuable time he contributed towards this thesis. He was a constant source of inspiration and encouragement at times when 1 came across several- probiems and difficulties in the research.** 

I **wouid Iike to thank the Jodrey School of Cornputer Science and the Research and**  Graduate **Studies Department that considered me eligible** for **the Acadia Graduate Feilowship and the Teaching Assistantship during my stay at Acadia as a Graduate**  student.

**1 would like ?O thank TARA (Telecom Applications and Research AUiance** - **Halifax) for awarding me the TARA scholarship for my research work and at** times **providing with the useful pointers in the industry to clarify certain doubts about the industry standards being followed in ISDN. 1 would dso like to thank Mr. Bi11 McMullin of Mo-Interactive** - Halifax, for being an industry affiliate in this research.

**1 would like to thank Dr. Andre Trudel for lending me his Sparc work station to do testing in the research work and also helping us out in bis capacity as a Director of the School and the Graduate Coordinator.** 

**Finally 1 would like to thank my parents and dedicate this thesis to hem, who encourageci me to go for the** Masters **degree. Without thei. support this thesis would not be possible.** 

# **Chapter 1**

### **Introduction**

The Integrated Services Digital Networks *(ISDN)* is a public end-to-end digital telecommunications network providing the capabiiity to transmit voice, data, facsimile, telemetry, **signaling,** and slow motion **video.** The main **feature** of the **ISDN** concept is the support of a wide **range** of voice and non-voico applications in the same network. **ISDN**  pmvides a **range** of services **using** a limited **set** of connection **types** and multipurpose user-network interface arrangements. ISDN supports a variety of applications, including **both** the switched and **non-switched** connections. The switched connections in an **ISDN**  include both the circuit switched and packet switched connections.

The number of applications that can be supported by telecommunication networks is **endless.** Some of the many applications that are supported by **ISDN** and mentioned in **[BellISDNapp96],[Kess93]** and [Nitz90] are as follows:

- 1) Enhanced Phone Services **ISDN number is issued for life. Wherever** you move in the world, the **number** moves **with** you. Automatic callback, selective cd1 forwarding and selective cd1 blocking are otha enhanced **senrices** that **ISDN provides.**
- 2) **High** Speed Data **Transfer ISDN** *cm* provide a **data** transfer rate equivalent to that of **Tl** (1 **-544 Mbps).**
- 3) TeleConferenchg Teleconferencing is a method **by** which images of individuals, at different locations in the world **can** simultaneously **transmit** voice and data to **each**  other. **The bandwidth** provided by **ISDN** can support teleconferencing.
- 4) TeleFinancing Semices such as telebanking, teleaccounting **will** be **provideci** at homes **through** ISDN.
- 5) TeleMedicine Doctors will provide on-line outpatient monitoring at homes and **surgeons will** transmit 3-D pictures to others while they are performing **surgery.**
- 6) TeleCommuting TeleCommuting will ailow individuals to **work** at home, without going to the office.
- 7) TeleControl is the **ability** to automatically control remote device at different locations.
- 8) TelePolling Remote Surveillance of security cameras located in different buildings from a central control room is one example of TelePolling.
- 9) TeleMonitoring Monitoring of **utility** meters, **burglar alarms** or £ire detectors **fiom** a remote location is also possible **through ISDN.**

**This** thesis addresses a few of **the** above mentioned applications **like** TeleControl, TelePolling and TeleMonitoring that cm be supportai **through** ISDN. **Keeping** in view the **bandwidth requirements** of the above applications, the **ISDN** cal1 **control** protocol and **LAP-D** protocol have been **analyzed** in detail to support **these** applications. The **high**  level scenarios have been designed for these applications. The protocol message and bit level scenarios have also been designed. An implementation model has been developed to show how the ISDN protocols **can be used** to support the above applications. The model **has been** developed on Sun **Sparc work** station in Solaris environment. A few applications, such as TeleMonitoring and TeleControl have been tested **wing** the model.

The organization of this thesis is as follows. Chapter 2 gives an overview of ISDN in **generd, SDN** interfaces, **LAP-D** protocol **specined** in **[ITUQ921] (ISDN** User-Network Interface Layer-Data Link Layer Specification) and 0.931 call control protocol specified in **[ITUQ931] (ISDN** User-Network Interface **Layer** 3 Specification for **Basic Cal1**  Control). Chapter 3 **consists** of the **high** level scenarios for the applications which have **been** considered for detailed **analysis.** Chapter 4 **Iists** the **message** and bit level scenarios at the protocols level (LAP-D & Cal1 Control). Chapter 5 describes in detail the **design**  and implementation of the protocol mode1 which **has been** chosen for the applications. Chapter 6 **describes** the **testing** model **that is designed and implemented** to support the above applications, **using** the protocol model **described** in Chapter **5.** Chapter 7 is the conclusion and the future works. Finally the Appendix contains the source code for the applications.

# **CHAPTER 2**

#### **Overview of ISDN, its Interfaces and Protocols**

#### **2.1** Introduction to **ISDN**

ISDN had **beai** proposed in early **80's** to support a large varîety of services that the existing network **did** not support. **ISDN referç** to **simultaneously** carrying of digitized voice and a variety of data trafic on the digital transmission **links** and the digital exchanges. **The** following sections **describe** the **main** features of **ISDN** such as the basic principles of ISDN, **ISDN** charnels and transmission structures as **specified in** [Stai195], ISDN protocol architecture, and the state **machines** of the protocols. **The** features of the protocols that have been explored to support the real-time applications at homes and small businesses are also described in detail.

#### **2.1.1** The Basic **Principles** of **ISDN**

The basic principles of ISDN **can** be **summarized** as follows:

- Support of voice **aad** non-voice applications **ISDN** supports a variety of services related to voice communications (telephone calls) and non-voice communications (digital data exchange).
- Support of switched **and** non-switched applications **ISDN** supports both circuit switching and packet switching.
- Reliance on 64-kbps connections The basic rate **with** which **ISDN** supports the circuit and packet switched connections is **64Kbps,** as it is a standardized rate for **digitized** voice.
- **d) Layered protocol architecture The protocol model developed for user accas to ISDN cm be mapped dinctly to the OS1 model. At the data link layer level, ISDN supports the LAP-D (Link Access Protocol for Delta Channel which carries signaling information) and LAP-B (Link Access Protocol for Bearer Channel which carries digitized voice or digital data). At the layer 3 level, X.25 can be used for packet switching services that ISDN provides, and for cal1 establishment and release 4.93 <sup>1</sup> cal1 control protocol is used at the layer 3.**
- **e) Variety of configurations Several physical configurations are possible for implementing ISDN, as** show **in Figure 2.1.**

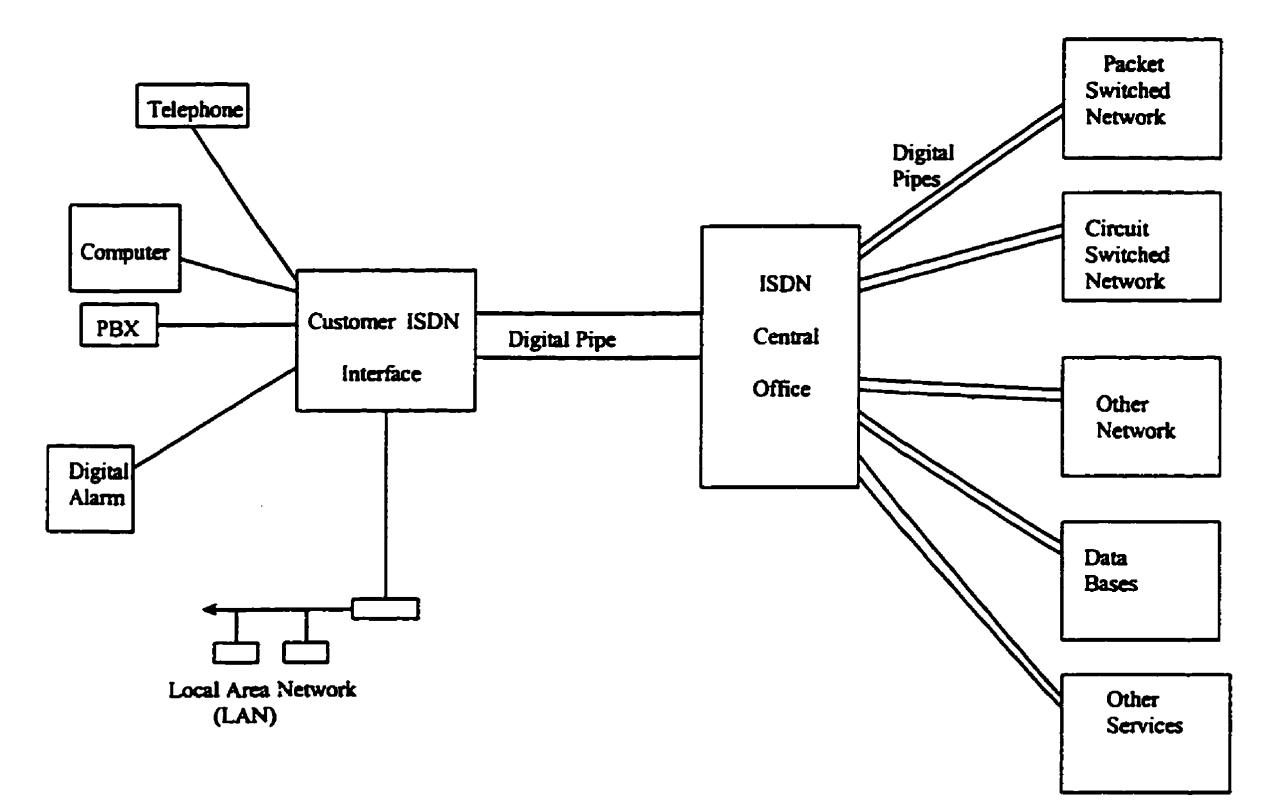

**Figure 2.1** : **Conceptual View of ISDN Connection Features** 

#### **2.1.2 ISDN Channels**

**The** digital pipe between the central ofnce **and** ISDN **subscriber** is used to carry a number of communication channels, namely the B-Channels and the D-channel.

- a) **B-Channel (also called bearer channel)** has a capacity of 64Kbps and is used to **carry digital data and PCM** encoded digital voice. **Three kinds** of connections are **supporteci:** circuit switched, **packet** switched and **semi-permanent** (leased line ).
- b) **ID-Channel**  (also called delta channel) **has** a capacity of 16Kbps (Kilo bits **per**  seconds) and is used to carry signaling information to control circuit switched calls on the associated B Channels. The channel **can** also be used for packet switching.

#### **2.1.3 ISDN Transmission Structures**

The above channel types are **grouped** into **two** different transmission **structures,** which are **offered** to the user as a package:

- a) Basic Rate **Access It** provides two full duplex B Channels and one full duplex D-Channel **(2B+D** = 144Kbps). **Frarning** and synchronization overhead bits, that are added t **O each** fiame **makes** it 192Kbps. Basic access is **suited** to the most individual **users,** residentid subscribers and srnall offices and allows simultaneous use of **several** voice and data services like fax, telephone and Internet.
- **b) Primary Rmte Access In US, Canada** and **Japan,** it **provides** 23 full duplex B-Channels and one 64Kbps D-Channel (1.544Mbps). In Europe it **provides** 30 full duplex B Channeis and one 64Kbps D-Channel( 2.048Mbps). It **is intended** for **users**  with higher capacity **requirements** such as **offices with digital PBXs or a LAN. In primary rate** access **the** D-Channel **has a higher** capacity (64 Kbps) **than** the basic rate access **(16Kbps)** as it carries **signalhg** information of **23** or 30 B-Channels.

#### **22 ISDN Interfaces, Functional Devices and Reference Points [Stall95]**

#### **2.2.1 ISDN Functional Devices**

The various ISDN functional devices as shown in figure 2.2 are as follows:

**Network Termination 1 (NT1)** is the termination of the physical connection between the **user** site and the local exchange. **NT1** perfonns **line performance** monitoring and timing, **used** for power transfer and multiplexes the **B-Channel** and the D-Channel.

Network Termination 2 (NT2) is an intelligent device that may include up through OSI layer 3 functionality. NT2 can perform switching, multiplexing and concentration functions. Example of NT2 is a digital PBX, LAN etc.

**Terminal Equipment type 1 (TE1) refers to the devices that support the standard ISDN** interface like digital telephone, standard voice/data terminals etc.

**Terminal Equipment type 2 (TE2) refers to existing non-ISDN equipment. Examples** are equipment **with** a physical interface, such as **RS-232C, and** host cornputers **with** an X.25 interface. Such equipment **needs** a Terminal Adapter (TA) **which** converts the non-ISDN protocols into **ISDN** protocols.

#### 2.2.2 **ISDN** Reference **Points**

**R,** S and **T** (Figure 2.2) are the reference points used to **separate** the group of functions. **The** R reference point separates the non-ISDN **device** from Terminal Adapter (TA). **The**  S reference point separates **Terminal** Equipment **('El)** or **Terminal** Adapter (TA) and network termination equipment **(NT1** or NT2). **The** T reference point separates customer site switching equipment (NT2) and the local **termination** (NTl).

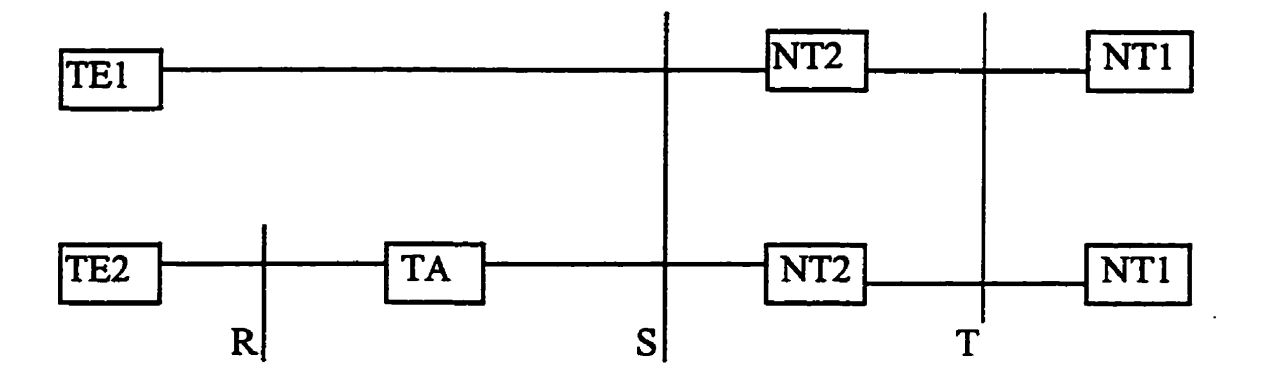

**Figure 2.2: ISDN Reference points and Functional Groupings** 

## **2.3 ISDN Protocols**

### **2.3.1 The Layer 2** - **4.921** 1 **LAP-D Protocol** -

**The Layer '2, also caiied Link Access Protocol for delta charme1 is specified in mQ9Z 11 (LAP-D or 4.92 1 as show in Figure 2.3). It describes the high level data link procedures.** 

| Application<br>Layer    |                                                 |                      |  |       |                      |
|-------------------------|-------------------------------------------------|----------------------|--|-------|----------------------|
| Presentation<br>Layer   | End-to-End<br>User<br>Signaling                 |                      |  |       |                      |
| <b>Session</b><br>Layer |                                                 |                      |  |       |                      |
| Transport<br>Layer      |                                                 |                      |  |       |                      |
| <b>Network</b><br>Layer | Q.931 Call Control                              | X.25 Packet<br>Level |  |       | X.25 Packet<br>Level |
| Data Link<br>Layer      | LAP-D (Q.921)                                   |                      |  | V.120 | $LAP-B$              |
| Physical<br>Layer       | I.430 Basic Interface + I.431 Primary Interface |                      |  |       |                      |

**Figure 2.3** : **ISDN Protocols at User-Network Interface** 

#### **23.1.1 Layer** 2 **Fiinetions**

The major functions of the layer 2 also called as LAP-D (Q.921) as specified in [ITUQ921] **are as** follows:

- the provision of one or more data **link** comections on a D-channel. Discrimination between the data link connections is by **means** of a **data** link connection identifier **(DLCI)** contained in each frame
- me delimiting, **aligmnent** and **transparency,** allowing recognition of a sequence of bits transmitted over a D-channel as a **fiame**
- sequence control, to **maintain** the sequential order of **firames acmss** a data iink connection
- deteetion of transmission, format and operational **errors** on a data link connection
- recovery **fiom** detected **transmission,** format **and** operations **mors**
- f) notification to the management entity of unrecoverable errors
- g) flow control
- Layer 3 Cal1 Control information **is &ed** in the information field of the **LAP-D**  frame and **is** delivered to the **peer** Layer 3 entity

#### **2.3.1.2 LAP-D Frame Format and Rame Types**

The **LM-D** protocol is rnodeled **after** the **LAP-B** protocol used in X.25 and on **HDLC (High** Level Data **Link** Control). Both **user** information and parameters are **transmitted** in the form of **fiames. The various** fields of the LAP-D **ke** are as follows:

**Flag** Field - The **flag** field delimits the **frame** at both **ends** with the unique pattern 01 1,111,lO. In **order to** avoid the occurrence of **the** similar pattern inside the **he,** the **technique known as bit stuffing is used. Between the transmission of the starting and the** ending flags, the transmitter will always insert an extra 0 bit after each occurrence of five **consecutive 1 's in the signaling unit** 

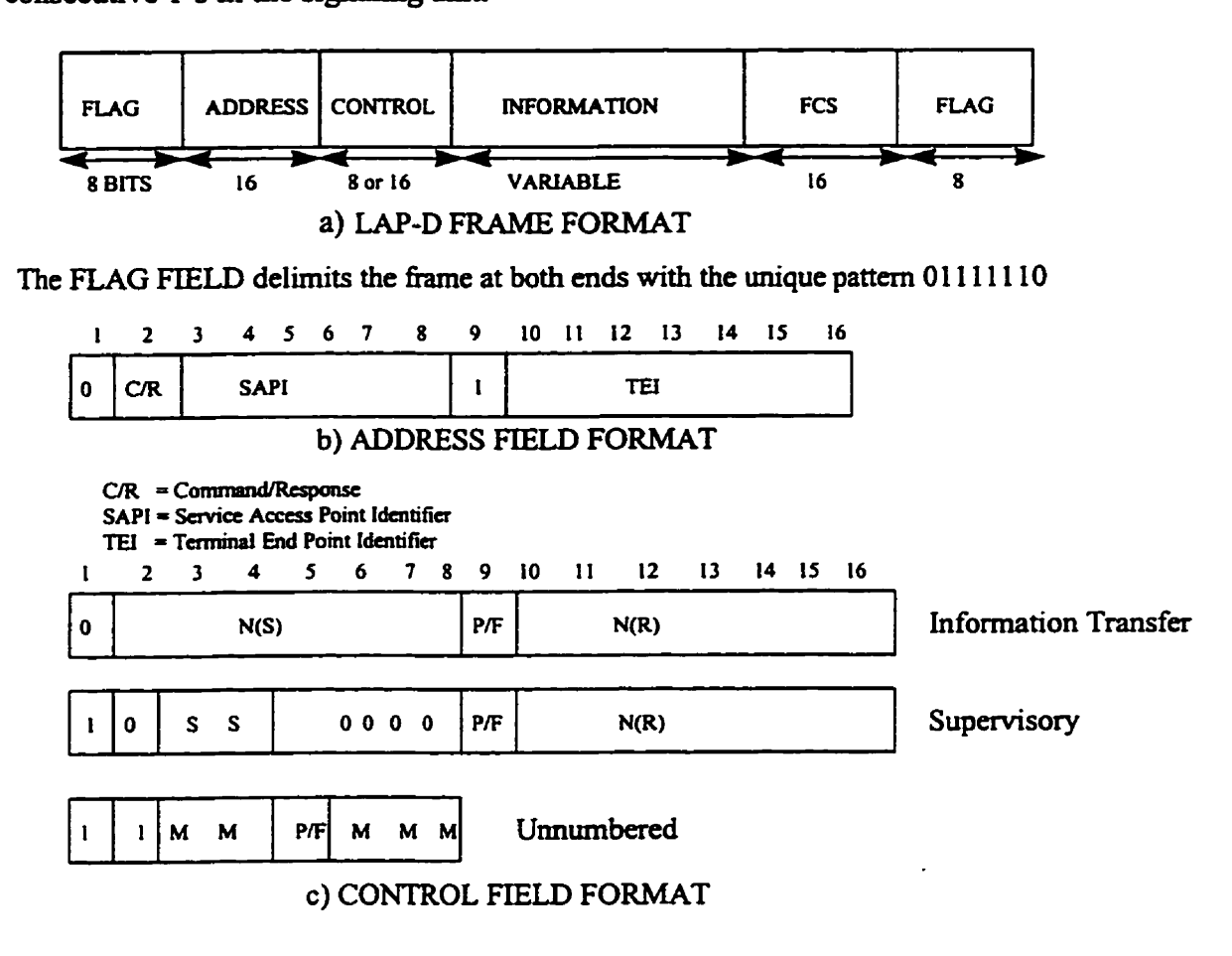

- **N(S): Transmitter send sequence number**
- N(R): **Transmitter receive sequence number**
- **S**: **Supervisory** function bit
- **<sup>M</sup>**: **Modifier fiinction bit**
- **PIF :Poll/Final bit**

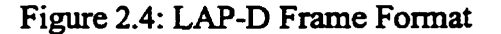

**Address Field** - **A LAP-D hne has a two part address field, consisting of a terminal end point identifier** (TEI) **and a senrice access point identifier (SAPI). Since multiple**  user devices share the same physical interface at a subscriber site, each device is given a unique **TEI. The** service **access** point **identifia (SAPI)** identifies a **layer** 3 **user of** LAPD and **thus** corresponds to a **layer** 3 protocol **entity within the user** device. SAP1 and **TE1**  together are **called DLCI (Data Link Comection** Identifier ).

**Typical SAP1 values** are:

<sup>O</sup>- Cd1 Control procedures for **managing** B-Channel circuits

16 - packet mode communication on the D-Channel using **X.25** as layer 3

**63** - **used** for exchange of layer 2 management information

1 - packet mode communication **using 4.93** 1.

**The** address **field** also includes **the** commmdresponse **(CR)** bit Al1 **LAP-D** messages **are** categorizbd as **eitha** commands or responses, **and** this bit is **used** to indicate which type of message is contained in the frame.

Control Field - **LAP-D** defines **three** types of **fiames.** 

- a) Information **Frames** (I- **fiames) carry** the data to be **transmitted** for the **user**
- **b)** Supervisory Frames (3 different S frames :- RR receive ready, RNR receive not ready, REJ reject) provide the Automatic Repeat Request flow control mechanism
- **c) Umumbaed** Frames **(SABME**  request logical connection, DM Disconnected Mode - unable to establish or **maintain** connection, DISC Disconnect - terminate logicd comection, UA **Unnumbered** Acknowledgment - **Acknowiedge S ABME** or DISC,

FRMR frame reject - reports receipt of unacceptable frame)

The Control field identifies each of these different types of frames. The control field format contains the poll/final (P/F). In Command frames it is referred to as P bit and is set to 1 to solicit a response from the peer LAP-D entity. In response frames, it is

referred to as F bit and **is** set **to** 1 to **indicate the fesponse fiame transmitted as a result** of **a** soliciting cornmand.

**Information Field - This field is present only in I-frames and some unnumbered frames. The field** *cm* contain **any sequence** of **bits and must** consist of **an integral number of**  octets **(group** of eight bits). The **maximum number** of octets **is** 260.

**Frame-Check Sequence Field** - **It is an emr** detecting code **calculated hm the**  remaining bits of the frame, exclusive of flags.

#### **2.3.13 LAP-D Message Flow and Operation**

**a) Conneetion Establishment** - A **request** for service **hm** the customer **results** in layer 3 **requesting** a service **hm 4.921** by **sending** a **DL-ESTABLXSH primitive. In its**  response the LAP-D entity sends SABME (containing the SAPI & TEI of the Q.931 entity to which the comection is **requested)** to the peer **LARD** entity, **and starts** a **timer T200** to **wait** for an aclaiowledgmcnt. **The** peer **LM-D** entity passes up **this**  comection **request** to the appropriate layer 3 entity. The layer 3 **entity** responds **with DL-CONNECT-CON to** indicate **its** acceptance of the connection. The **LAP-D** entity on receiving the connection acceptance, will **respond with Unnumbered**  Acknowledgment (UA) to the **LAP-D entity** which requested the connection. If the LAP-D entity receives the UA before the timer **T200** expires, it enters a state where they can **exchange** Information **Frames.** This state **is** cailed **Multiple Frame Establishment state. If the timer T200** expires before receiving UA, **then** the **LAP-D entity retnes** to **estabiish** connection by **sending SABME again. Only three retnaîs are allowed** *(MO0* parameter).

- **Data Traasfer Once the two communicating LAP-D entities** enter a multiple **he**  establishment **state,** the comsponding **Layer** 3 **entities can** begin sending **the user**  data in the **LAP-D** Information **frames starting** with sequence **nmber 0. N(S)** and N(R) fields of the I-frame are sequence numbers that support flow control and error **control.** Receive **Ready** (RR) supenrisory **frame** is **used** to acknowledge the **last** Iframes received and Receive Not Ready (RNR) supervisory frame is used to ask the **peer entity to suspend transmission of I-frames. Reject (REJ) supervisory frame** indicates that the **last 1-me received has been** rejected **and that** the retransmission of all I-frames beginning with number N(R) is required.
- **Disconneet In case** of faut or on a **request hm the Layer 3 user, the LAP-D** entity **can** initiate the connection discomect by **sending** a **DISC** frame to the peer **LAP-D**  entity. The remote **LAP-D** entity responds with an **Unnumbered Acknowledgment**  and **also** informs its layer 3 **user** that the **w~mection** has been terminated.
- **Frame Reject (FRMR)**  Frame Reject is **used** to indicate that an improper **fi-arne has arrived** (ex - a **frame** with undehed control field **S-Frame** or **U-Frame** of incorrect *size).* **The effect** of the **FRMR** is to abort the comection **and start** reestablishment of the data **link.**

#### **2.3.1.4 LAP-D (4.921) State Transition:**

**Figure 2.5** shows the states that the **4.92** 1 LN-D protocol can be in. **Initiaily the state**  machine is **in** TE1 **unassigned** state and the LAP-D entity **sends** a physical interface **(ISDN card)** activation request. **On receiving** the physical activation achowledgment, the **LAP-D entity sen&** the **TE1** assignment request to the network. **On** getting the **TE1 from the network** the **LAP-D entity** enters the Multiple **frame** establishment **state aud**  **stays in that state as long as layer 3 peer-to-peer communicaîion requires a reliable**  communication channel. After that LAP-D entity moves to the TEI assigned state.

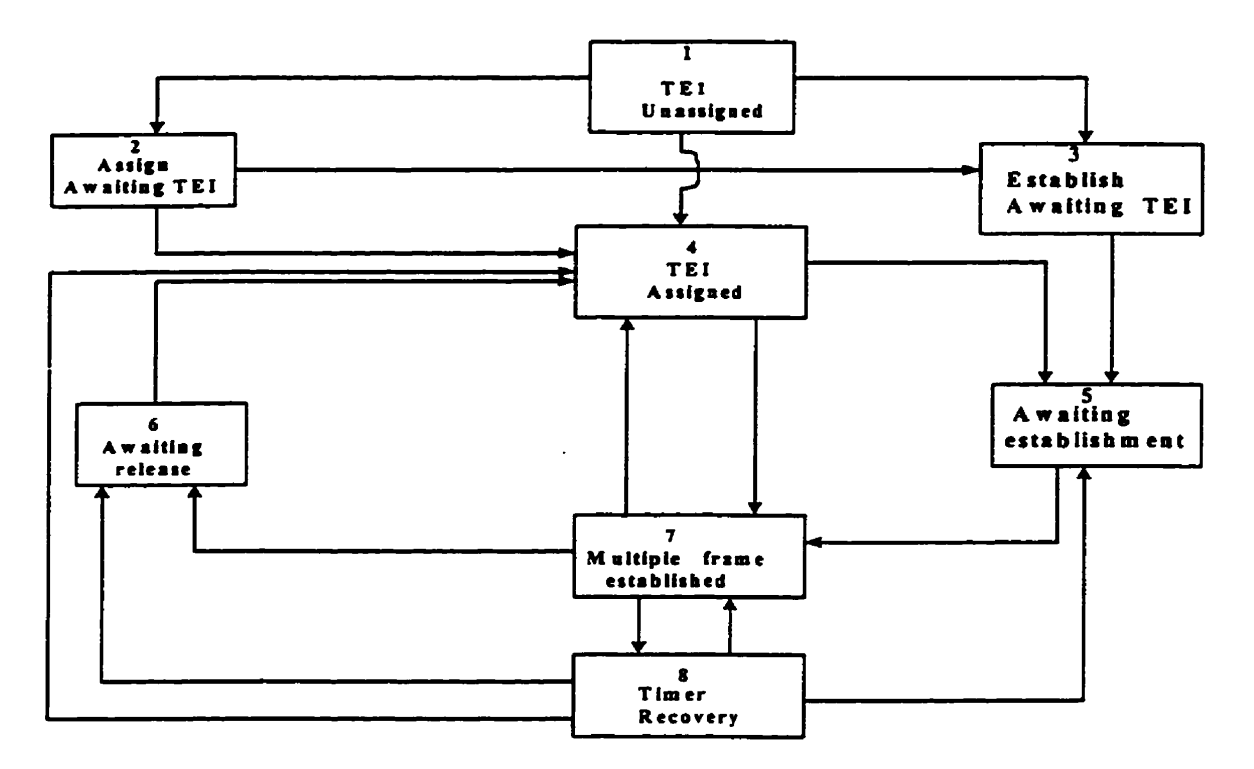

**Figure 2.5** : **LAP-D State Transition Diagram** 

#### **23.2 ISDN Network Layer Protocol** / **Cal1 Control Protocol** 1 **4.931**

The ISDN network layer protocol (Q.931) is a D-Channel protocol used to establish, **maintah, and teminate network comections on the B channel.** 

#### **23.2.1 Layer 3 Functions**

The basic set of functions to be performed at the network layer, for call control are:

- **a) Interacting with the data** link **layer (LAPD) to transmit and receive messages.**
- **b) Generation and interpretaîion of layer 3 messages.**
- **c) Administration of** timers **and logical entities used in call control messages.**
- **d) Administration of the access** nsources, **including** B-Channels and packet layer logical channels used in X.25.
- e) Includes mechanisrns for **providing** network comections **making** use of data **link**  connections.
- **f)** Provides mechanisms to convey **user** to network **and** network to **user** information **with** or without the establishment **of** circuit switched comection on the B-Channel.

#### **23.23 Layer 3 Message Format**

All the layer 3 (Q.931) messages are built up by a certain message body. The layer 3 message format is described in the Figure 2.6.

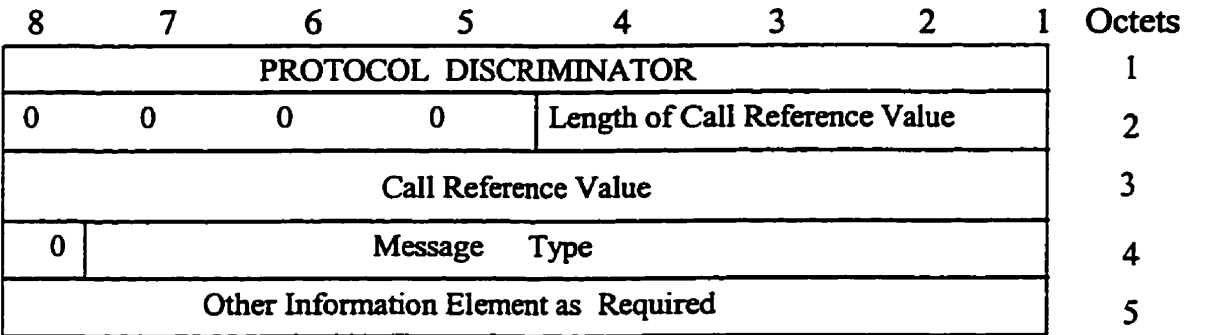

#### Figure 2.6: Layer 3 **Message** Format

The various fields of the layer 3 message format are **descnbed** as follows:

**Protocol Discriminator** - It is used to **distinguish** messages for the user-network **cal1**  control **messages nom** other **messages. Its** value for **4.931** cal1 control **messages** is 0001 **000.** 

**Cal1** Reference - The purpose of cal1 reference is to identify the call or facilitate the **registration/cancellation request** at the **local** user-network interface to which the particular message **applies. The** call reference **has only local** significance, **rather than having** an end-to-end significance across ISDNs. The length subfield identifier **specifies** 

**the laigth of the remahder of the fields in** octets. Its **value is** one for the basic rate **interface and two for the primary rate interface. The call reference value is the number assigned** to a **particular call,** it uniquely identifies **the cd** and **is used by** fûture **messages to specify a connection.** 

**Message Type** - **The** purpose of **this field is** to identify the fiinction of the **message** being **sent. This field has a separate** bit **pattem** for **each** of **the different messages. As an example, Alerting message is represented by 00000001 and** Cal1 Proceeding by **00000010.Q.93** 1 messages **can** be grouped on the basis of the applications they support. The various applications are:

- a) Circuit Mode Connection Control refers to the functions needed to setup, maintain, and **clear** a circuit switched connection on the **B-Channel.**
- b) Packet Mode Access Comection **Control**  refers to the functions needed to sehp a circuit switched connection to an **ISDN** packet switchhg node, **which** connects the **usa** to **the packet** switching **network**
- C) **User-to-User Signaling** not associated **with** circuit-switched **calls**  allows **two users**  to communicate without **setting** up a circuit switched comection on the B-Channel. A temporary signaling connection is established and cleared in a manner similar to the control of ckuit switched comection. Signahg **takes** place over the D-Channel and **thus** does not consume **the** B-Channel **resources.**

**Other Information Element** - **Two categones** of information elements **are dehed** 

a) **Single** Octet Information **Elernent:** represented as in figure **2.7** 

Information element Identifier

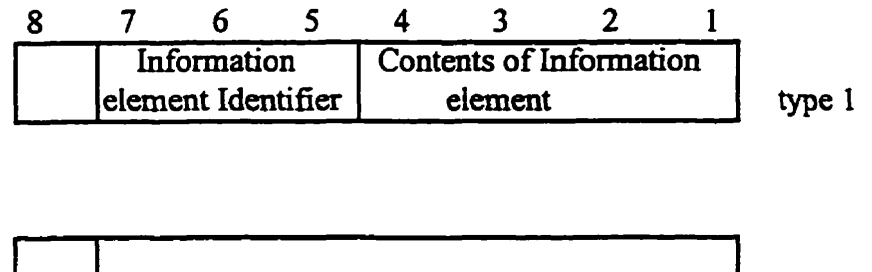

Figure 2.7: Two types of Single Octet Information Element

type 2

**b)** Variable **Length Information** Element: represented as in figure 2.8

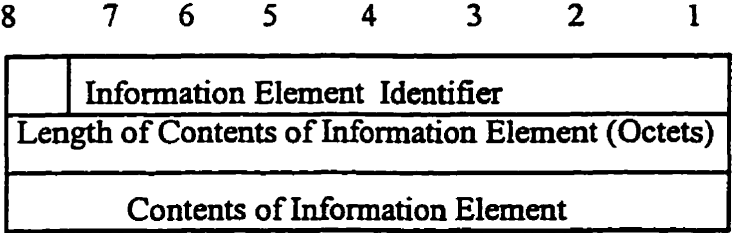

Figure 2.8: Variable Length Information Element

#### **2.3.23 4.931 message fiow and Operation**

The Q.931 message flow and operation has been described in the **[ITUQ931]** – **ISDN** User- Network Interface **Layer** 3 Specification **for Basic** Call Control(Q.93 1).

The 4.93 1 Call establishment module forwards the **SETUP** message to the LAP-D **entity, which forwards** that **message** on the D-Channel, to the **network. The 4.931 Calling** Module enters the Call Initiatecl **State.** The SETUP message **contains** the **address** of the **Called** Party. The network fornards the SETUP message to the Called Party and replies with the Call Proceeding to the Calling Q.931 module. The Called

**Party and replies** with **the Cali Proceading to the Caiiing 4.931 module. The Cailed Party on receiving the SETUP enters the Caii Present State. The Calling 4.931 module on receiving the** Cali **Proceeding,** *enters* the **Outgoing cal1 Raceeding state and is waiting for Alert message.** 

**a) Call Establishment at the Calling Party End** -

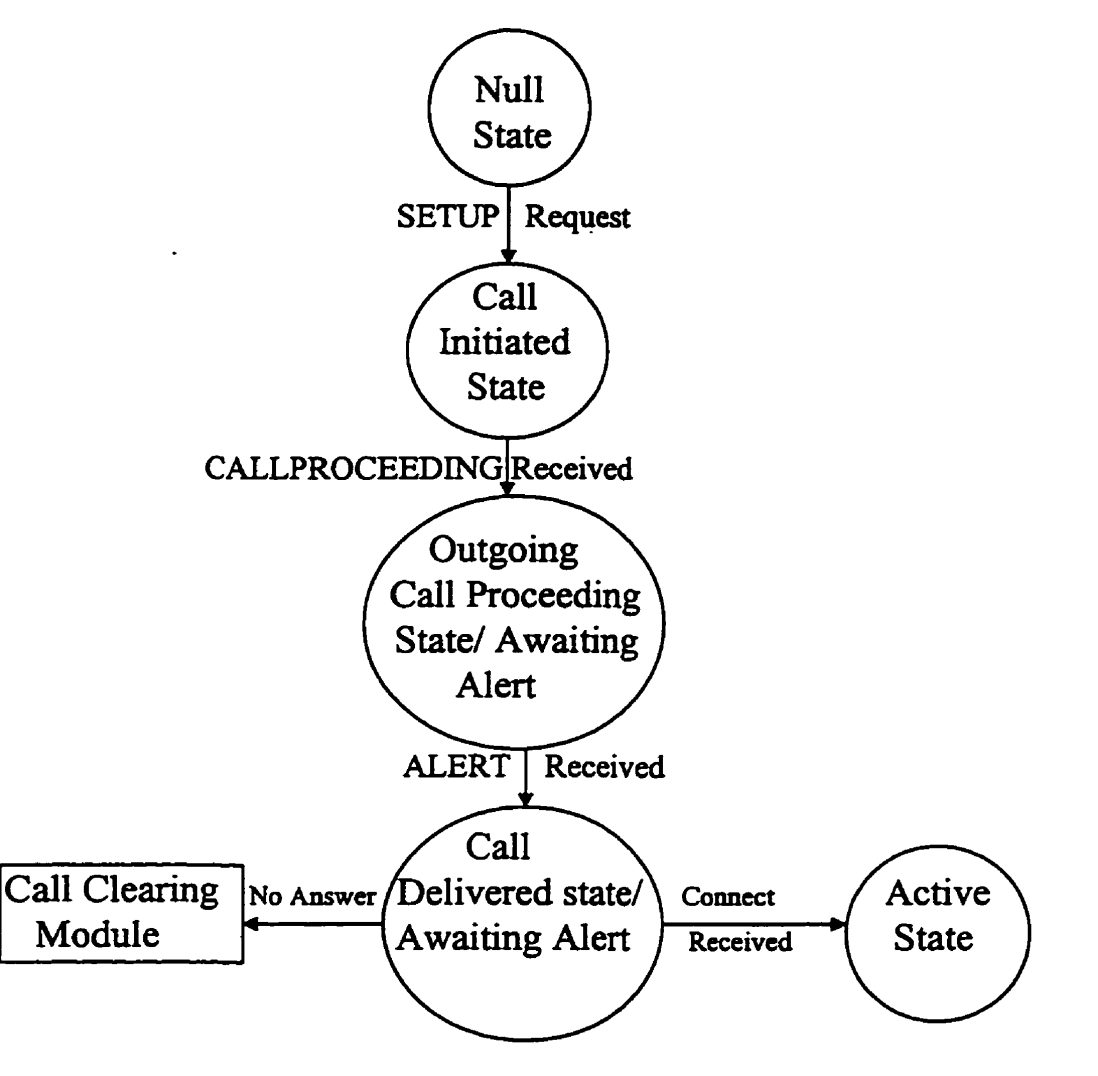

**Figure 2.9: 4.93 1 State Transition Diagram and Message Fiow**  during Call Establishment at Calling Party End

**b)** Call Establishment at Called Party End

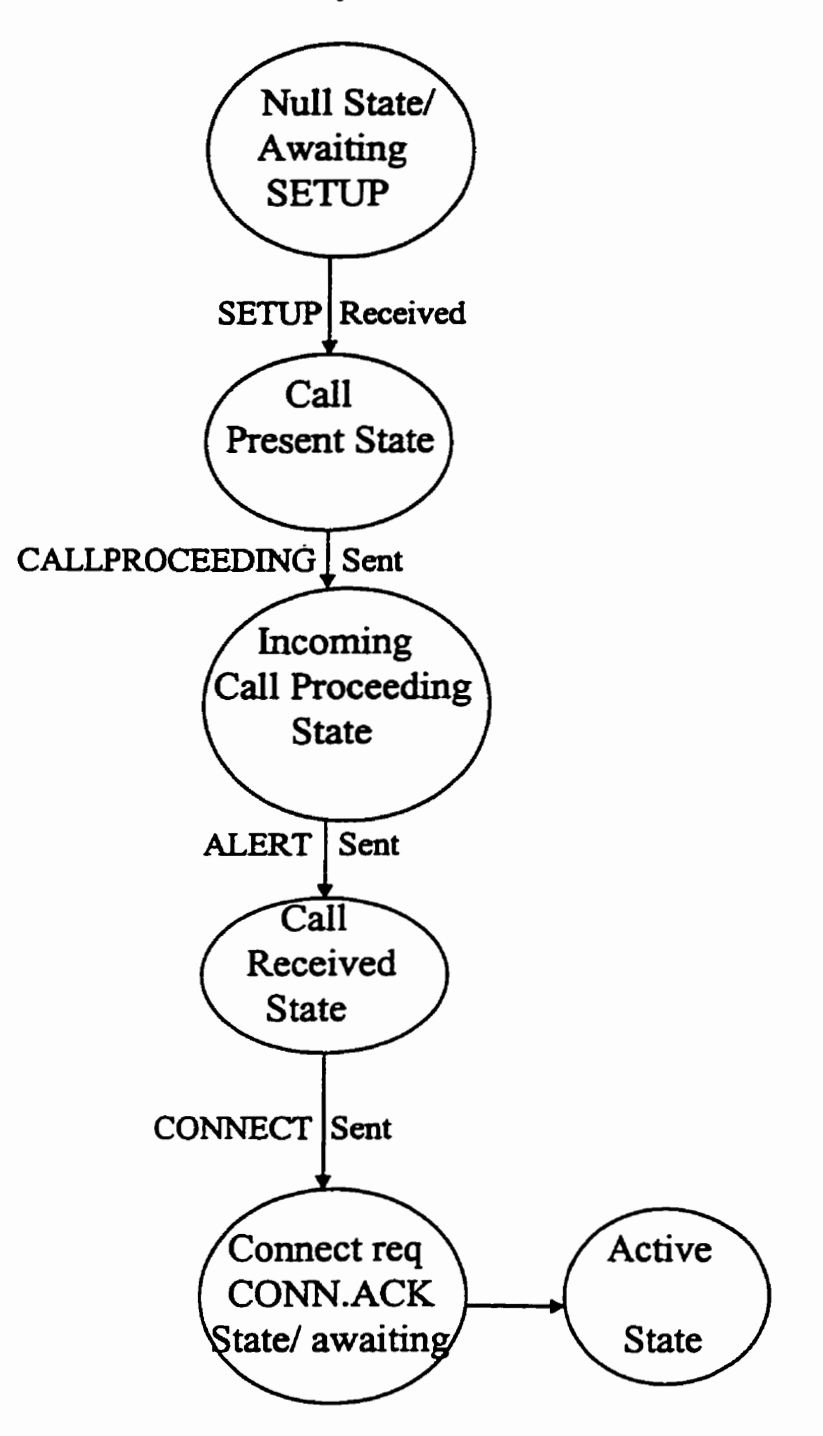

**Figure 2.1 0: 4.93 1 S tate Transition Diagram and message flow during Call Establishment at Called Party End** 

**The Calleci Party 4.93** 1 module on receiving the **SETUP** message responds **with** a **Call Proceeding message to the network,** and cornes to **Incoming Call Proceeding** state. **Once** the phone at the **Caüed** Party **end** *starts* **ringhg,** the **4.931 Calleci** Module **sen& the ALERT** message **to** the network and **cornes** to the **Cd** Received state. **The** network forwards the **ALERT message** to the **CaIling** Party. The **Calhg 4.931** module on receiving the **ALERT,** enters **Call** Deliverd State and **waits** for the **Connect message.**  When the user at the Called end picks up the phone, the Called Q.931 module sends the Comect message to the network and **waits** for the **CONNECT ACK £iom** the network. **The** network **forwards** the Connect **message** to **the Calling module, and** the **Calling**  Module **enters** the Active state in **which** the **user** information **is** being **transferred. The Called** Module on **receivhg** the CONNECT **ACK** enters the Active State.

The **Call Clearing** Module takes care of temiinating the call. **The** tennination of the **call**  can be **initiated** by the **user** or the network or in case of fault situation. The user initiates by **sending** the **DISCONNECT** message **to** the **network.** The **user disconnects** the B-Channel and **waits** for the **RELEASE** message **kom** the network. If the user receives **the RELEASE** message **nom** the **network, it releases** the B-Channel and **sends** the **RELEASE** COMPLETE message to the **network** and entes the **NULL state.** 

#### c) Call Clearing

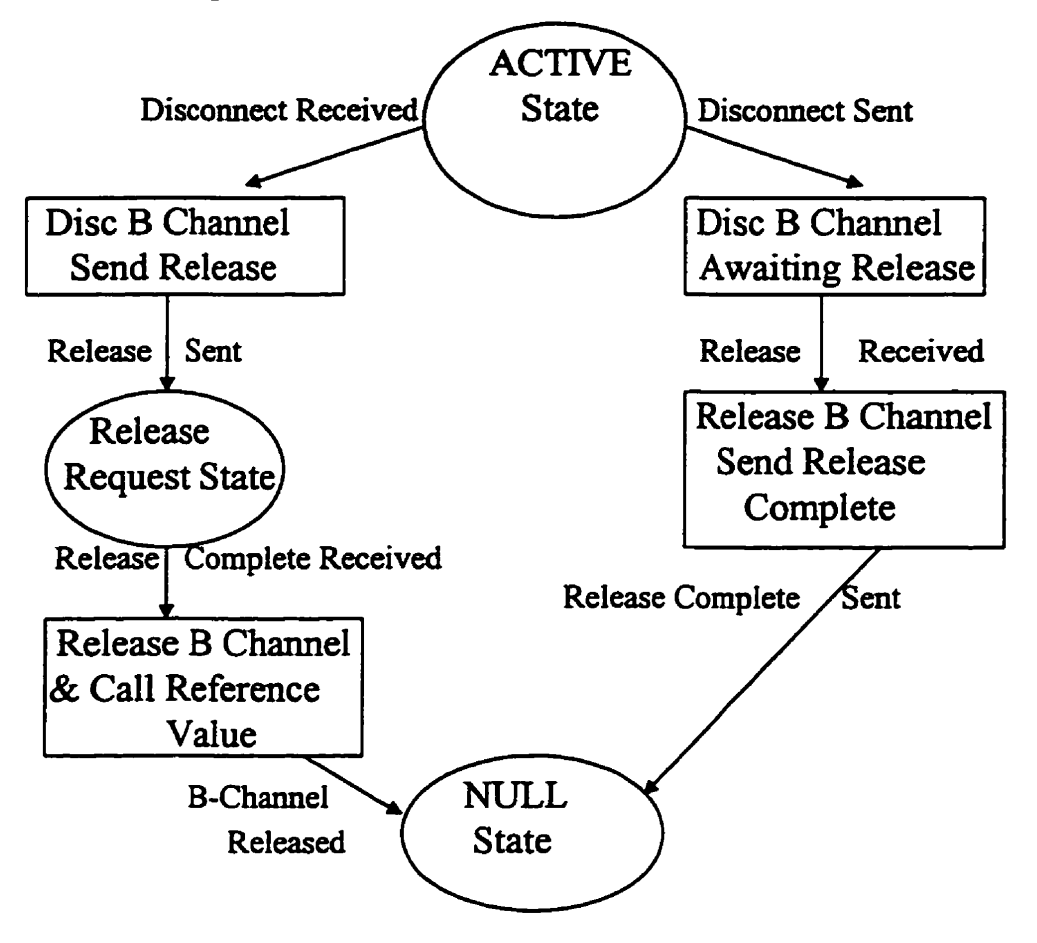

**Figure** 2.1 1 : **4.93 1 State Transition Diagram during Call Clearing** 

**If the DlSCONNECT message is received fkom the network, the user disconnects the B-Channel, semis the RELEASE message to the network and enters the release request state. If the network sends the RELEASE COMPLETE message, the 4.93 1 entity at the user end releases the B-Channel and the Call Reference value.** 

#### **233 User-to-User Signaling**

**The** User-to-User Signahg allows two **users** to **communicate** without **setting up** a circuit switched connection as specified in the **ITUO957** – Stage 3 description for additional information **transfer supplementary services using DSS1:** User-to-User **Signaling. The** User-to-Usa Signaling **can** be **implicit** or explicit.

#### 233.1 Im **plicit User-to-User Sipaling**

In the **SETUP,** CONNECT, **DISCONNECT, RELEASE, ALERTING and RELEASE COMPLETE** messages **there is** a USER-to-USER information field. The purpose of **this**  field is to convey information **between ISDN users.** This information is not interpreted by the network, but is rather carried transparently and delivered to the remote user(s). **The** User-to-User information elernent **has** network dependent **maximum** size of 35 or 131 octets. The user information is structured according to user needs. This is called Implicit User-to-User **signaling** as **these** messages are primarily **used** to establish circuit mode connection, but implicitly deliver information from one user to the other, keeping **the** network transparent.

#### 233.2 **Explicit User-to-User Signaling**

Explicit User-to-User Signaling allows the **two users** to communicate by **means** of User-to-User signaling on the D-Channel without setting up a circuit switched connection **on** the B-Channel. Temporary **signaling** connection **is** established **and**  cleared on the D-Channel, in a manner similar to the control of circuit switched connection on the B-Channel.

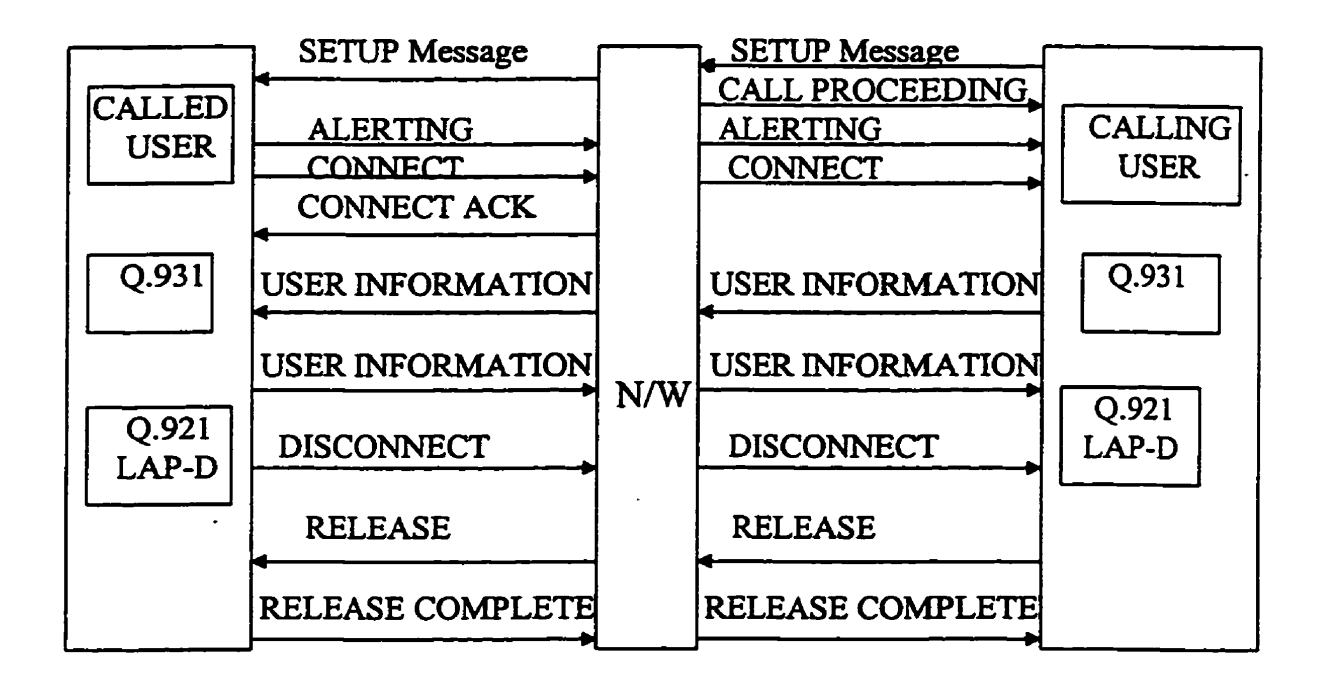

**Figure 2.12** : **Message flow** in **Explicit** User-to-User **Signaling** Temporary Comection on the D-Channel

**The** message flow for temporary comection establishment is as shown in figure 2.12. **The** calling **user sends** a **SETUP** message **identifjing, within Bearer** capability and channel identification information elements, a temporary **signahg** connection **to** be established on the D-Channel, **with SAP1** = O. The **bearer** capability information element indicates unrestricted digital information in the information **transfer** capability field, **packet** mode in the **transfer** mode field, and D-Channel in the Channel **indicator**  field. The called user accepts the temporary signaling connection request by sending a CONNECT **message towards** the calling **user.** *Mer* the **caiied user has** received a CONNECT **ACKNOWLEDGE** and **calling user** receives **CONNECT,** the temporary signaling connection is set up. Once the temporary signaling connection is established,
both users can transfer information between themselves by transferring User **Information messages across user-network interface. The network provides for the transfer of such messages from the cded user to the calhg user side and vice versa. The Usa information messages inchdes the Cal1 reference, the Protoc01 discriminator, and the User-to-User information elements. This provides entire 16Kbps bandwidth of**  the D-Channel for the transfer of User-User Information messages.

# **CHAPTER 3**

# **High Level Scenarios for Real-Time Applications at Homes and Smail Businesses**

# **3.1 Classification of Real-Time Applications**

**niere is** a **number** of applications that **can** be **supported** by **ISDN.** We will be concentrating on the real-time applications that are suitable for home and small **businesses.** We have **broadiy classified these** applications **under** three **main headings:** 

## **3.1.1** TeleMonitoring

**The tenn** TeleMonitoring **is the ability** to monitor the data generated in **real-time** at remote locations. The data generated can be **emergency** data **such** as in the case of smoke detector and **burglar alarms.** TeleMonitoring allows us to monitor **this** data on **the emergency basis. In case** of utility **meters** (power, **gas** and water) **the** data **is** generated **as and when** the **power, gas and the water** is **coasumed.** Such data **needs** to be monitored by the utility meter reading Company on a periodic **basis** or on **a demand basis.**  TeleMonitoring allows both the **periodic** and on **dernand** monitoring of such data.

### **3.1.2 TeleControl**

The term TeleControl is the ability to automatically control a device from a remote location. **As** an **example, a** person before **leaving** the work place, could cal1 **his** home and **turn** on/off the air conditioner or the heater.

#### 3.1.3 TelePolling

The term TelePoIlhg **is** the **ability** to **pou several** devices **hm** a distance. The remote **video** surveillance of dinkrent security *cameras* **installeci in diffcrrnt buildings. hm a**  central control mom is one of some examples. **ISDN** dlows temporary connections to be established to the cameras at remote sites. **The** fast cal1 setup **time** of ISDN allows a central operator to switch between the various **cameras** monitoring the sites. The **high speed** digital sentice and the **hi&** bandwidth provided by **ISDN, makes** it possible to **transmit** the image captured by the surveillance camera to the centrai office with a reliable **quality** of service.

## **3.2 High Level Scenarios for the Above Applications**

#### 3.2.1 TeleMonitoring

As mentioned in the section 3.1, there are three types of TeleMonitoring applications.

- 1) **On Demand** Monitoring Utility meter reading company **requests** the **meter readuigs hm** a particular customer's meter is one of the examples. **This** may help the company to **study** the power consumption behavior of a particular customer (such as an **industry)** in different hours of the &y, and can generate power as **per** requirements.
- 2) Periodic Monitoring All the customer's meters transmit the meter readings to the meter **reading** company on a **monthly** or periodic **basis is an** example of periodic monitoring. **This** will eliminate **the need** of meter **reader** to go to the site of **the** meta in order to collect the meter readings.
- 3) Monitoring on Emergency **Basis**  Devices such as **burglar alarm, £ire** detector or carbon monoxide detector, go odoff as and **when** the **emergency** arises. The monitoring of such devices from a **remote** location **such** as **£ire** department or the police department **is** one of the examples.

In the following section more detailed scenarios **will** be discussed to explain the functionality of these services over the ISDN.

### **3.2.1.1 On Demand** Monitoring

**Here** we **consider** the example of ûn **Demand** Monitoring of **the** meter **readings** by the **Utility Meter Reading** Company. **The** On Demand Monitoring **has** to be initiated by the **Utility** Meta **Reading** Company, as the **customer** computers **transmit** the meter **readings ody** on the periodic **basis.** 

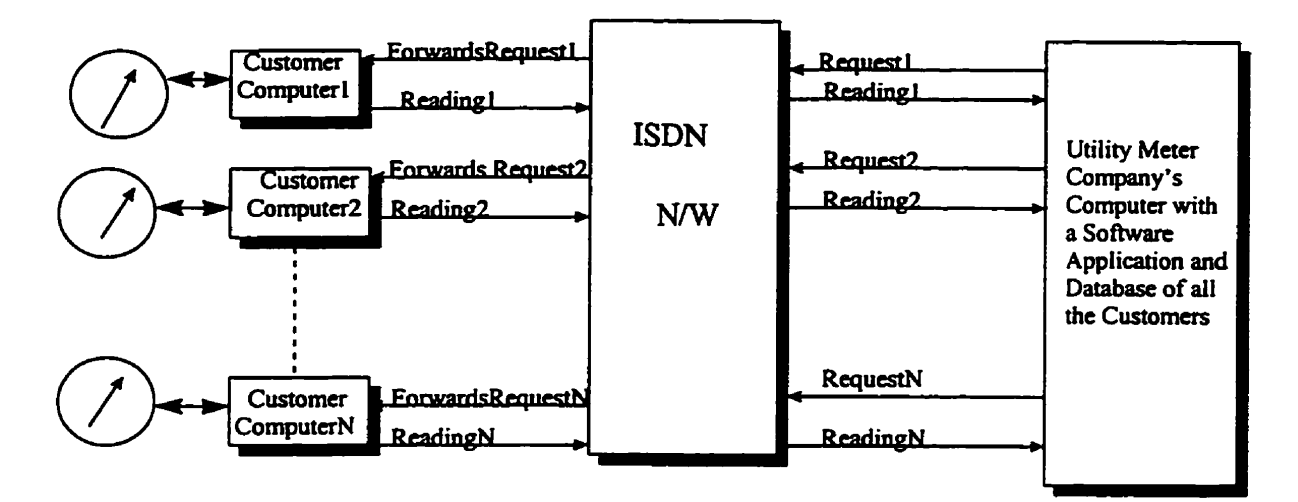

**Figure** 3.1 : **On-Demand** monitoring **of** the meter **readmgs** by **the** utility **rneter reading** Company

In the **above** scenario, the computers at the **customer's** and **the utility** meter **company's**  premise, **have an** ISDN interface card which **is** hooked to the **ISDN line.** The ISDN line **provides 2B+D** (Basic **Rate** Interface). **Each** computer **has** an ISDN LAP-D protocol entity on top **of** the **ISDN** physical layer **(which is** the **ISDN card)** and **ISDN** cal1 control protocol entity **(4.931)** sitting on **top** of **LAP-D** protocol. **The** applications at both **ends**  are interfaceci **with the** respective **4.93** 1 **mtities.** The **above** scenario can be accomplished by **the** Implicit User-to-User Signaling on the D-Channel.

**The** scaiano is **described** in the foilowing sequence of **steps:** 

a) The application residing on the computer of the **utility** meter **reading** company **maintains** a **database** of their **CUSforners** phone **numbers.** The application interacts with the **ISDN** call control protocol entity **(Q.931). When** the company **needs** the meter readings of a particular customer, the application triggers the 0.931 entity to establish an ISDN connection with the customer, via the **ISDN** switch **ushg** the **ISDN** protocol. **As per** the **ISDN** protocol, the connection **establishment** process involves the **message**  communication between the calling **party, SDN** switch **and** the caüed party **via** the D-Channel. **The** application on the computei of utility meter reading company **sends** the request on the D-Channel to the switch for a particular customer's meter reading. The request is sent **as** a part of one of the call control messages **used** for setting up a **temporary** connection between the **two users,** on the **D-Channel.** 

b) **The** switch **fornards** the connection establishment message (which contains the request of **meter reanings** also) to the custorner's computer, via the **D-Chanael.** The request goes as a part of one of the messages **used** for **setting** up a ternporary connection, between the two **users.** 

c) The application on the customer's computer is also **interfaced** with the **ISDN** call control protocol **entity (4.931).** The **ISDN** call control protocol entity is **sitting** on the top of the **ISDN LAP-D** protocol entity. The application is **polling** on the call control protocol **entity,** for the particular call setup message, **which also** contains the **request** for meter readings. The application on receiving the request, in the setup message, will **insert**  the meter **readings** in one of **the** reply **messages** for **the** temporary connection setup.

d) **The** switch on **receiving** the reply **message, fornards** the **message** to the cornputer of the meter reading company.

**e)** The application on the computer of the meter reading company is polling the 0.931 call control protocol **entity** for the reply message, for the connection which it had initiated. Once the 0.931 protocol entity receives the message, the application extracts **the** rneter **readings and** stores in the **database.** The above sequence of **steps ailow** the meter reading company to monitor the customer's meter reading as and **when** needed **i.e. on-demand** basis.

## 3.2.1.2 Monitoring On **Periodic Basis**

In **this** case the periodic monitoring of the meter readings **is** done **by the** switch. **The**  hardware setup of the cornputers, **ISDN card** and an **ISDN** luie at the customer **and** the meter reading company's premises is the same as in the previous scenario. The protocol setup at both **the** sites is the **same.** The application at the customer's computer responds to the meter reading request from the switch. The application at the **utility** meter reading company's computer, maintains the database of the meter readings which it receives from the switch. **The** difference in the setup is only at the switch. The switch has **an** application that interacts with the 4.931 **entity** at the switch **and** maintains the **database** of the customers phone numbers and the meter readings. All the  $Q.931$  call control messages which are **passed** to the **LAP-D** entity, are sent to the destination LAP-D **entity** in the infornation field of the **LAP-D fiame,** via the D-Channel. The destination **LAP-D entity**  will pass the Q.931 call control message to the destination Q.931 call control entity.

In this scenario the application at the utility meter reading company does not have to interact with the customers for the meter readings. It will interact with the application at the switch which is **maintaining** the **database** of the customers **meter readings. This**  scenario will be **using** Implicit **User-to-User signalhg** for the interaction **between** the switch and the customers **and** Explicit User-to-User **signahg** for interaction between **the**  switch and the Utility meter reading company.

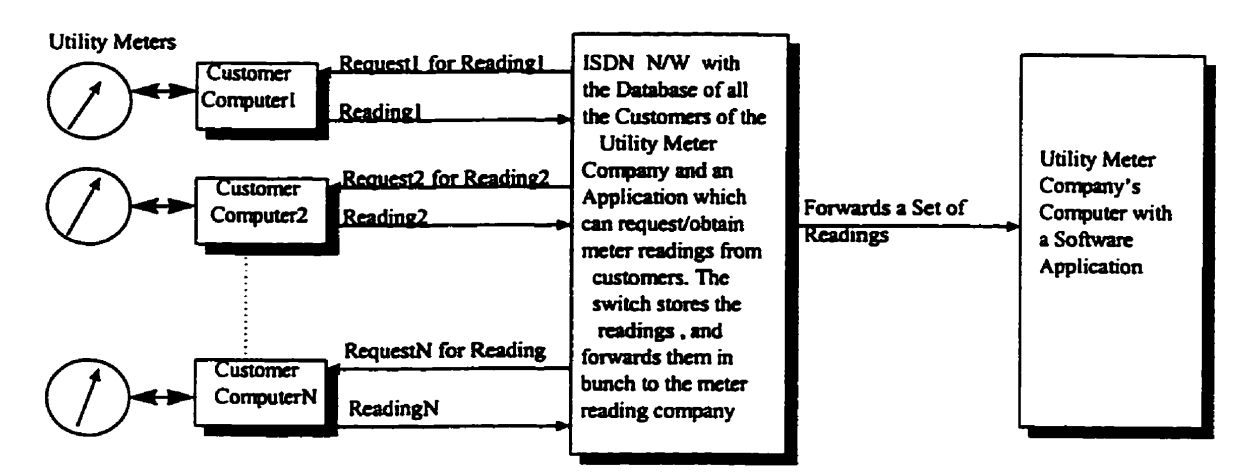

**Figure** 3.2 : Periodic monitoring of the meter **readings** by the application on the switch

a) **The** application at the switch will initiate the comection establishment process with all the customers. The connection establishment process involves the message communication between the calling **party (which is the** application on **the** switch), **ISDN**  switch and the called party via the D-Channel. The application on the switch sends the request for the **meter readings** to **each customen** computer via the D-Channel. **The**  request is sent as a part of one of the call control messages **used** for **setting up** a temporary connection between the **two** users, on the **D-Channel** (Implicit **User-to-User Signaling).** 

**b) The** application on each **customer's** computer is **dso** interfaced **with the ISDN** call control protocol(Q.931). **The ISDN cal1** control protocol is sitthg on **top** of **ISDN LAP-** 

D protocol. The application is polling on the call control protocol entity, for the particular cali set up message, which also contains **the request** for meter readïngs (Implicit User-to-**User Signaling).** The application on **receiving the request** in the setup **message** will **insert the** meter **readings in** one of the reply **messages** for the temporary connection setup.

c) The application on the switch **is** polling the **4.931** cal1 control protocol entity for the reply message, for the particular connection which it had initiated. Once the 0.931 protocol **entity** on the switch receives the message, the application **extracts** the meter readings and **stores it** in the data **base.** 

d) **Once** the application on the switch receives **al1** the meter readings, it initiates the connection establishment **with** the **application** on the **utility** meter **reading company. The**  application on the switch establishes a temporary connection on the D-Channel, with the application on the **utility** meter reading cornpany. Once **this** connection is established, the application on the switch **starts senduig** the meter readings of al1 the customers in the user to user information messages, on the D-Channel (Explicit User-to-User Signaling). The application on the switch retrieves the meter **readings hm** these User-to-User information messages, and stores them in **the** company's **database. This process could** be done every week, bi-weekly or monthly depending on the demand of the **Utility** meter reading company.

## **3.2.13** Monitoring On **Emergency Basis**

Remote Monitoring of the Fire Detector/Carbon Monoxide Detector or Burglar Alarm are few examples of the monitoring on emergency basis.

**The** following scenario explains the use of an **ISDN** comection, for monitoring of the detectors/alarms in **general (Fire** detectorlCarbon Monoxide detector or **Burglar** Alam)

from a remote location (figure 3.3). This application can let an alarm blow at a remote location because of fïre or carbon monoxide leakage or **blowing** of a burglar **dami** at a distant site. The hardware setup (computers, ISDN card and ISDN line) at the fire detector~burgiar **alann** site **and** police or fire department site **is** the **same as in** previous scenarios. **The** pmtocol architecture **is** the **same** as **in** previous scenarios, only the applications have different functionality. The detectors and the alarms are connected to one of the input/output ports of the computer.

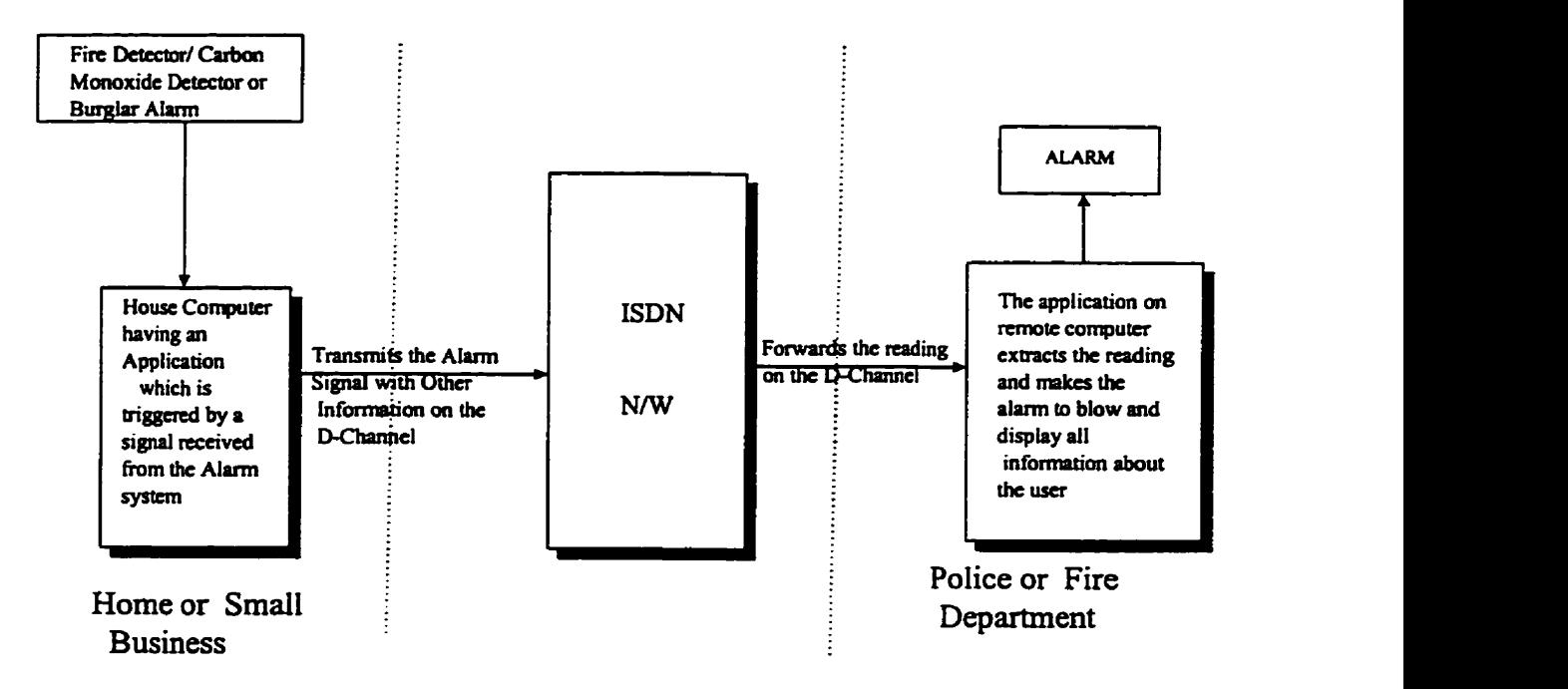

Figure 3.3 : Remote Monitoring of the Fire Detector/Carbon Monoxide Detector or **Burglar Alami** on Emergency **Basis.** 

a) As soon as the detector (fire/carbon monoxide) detects smoke/carbon monoxide or the burglar **alarm** detects the burglar, it creates a digital signal which is **passed** on to the computer via the input/output port. **This** signal wili **trigger** the 4.93 1 entity to **establish** a temporary signaling comection **with** the monitoring site via the D-Channel. **This**  comection **establishment process** involves **message** communication between the switch and the calling party. Thus the application sends the setup message to the switch **indicating** the **address** of the ranote site to which it **wants** to connect. The digital information of fire/carbon monoxide detection or burglar detection is passed in one of the fields of **this** message (Implicit User-to-User **Signaling).** 

b) The switch on receiving the message, fornards it to the **destination** via the D-Channel. The destination LAP-D entity receives the message and passes it on to the Q.931 call control entity.

c) The application at the monitoring end **is** polling **the** 4.931 cal1 control **entity for** that message. Once the Q.931 entity receives that message, the application extracts the relevant digital information about the fire/carbon monoxide detector or the burglar alarm. The application **then sends** an erncrgency signal to the **alami,** hooked to the computer at the monitoring site, in **order** to indicate an emergency.

#### **3.2.2 TeIeCon trol**

TeleControl allows a **user** to **send** the control **idormation** to **any** device at a remote location. The following scenario explains the use of an **ISDN** connection for controlling **any** remote device such as an air conditioner. The **hardware** setup **(cornputers, ISDN** card and the **ISDN** line) and the protocol architecture are the same **as** in previous scenarios. The applications are interfaced with the 0.931 call control protocol entity. The devices are connected to one of the input/output ports of the computer.

a) **When the user** wants to send the control information to the **air** conditioner, he/she invokes the application. **He/She** passes the destination **address** of the remote computer to which the air conditioner is hooked as well as the **temperature** to which the air conditioner **is** to be set. The application now activates the 4.931 call control **mtity** to initiate a temporary signaling connection establishment with the destination. The  $O.931$ entity **fomis** a **setup** message, and the application **inserts** the **temperature** and other control information of **the** remote device **in** one of **the fields** of the message. **This** setup message is passed on to the LAP-D entity, which forms a LAP-D frame, by placing the setup **message** in **its** information field. **The LAP-D** entity **sen& this hme via D-Channel to the switch.** 

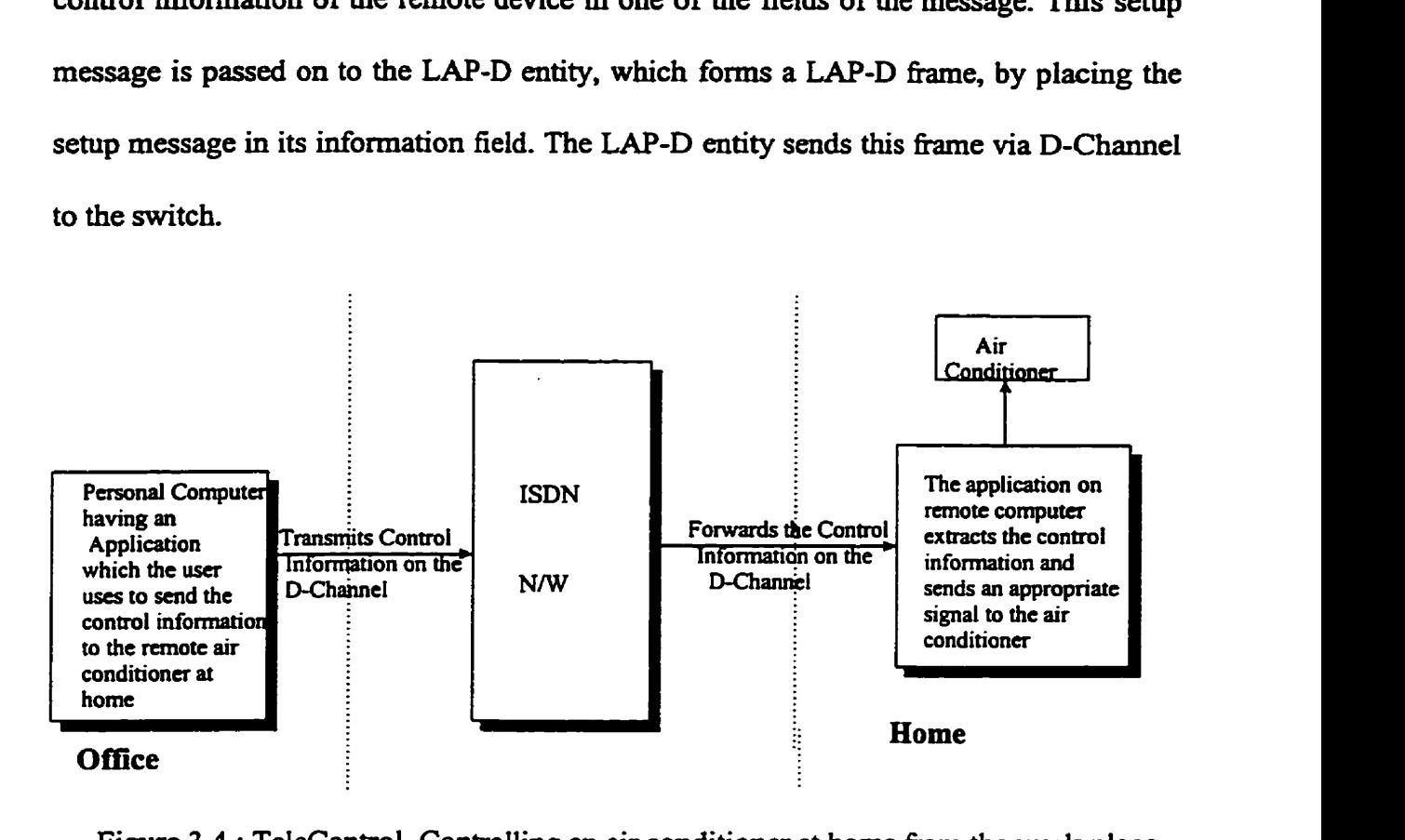

Figure 3.4 : TeleControl, Controlling an air conditioner at home from the work place

b) The switch on receiving the message forwards **it** to the destination via the D-Channel. The destination LAP-D entity receives the message and passes it on to the 0.931 call **control** entity.

c) The application at the remote end **is** polling the 4.93 i **entity** for **any setup message** to **be** received, **with** a **request for** temporary **signaling** connection establishment The **LM-D entity** on receiving **thc** setup **message,** removes the LAP-D **header** and **passes** the message to the 4.93 1 entity. **As the 4-93 1 entity receives the** message, **the** application **extracts** the **desired** control infamation hm **the specific** field of the **message** and **sends the signai** to **the** device accordingly (implicit User-to-User **Signaiing). This** scenario **is** similar to the scenario of TeleMonitoring on emergency basis.

# **3.23 TelePoIlhg**

**Here we** discuss in **detail** the remote **video** surveillance of different security cameras installed in different buildings, from a central control room. The surveillance cameras are connected to the input/output port of the computers in **the** building. The hardware setup (computers, **ISDN** card **and** the **ISDN line)** is the **same** as in previous scenarios. **The**  protocol architecture is also **the same.** In this scenario the application in the central monitoring room will **establish** temporary signalmg connections **with** the cornputers hooked to different security cameras in the different buildings. The entire snap shot (image) of the camera has to be transmitted from the site of the camera to the central control room. The amount of data is huge and cannot fit into the user-user information field of the **setup** message (Implicit User-to-User Signaling). Thus, once the temporary signaling comection is established between the two **ends,** the computers will exchange User-to-User information messages (Explicit User-to-User **Signding).** In **these** messages, the image is transmitted fiom **the** security **camera** end to the **centrai** control room.

a) **The** operator in the central control room invokes the application to initiate a temporary **signaling** comection establishment **with** the cornputer to which the **security** camera is interfaced. The application passes the ISDN number of the remote computer to the Q.931 entity which fom the **SETUP** message. In the **SETüP** message the **4.931** entity will indicate that the D-Channel will be **used** for a temporary **signaling** connection. Once the link is established, unrestricted digital information will be transferred on the D-Channel, **between the two users.** 

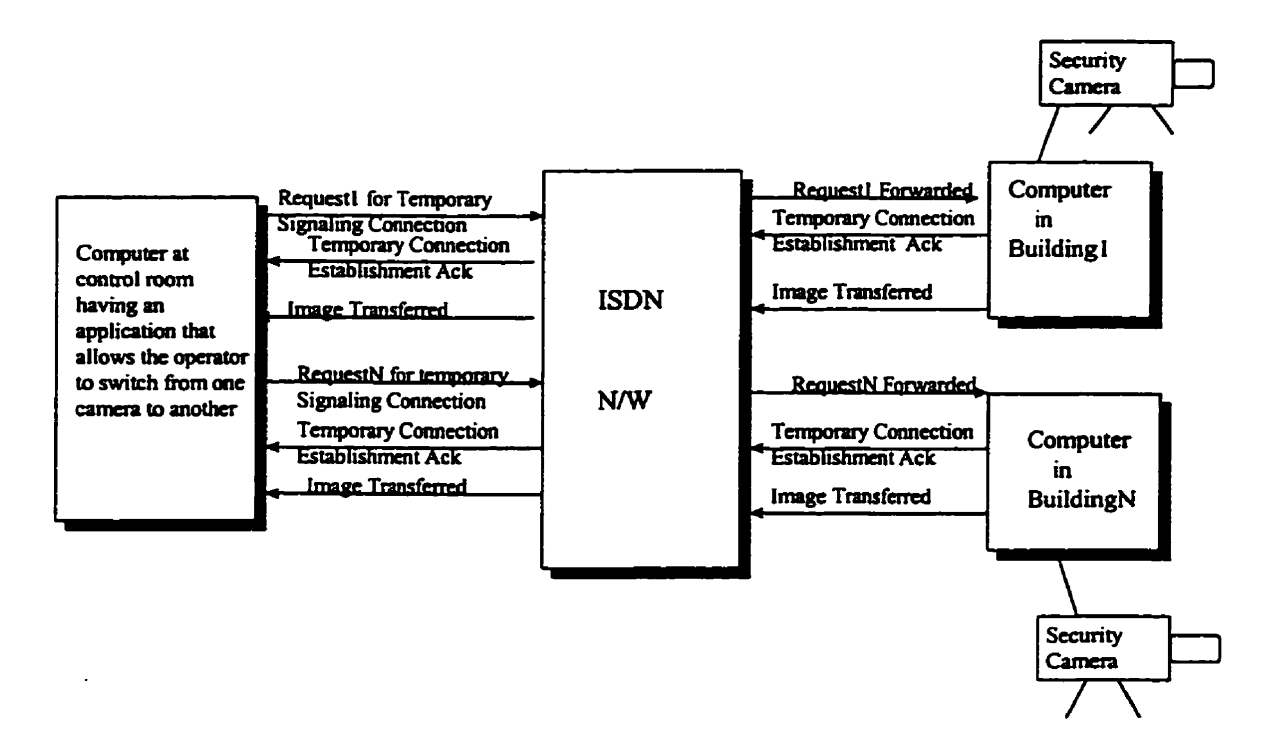

**Figure 3.5: TelePolling of Surveillance cameras from the Central Control Room** 

**b) The switch forwards the SETUP message to the destination computer and responds with the CALLPROCEEDING message to the calling 4.931 entity. The called 4.931 entity on getting SETUP will send ALERT to the switch which will forward the ALERT message to the calling Q.931 entity. The called Q.931 entity then sends the CONNECT message to the switch and the switch forwards that CONNECT** to the calling Q.931 **entity. At this stage the temporary signaling comection has been established between the two** users.

**c) The application at the security camera end is informeci by the 4.931 entity that the temporary signaling comiection is established. The application now inserts the digital image into the User-to-User information messages, which the 4.931 entity will pass on to the switch. The switch forwards these messages to the calling 4.93 1 entity.** 

**d) The application at the central wntrol room end is polling the 4.93 1 entity for the Userto-User information messages. Once the 4.93 1 entity receives the User-to-User information messages, the application extracts the digital information fiom them.** 

**e)** The application at the central control room end will initiate the connection release once **it has received the entire image in the User-to-User information messages, aad the two ends wiU release the D-Channel.** 

# **CHAPTER 4**

# **Detailed Message Level Scenarios for the Real-Time Applications at Homes and Srnail Businesses**

The **high** level scenarios for the **Red-Tirne** Applications at homes and small **businesses**  have been described in the previous chapter. **The main** focus of this chapter is to describe in detail the **ISDN** protocoi and the **message** level scenarios for **these real-time**  applications.

### 4.1 **Detailed Message Level Scenario for the TeleMonitorhg Applications**

The peer Q.931 entities exchange a series of Q.931 call control messages to establish and release a call. As shown in Figure 4.1, the SETUP, CALL PROCEEDING, ALERTING. CONNECT and CONNECT ACKNOWLEDGE messages are used by the peer Q.931 entities to establish the call. The DISCONNECT, RELEASE and RELEASE **COMPLETE** messages are used to disconnect the call. **The** bit level details of **these**  messages are specified in [ITUQ931] - ISDN User-Network Interface Layer 3 Specification for Basic **Cal1** Control(Q.93 1).

The bit level details of the messages used in the TeleMonitoring Applications are given in the following sections.

#### **4.1.1** SETUP **Message**

The application at the Data Monitoring End (DME) triggers the 0.931 entity to initiate a **comection** establishment with the Data **Generating** End **@GE).** The 4.93 1 **eatity** of the **DME prepares** a SETUP message, to **send** it to the 4.931 entity **of** the **DGE.** The applications **make** use of Implicit User-to-User **Signaling** (described in Chapter 2). The application at the DME sends the request for remotely generated data to its Q.931 entity.

**The 4.93 1 entity inserts the request string in the User-to-User** informafion field of the SETUP message.

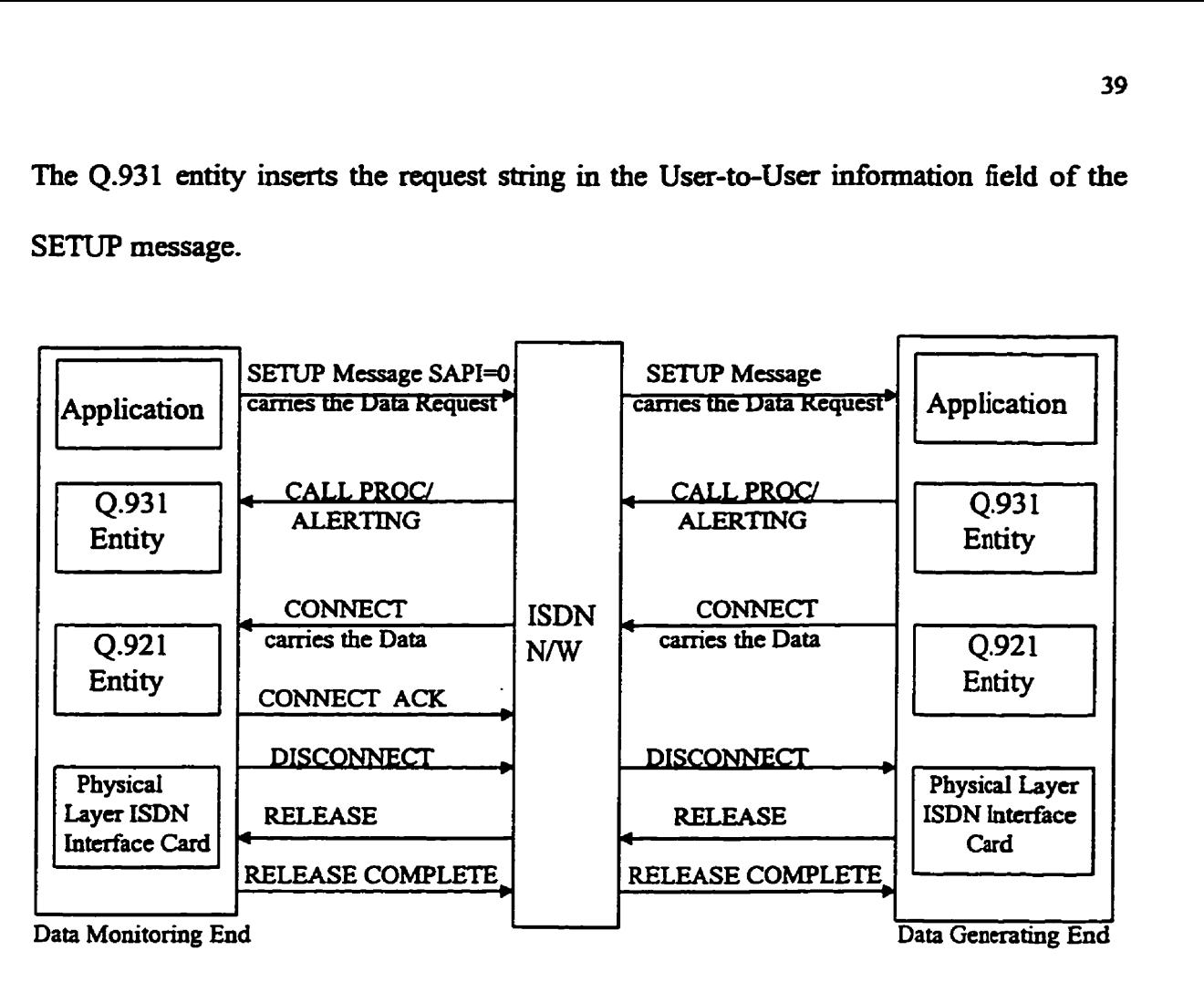

**Fig 4.1** Message **Level** Scenario for TeleMonitorhg Applications

**The specific** details of **the** fields of the SETUP **message are as** follows:

**Protocol Discriminator:** The Protocol Discriminator is one of the Mandatory Fields in every Q.931 message. The purpose of the protocol discriminator is to distinguish **messages** for user-network **call** control ffom other messages. For user-network **cal1**  control **messages** the value of the protocol discriminator is one octet and **its** value **is 0000 1000.** 

**Cd Reference: It** is **another** mandatory **field. The call** refereace information element is **shown** in **Figure 4.2. The** first **four** bits in **the** Octet one indicates the **length** of **the cail**  reference value and **the next** four bits are left for **the future** use. For the SETUP **message in this scenario, the cal1** refefence **value can** be **set** to **any** value, **though** the flag field **wili**  be zero, as it **has local** significance **and it** indicates **that** the **message originates hm this**  interface.

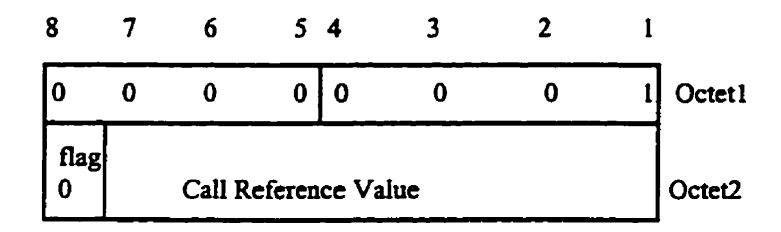

Figure 4.2: Call Reference Information Element

**Message Type:** It is the third field of every message. It identifies the function of every **message being** sent. **For** a setup message as part of **cal1** establishment message the value of this field is set to **0000 0 10 1.** 

**Sending Complete: The** purpose of the **Sending** Complete **information** element is to optionaily indicate **completion** of the called **party** number and **also** indicates that al1 **information necessary** for cd1 **establishment** is included in the **SETUP** message. It is a one octet information field and is coded as **1010 0000. This** field **is** an **optionai** field **and**  is not **required** in our application.

Bearer Capability: The purpose of bearer capability information element **is** to indicate a bearer service to be provided by the network. **The various** octets of the **Bearer** Capability **information field in** the SETUP message are eacoded as follows :

Octet 1 : Bearer Capability Information Element Identifier - 0000 0100 Octet 2 : Length of bearer capability contents Octet  $3:$ <br>bits  $7 & 6$ bits 7 & 6 : **00** CCITT **Standard** coding bits **5,4,3 ,2,1** : **O 1 O00 Unrestricted** Digital information **(Information** Transfer Capability) Octet 4: bits 7 & 6 : 10 Packet mode **(Transfer** Mode) bits **5,4,3,2,1** : **00000** (uiformation **transfer rate** - in case of **packet** mode - none) Octet **5** : is **omitted** in **case** of Packet **Mode as** Transfer **Mode** 

Octet 6 : **bits 5,4,3,2,1** : 00010 Recommendation Q.921 (User Information layer protocol) Octet 7 : bits 5,4,3,2,1 : 00010 Recommendation 0.931 (User Information layer protocol)

# **Channel Identification Information Element** : The purpose of Channel Identification

Information element is to identify a channel within the interface controlled by these

signaling procedures. This element includes the following :

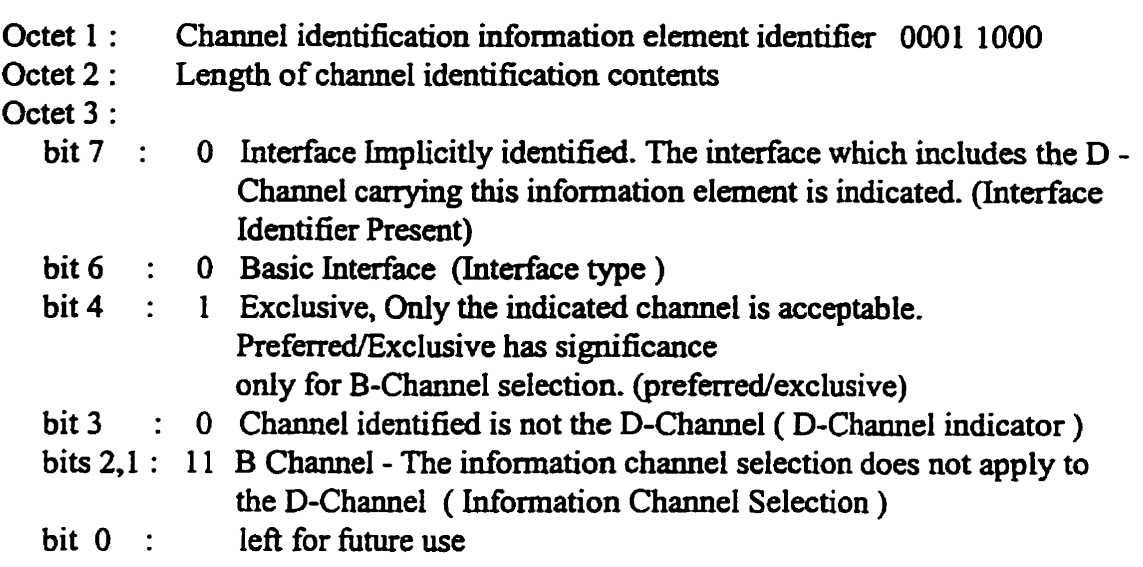

**Network Specific facility:** It is **au** optional field and can be omitted in this **message.** The **purpose** of this element is to indicate which network facilities are to be invoked.

**Display information element: This** field is not **included** in the message **because** it goes only in one direction, **Le.** fiom the network to the **user.** The purpose of the Display information element is to supply display information that may be displayed by the user. This infornation element **is** included **in** the **message,** if the network provides information that **can** be presented to the **user.** 

**Keypad faciiity Information Elemeat** : **This** is an optional field and can be omitted in this message. This information element includes the **Called Party** number information **when user wants** to convey **that number** to the network, **during** ovalap **sending.** In this scemuio (TeieMonitorixig) **the** field **is** not included **in** the **message, as overlap sending** is not **used.** 

**Calling** Party **Number Information Element:** It **is an** optional field and is included in the message from both directions i.e. from the user to network and from the network to the **user.** It **may be** included **by** the **calling user** or the network to identify the calling **user.**  In our scenario (TeleMonitoring), this field is not included in the SETUP message.

**Cailed** Party **Nnmber Information Element** : **This is** an optionai field included in the message if the Called Party **Number** is to be conveyed by the **user** to the network or by the network to **the user.** In this **scenario the** called **party number** is **conveyed** by **the**  application to the 4.931 entity and **has** to be conveyed to the network, hence this field is included in the **message.** 

User-to-User Information **Element** : This information element is not a part of the regular **message,** but is **used** to enhance the capability of User-to-User signaling. Details on **this** capability **are** given in recommendations **4.957 [ITUQ957]** (Explicit and Implicit Type 1 user-user signaling). In the TeleMonitoring scenario, we are using the Implicit User-to-User signaling. The request string forwarded by the application to the Q.931 **entity** for the remotcly **generated** data is **inserted** into **this** field. The size of this element is either 35 or 13 1 octets. This information element is the part of the **SETUP** message in the TeleMonitoring application.

All the other optional information elements in the SETUP message can be omitted, including the **Calling** Party Subaddress, **Called** Party Subaddress, Transit network selection, **Low Layer Compatibility, High Layer Compatibility,** as **they are** not **carryùig any** information relevant to the TeleMonitoring application.

# **4.1.2** CALL **PROCEEDMG Message**

**The SETüP message with the** above **details** is transfemd to the network The network transfers the **SETUP** message to the **Cded Party** or **DGE** after analyzing **the Cded Party Numba.** The network sen& the **CALL PROCEEDING to the Calling Party** or **DME.** The Called Party (DGE) also responds with the CALL PROCEEDING message in response to the **SETLlP** message **hm** the network The **details** of the CALL **PROCEEDING** message are **as** follows:

Protocol **Discriminator:** This field **has** the **same** value (00001000) **as that in the SETUP message, as CALL PROCEEDING is also** a User-Network cal1 control **message.** 

**Cal1 Reference:** The Call Reference value will be **the** same **as** set in **the** SETUP **message. Only** the flag field will be 1 **in this case as this** message **is** not coming hm the **originating** side, but **is** coming **hm** the network to the originating **end. When** this message is coming **hm** the **Called** Party to the network, the flag field will still be 1 since it is not coming from the **ongïnating** end, but a new Call Reference value will be **assigned.** 

**Message Type: The message type field for the CALL PROCEEDING message is 00010.** 

**Channel Identification:** This field **is** mandatory since it is the **first** message in response to **the** SETUP message, **hm** the network to the **user.** The **field is the same as that** in the SETUP message.

**User-to-User** Information Element: **This** element is **not** included in the **CALL PROCEEDING** message in this scenario as the message is coming **from** the network and we do not have **any** data to be **û=ansmitted hm the** network to the Calling **User. When** the **CU PROCEEDING** message **is coming** hm the **Cailed** Party to the network, **this** field **is still** not **included** in the **message,** as the network does not **transfer** this message **back** to the Caliing pa. (Data Monitoring **End). Hence any data** which the Called Party **wants** to send to the Calling Party won't be **delivered through this** field.

## 4.13 CONNECT **Message**

The **Called** Party (Data **Generatuig** End) now **cesponds with** the **CONNECT message** to the network. The **network transfers** this **CONNECT message** to the Calling Party (Data Monitoring **End)** to indicate the acceptame of **the** call **by** the Called **Party. As the**  CONNECT message is **transfemd by** the network **to** the **Calling** Party (Data Monitoring **End),** the application at the Data **Generating End** (Called Party) inserts the **requested** data in **the** User-to-User Information element of this message. The application at the Data Monitoring End extracts the Data from the User-to-User information field of this message. **The details** of **the various** fields of the **CONNECT** message are as follows:

Protocol **Discriminator:** This field is the same as in **earlier** messages as **it** is **one** of the user-network call control message.

**Call Reference:** When the message is coming from the Called Party to the network, the Call Reference value will be the same as in the CALL PROCEEDING message sent from the Called Party to the network and the flag value is 1 as the message is not from the originating side. When the message is going from the network to the Calling Party the Call Reference value is the same as set in the SETUP message (from the Calling Party to the **network)** and the **flag value is** still **1** as the message is hm **the** network to **the Onginating** side.

**Message Type:** The **message** type field for the **CONNECT** message is 001 1 1.

Channel Identification: By the time this **message** is transmitted and received by the Called Party and the network, the Channel **has aiready been** identifid by the Called Party, **Calling** Party **and** the **network through** the **SETUP** message, **thus** this field is not **required** in this message.

**User-to-User** Information Element: **In** this scenario, this information element will be included in the message. We are exploring Implicit User-to-User signaling, as the size of the data to be **transferred** cm easily fit in the 1 3 1 octets of **the** User-to-User information Element of the Cal1 Control messages. The generated **data** forwarded by the Application **at the DGE to the 4.931 entiv is inserted into** this field of the **CONNECT** message. **The**  CONNECT message fiom the Called Party to the network **carries** the remotely **generated**  data **This data is traasférred** to **the Caliing** User in the User-to-User information field of the CONNECT message transferred from the network to the Calling User. The size of this element is 131 octets.

### **4.1.4 DISCONNECT Message**

Once the application at the DME extracts the data from the User-to-User information field of the CONNECT message, it triggers the 0.931 entity to clear the call. The 0.931 entity **at** the DME **sen&** a **DISCONNECT message** to **the network.** The **network** forwards **the DISCONNECT message** to the Called Party **@GE). The** various fields of the **DISCONNECT** message are as folIows:

**Protocol Discriminator: DISCONNECT** is **also** a user-network call control message, **thus its** protocol **discriminator** field is 0000 1000.

**CaU** Reference: The Cal1 Refrrence value for the **DISCONNECT** message **hm** the Calling user to the **network will** be the same as set in the **SETUP message** hm the Calling User to the network. The **flag** field **will** be O as the **message is coming hm** the call originating end to the network. The Call Reference value for the DISCONNECT message **fiom** the network to the **Cailed** Party **has** the same value as set in the **CALL PROCEEDING** message from the Called Party to the network. The flag value will be 1 in this case as the message **is** coming to the **cal1 originating** end.

**Message** Type: The message type field for the **DISCONNECT** message **has** a value of 00101.

### **4.1.5 RELEASE and RELEASE COMPLETE Messages**

The network on **receiving** the **DISCONNECT** message **fiom** the **Calhg Party** responds with a RELEASE message to the Calling **Party.** The Calling Party responds with a RELEASE COMPLETE to the network **indicating** that al1 the resources have been released and the cal1 **has** been **cleared at** this end.

The Called **Party** responds with the RELEASE message to the network in response to the **DISCONNECT** message fiom the network, **indicating** the release of resources at **its** end. **The network** responds **with** the **WEASE COMPLETE** to the **Called** Party, indicating the **clearing** of **the** cal1 **hm its** end.

The Protocol Discriminator, Cal1 Reference values for the RELEASE and **RELEASE**  COMPLETE messages will be the same as in the previous messages. The Message type field of the RELEASE **message has** a **value of 01 101** and **that** of RELFASE COMPLETE **is** 11010.

### **4.2 Message Level Scenario for the TeleControl** Application

**The** detailed message level scenario for the TeleControI Application is **describeci** in the **figure** 4.3. **This** scenario is a subset of the TeleMonitoring application as the control information is transferred in the User-to-User Information element of the SETUP message from the site of control to the site of the remote device. The call is released immediately **after** the **SETW** message is **received** by the site of the remote device.

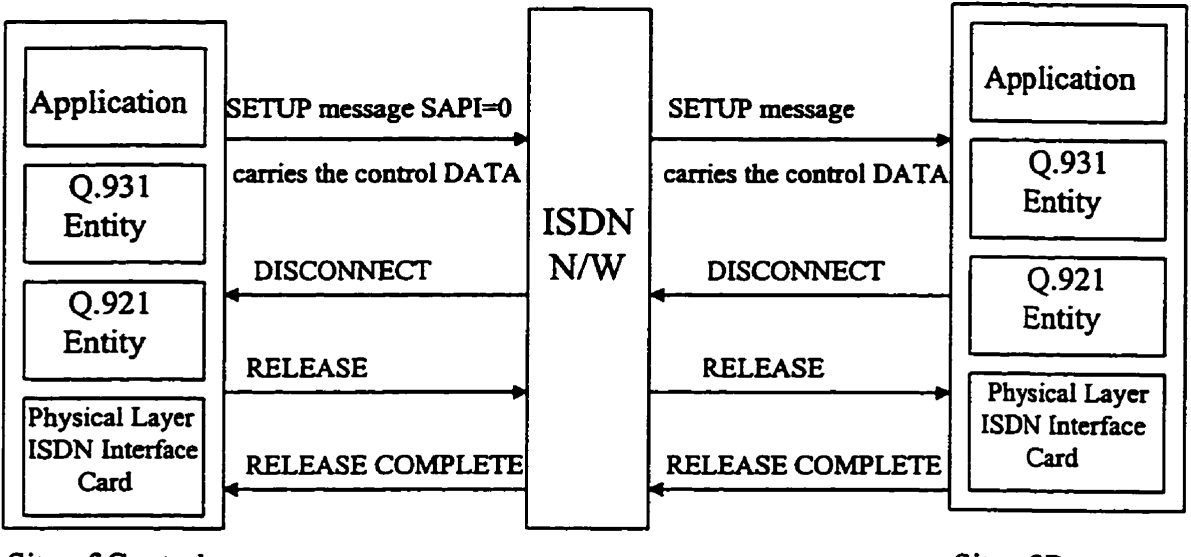

Site of Control

Site of Remote **Device** 

Fig 4.3 Message Level Scenario for TeleControl Application

In the above scenario there is a site from which the remote device is controlled and the site at which the remote device is installed. The configuration at both the sites has been described in the previous chapter. The application at the site of Control triggers the 0.931 **entity** to initiate the connection establishment **with** the remote site at the which the device is installed. The Q.931 entity prepares a SETUP message, to send it to the network. The applications make **use** of Implicit User-to-User **Signahg** (descrïbed in chapta 2). The

application sends the control data for the device to the 0.931 entity. The 0.931 entity **inserts this** control chia in the User-to-User information field of the **SETUP** message. The bit level details of this SETUP message are **exactly** the **same as** in the TeleMonitoring scenario, except that the User-to-User information field contains the Control data for the remote device.

**The SETUP** message with the above details is **transfared** to the **network** The network **transfers** the **SETUP message** to the **Called** Party (Remote Device **End) after analyzing**  the **CaIled Party Number.** It **transfers** the User-to-User information field received **hm** the Calling Party (Control site) to the Called Party (remote device end). The application at the Remote Device end extracts the Control information **hm** the User-to-User information field of the SETUP message and **pub that** control information on the port at which the remote device is connected in order to control the device. The application at the remote device end initiates the **Cal1** Clearing by **sending** the **DISCONNECI'** to the network. The network responds with the RELEASE message to the Called Party and forwards the **DISCONNECT** to the Calling Party. The Called **party** responds with the **RELEASE COMPLETE** to the **network indicating the** resource **clearing** at **its end The Calling Party** in response to the **DISCONNECT message,** sen& RELEASE to the network. The network responds **with RELEASE COMPLETE** to the **Calling** Party indicating **cd1** clearing at its **end.** The **details** of the bits in these messages are the same as in the TeleMonitoring Application.

# **43 Message Level Scenario for the TelePoJihg AppUcations**

The High level Scenario and the bandwidth requirement of the TelePoIling Application **has beai described in the previous chapter. The detailed message level scenario is described in the figure 4.3. In this scenario we are making use of explicit User-to-User signaling on the D-Channel.** 

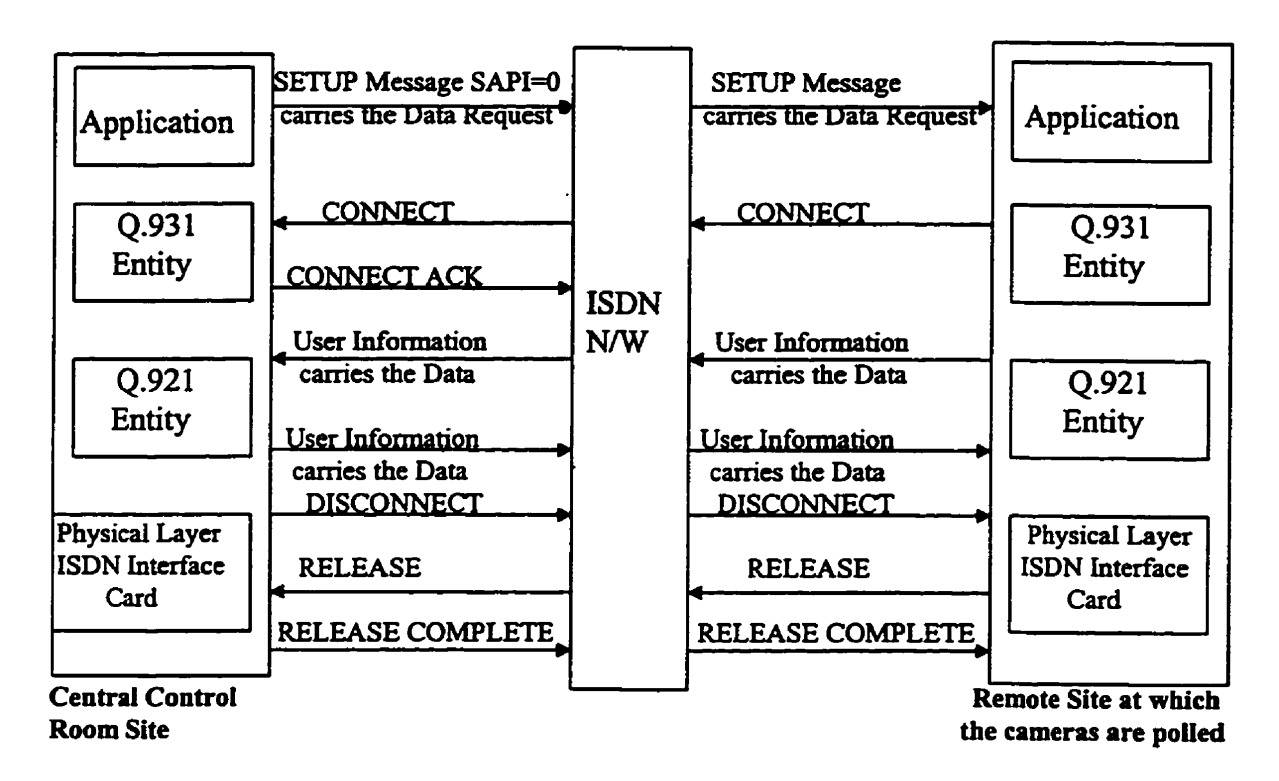

**Fig 4.4 Message Level Scenario for TelePoIling Application** 

The operator in the central control room will use the Application to trigger the 0.931 **entity, so that the 4.931 entity initiates a ternporary signaling connection establishment**  with the remote site at which the camera is installed. Firstly, the Q.931 entity prepares a SETUP message. The encoding of the SETUP message is similar to what was described **in the previous scenarios, excluding the following elements:** 

### **Bearer Capabüity information element**

- Unrestricted digital information in **the** information **transfer** capability field.
- **P acket** mode **in** the **transfer** mode **field.**
- **User** information layer 2 pmtocol is Recommendation **Q.92 1 and usa** information layer3 protocol is **4.93** 1, in the layer **and** protoc01 identification fields respectively.

# **Channel Identification information element**

- Exclusive in the preferred/exclusive field.
- D-Channel **in** the Channel indicator field.
- No charnel in the channe1 selection field (B-Channel selection).

**The** network transfers the **SETUP** message to the Called **Party** (remote camera site). **The**  Called Party accepts the temporary signaling connection request by sending a **CONNECT** message towards the network. The details of the **CONNECT** message **are the**  same as in the previous scenarios. The network transfers the CONNECT message to the **Calling** Party (Central Control Room **and** sen& the CONNECT **ACKNOWLEDGE** to the Cailed Usa i.e. the remote **camem** site). **Mer** the called user **has** received a **CONNECT ACKNOWLEDGE and** calling **user** receives **CONNECT,** the temporary **signaling**  connection is set **up.** Once the temporary signaling comection is established, both **users can transfer** information between themselves by transfefiing User Information messages across the **user-network** interface. **The network** provides for the **transfa** of **such messages**  from the called user to the calling user side and vice versa. The Q.931 User Information message includes the Call reference, the Protocol discriminator, and the User-to-User information **elements. This** provides **entire** 16Kbps bandwidth of the D-Channel for the **-fer** of User-User Information messages. **Thus** the application at the carnera site **inserts** the **digital** image in the User Information message which is extracted by the

application at the Central control room. Once the entire image is transmitted the **appIication at the Central control room site initiates the clearing of the comection in the manner similar to the reiease of a nomal connection by foiiowing a sequence of DISCONNECT, RELEASE and RELEASE COMPLETE messages between the two users and the network. The application at the Centrai control room** *cm* **now initiate the**  connection establishment with the different camera in the building in order to switch from **one camera to another.** 

# **CHAPTER 5**

# **The Design and Implementation of the Selected Protocol Mode1**

# **5.1 Introduction**

In order to perform operational testing for the applications described in the previous chapters, an **ISDN** platform **is required. There** are three possible approaches for such testing:

- 1. The first approach requires two workstations interfaced with basic rate **ISDN** cards. The ISDN cards are connected to the existing ISDN connections that gives connectivity to the Telecommunications networks *(ISDN switch)*. It is important to have an access to the internai details of the software existing on the **SDN card** (LN-D **and** 4.93 1 call control protocols) in **order** to interface our applications with the protocols. Such details would be **very** usefùl for our work in order to trace ail the **activities** involved withui the **ISDN** protocols. But **manufacturers** of these car& do not provide an access to these **interna1** details, which **makes** it impossible to use **this**  approach. AIso, not al1 the **ISDN** switches **provide** telemetry (User-to-User **signalïng)**  support, which is **usually** provided as an optional feature with the switches. Finally, the lack of resources **(ISDN** lines and interface **cards)** is another reason, to search for another approach for our testing method.
- 2. A second **approach** deals with **the** building our own protocol mode1 for LAP-D and **4.931** call control protocols. But implementing such protocols **is** a **the** consuming process and that is not our primary concern in this research.

**The failure** of **using** the **previous two approaches,** lai to our **search** for an available protocol model, **with** an access to the source code. **This** gives us the flexibility to interfixe our applications with the protocols and test **our** applications.

# **5.2 The Selected Protocol Mode1**

**We** have selected an available protocol model that implements the ITU-T (International Telecommunication Union - Telecommunication) defined recommendations, 4.921 **and 4.931 in Sun** Solaris **environment.** The protocol model as show in Figure **5.1 has** been developed in Helsinki Institute of Technology **by** the **Sunshine** project development team and is fieely available with the **entire** source code for **any** mearch, educational or commercial purposes **[Suns96]. The** protocol model is developed on **SUN SPARC**  workstation in Solaris environment and **is interfaceci** with the **Dual** Basic Rate **ISDN**  Card. We have studied the implementation of this protocol model in detail, and have modified this model to develop a framework to support the real-time applications.

The original Sushine protocol model as shown in Figure 5.1 **has three main** modules, the **4.921** pseudo multiplexing device driver, Data **Link** Provider Interface **(DLPI)** and the 4.93 **1 server. The** 4.921 module **is** implemented in the kernel, as a pseudo multiplexing device driver. The pseudo multiplexing device driver provides a pair of **queues,** a read queue **and** a **write** queue. The lower queues of the pseudo multiplexing device driver are **linked** with the D-Channel of the **Dual** Basic Rate **ISDN** interface **card,**  The upper queues of the pseudo multiplexing device driver are linked with 0.931 module via Data Link Provider Interface. The Data Link Provider Interface provides an interface to the services of the Data **Link Layer. This** interface **is** the **boundary between** 

the network and the data link layer of the Open System Interconnection (OSI) model. **The network layer entity is the Data Link service user, whcreas the Data Link Layer entity is the Data Link Senrice provider. The 4.93 1 entity is implemented as a server on the TCP/IP network The 4.93 1 entity opens a socket port and listens for a connection on that port. The application which wants to connect to this server cm reside anywhere on the** TCP/iP **network, and** will **connect to the port on which 4.93 1 server is listening to accept a connection. This dows diffaent appiications on the** TCPAP **network to connect**  to the 0.931 server, so several applications can make use of single ISDN connection.

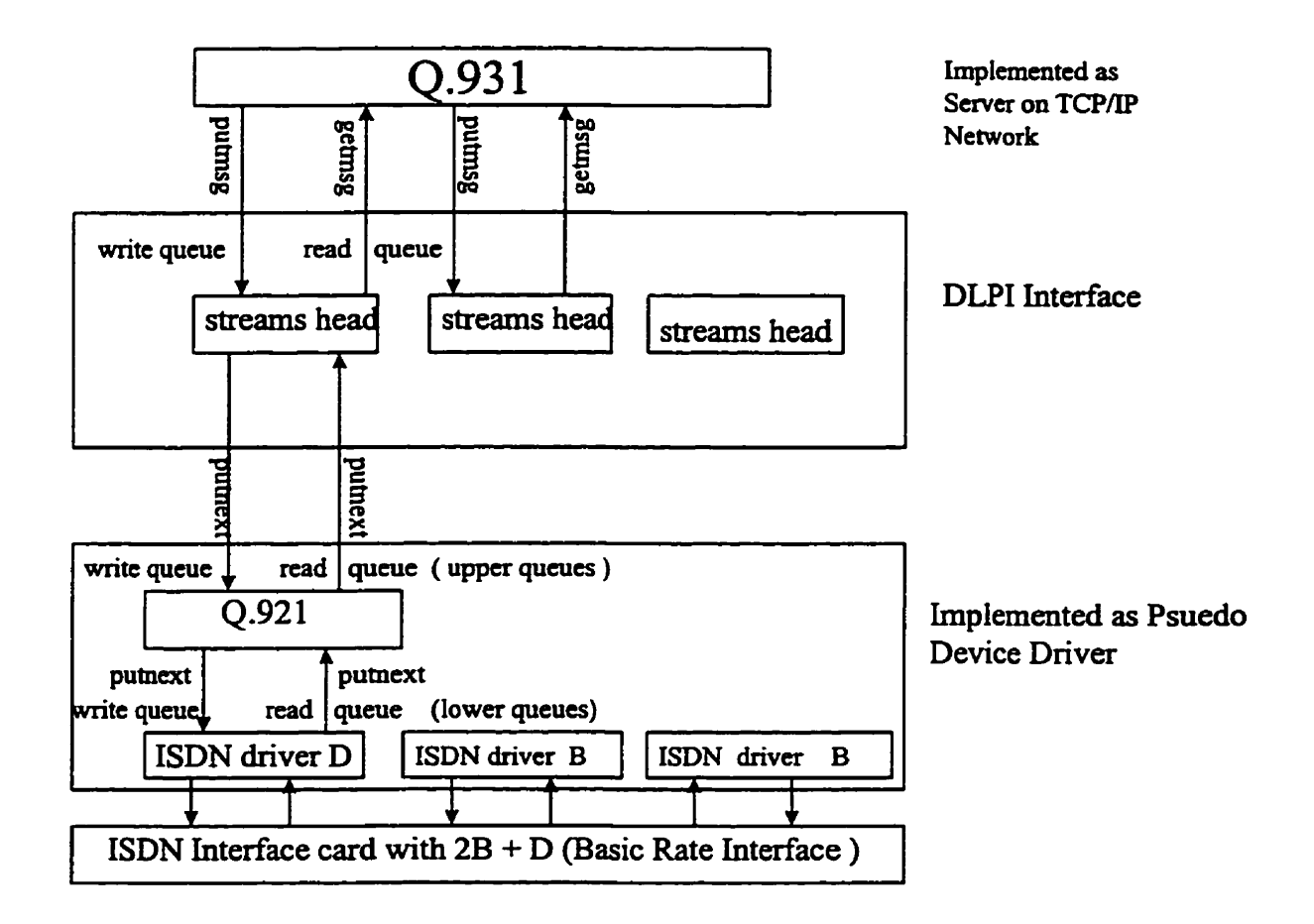

**Figure 5.1** : **ISDN Protocol Mode1** 

### **53 4,921 Multiplering Device** Driver

The **4.921** protocol **is** built into a **STREAMS** device **driver. within** the kernel in the **SUN** Solaris enviroment. **STREAMS** provides a **full** duplex connection **between** a user process and a device driver. It provides an alternative to the traditional Unix character input/output. The top portion of the STREAM in the kernel is known as STREAM head. It defines Il0 **within** the kernel and between the kernel and **user** space. **STREAMS**  supports implementatiom of the **data** communication protocols and **has** mechanisrns for implementing **flow** control **and multiptexing.** A **nice** feature about **STREAMS is** that a process **can** add modules between the **stream** head and the device **driver.** The **4.921**  pseudo multiplexing device driver supports multiplexing **by** cloning. **Every** tîme a **new**  clone **is** opened, a new **stream** to the **user** space will **be** opened. The clones share the same data structures. Therefore every tirne a new **Stream** is opened from **user** space, **new**  queue pointers have to be **saved. AU** the clones will **have** different **queue** pointers and different state information. In this implementation maximum of three clones is **permitted.** 

The system dependent functions **which** have to be implemented in al1 **drivers** are as follows :

- **a) Jnit It** initializes the **driver when** loading **it** into the kemel. **AU** the data structures that store the queue pointers. the **4.921** state information and the counters in the **4.921** module are **aiso initialized in this** fhction.
- b) **fini** It removes the driver from the kernel when issuing modunload<sup>t</sup> command.

. .

**modunload conmiand unloads a loaded module hm** *the* **kerncl.** 

- c) **-hfo**  It **rehims** a data structure which **contains** the information about the loadable module.
- **d) max-identify**  It is used to identify if the driver **drives** a **specified** device.
- e) **max** probe It is used to determine if the driver is loaded into the kernel.
- **f) mux-attach**  It is used to attach a device instance to the system.
- **g) mux-detach**  It **is** used to detach a **device** instance **hm** the system.

**STREAMS** provide functions for flow control, that will check if the queues are full before putting any message on them. The major functions of the Q.921 pseudo multiplexing device driver that take care of multiplexing and flow control are as follows:

- a) **Q921UWPUT** It gets the messages from the write queue in the user space (upper write queue as shown in figure 5.1). It processes the high priority messages, such as joct<sup>2</sup> requests, immediately and puts the remainder of the messages back on the queue, to be senticed by the service procedure. It takes care of **flush**  handling of the upper queues. The device driver sends the M-FLUSH message to itself whenever it receives an unknown message type (error condition). On receiving M-FLUSH message (message type demanding the flushing/clearing of the queue) for the upper queue, **Q921UWPUT** calls **flushq** for that **queue. This**  clears the **queue** of al1 the **messages** it **was** holding.
- b) **Q921UWSRV**  It processes al1 the messages **which were** put **back** in the queue by the **QgZ** 1UWPUT **procedure** and sends the messages downstream to the **4.921**  from DLPI. In other words takes care of the flow control on the write side.

<sup>&</sup>lt;sup>2</sup> ioctl system call performs variety of control functions on terminals, devices, sockets and streams.

- **c) Q921LRPUT It receives the messages hm** the D-Channel of the **ISDN** card and processes **all** the **high** prionty **messages** like **IOCn. messages. It puts** the **M-DATA** (message **type** carrying the **data** coming hm the **higher layer)** and **M**- **PROTO** (message type carrying the control information for flow control) **messages** back on the queue to be serviceci **by** the semice **procedure.** It talces care of the flush **handling** of the lower queues. On receiving **M-FLUSH** for the lower queue, **Q921LRPUT** calis **flushq** for **that** queue.
- **d) Q921LRSRV Takes care** of the **flow** control on the read queue side. It **sen& M-DATA and M-PROTO messages up to the 0.921 module. The 0.921 module** processes **the message,** and **if the message is addressed** to the 4.931 module, it **passes** on the message to the **DLPI.**
- **e) Q921LWSRV This** procedure **is** responsible for the flow control. It enables the upper write queue whenever the driver is in a state to receive messages from the user space (Q.931 module).
- **f) Q92lURSRV This** procedure is also responsible for the flow control on the read side. It enables the lower read queue whenever the **Stream** is in a state to receive messages £tom **the ISDN card.**

### **5.4 Implementation of ITU-T defined 4.921 Recommendations**

The **ITU-T deked** 4.921 recommendations have **been** implemented using a **modular approach [Suns96]. The** major functions which implement **the** Q.921 recommendations are **as** follows :

a) dl establish request - This function is called when the 0.921 entity receives a **DL-ESTABLISH-REQ** hm the 4.931 **entity** via the **DLPI.** If Q.921 module is in TEI (Terminal End Point Identifier) UNASSIGNED state, the function sends a TEI **REQUEST (calls** send-tei-req **fbnction)** to the peer **LAP-D** entity in the switch and changes **the state** to **AWAIT TEI.** If **the-** 4.921 module is in **TH ASSIGNED** state, **it**  caiis **the est-data-link** fiinction to initiate the data lïnk establishment **with** the **peer**  LAP-D entity, and changes the state of 0.921 to WAIT-ESTREL.

b) **send** tei req - This function first calls the function phys activate for the physical activation of the **ISDN** card. **On** getîing **an acknowledgment** for the physical activation it sends a request to the network side (switch) for the assignment of the **TE1** (Teminai **End** Point Identifier) in Unnumbered Information hme. The function fiIls the **SAP1** value in the **header** and **fills MGT-TEI-REQUEST** in the message **type** field. The function also **puts the** message on **the** D-Channel queue, in order to **deliver** it to **the** network (switch).

c) **phys** activate - This function sends a physical activation request to the ISDN card (physical layer) **using** the M-IOCTL **(an** IOCTL message) message type and the command set to **ISDN-PH-ACTIVATE-REQ.** 

d) **phys-activate-ack** - **This** fiuiction **processes** the **aclmowledgment received** for the physical activation request of the **ISDN cd** It **checks** if the message **type is**  **MIOCACK** (an **ACK** for **IOCTL** message) and indicates whether the physical activation is **successfiil** or not.

e) **recv-mgt-mg** - **This** bction processes **the** management messages **coming** hm the network such as the message conceming TEI MANAGEMENT. It receives the management **message** which contains **the TEI,** which was **requested** by the LN-D **entity.** The **funcîïon** extracts the TE1 **hm** the message and stores it in the data **structures maintaineci** by the **4.921 streams** devîce driver and changes the state of the **4.92** 1 module **nom** the TEI-UNASSIGNED to **TEI-ASSIGNED.** 

**f)** est data link - This function sends SABME(Set Asynchronous Balanced Mode **Extended)** command in an **Unnumbered** fiame to **the** peer LAP-D entiv to initiate the data ihk establishment **between** the two LAP-D **entities.** It **starts** the **timer T200**  (2 sec) in order to receive an unnumbered acknowledgment for the SABME from the **peer LAP-D** entity, **within** that **time.** 

**g) send-uframe** - **This** fiuiction is **used** to send Unnumbered **hes** to the peer LAP-D entity. It prepares the header for the frame by filling the SAPI and TEI values in the header and fills in the command **SABME** /DISC @isconnect)/DM (Disconnect Mode)NA (Unnumbered Acknowledgment)/FRMR (Frame **Reject) as per** the requircments. **The** fùnction **puts the** message on the DChannel queue to deliver it to the peer LAP-D entity.

h) **recv uframe** - This function caters to receiving various unnumbered frames such as SABME, Unnumbered Acknowledgment, Disconnect and Frame Reject. On receiving SABME, it sends **Unnumbered** Acknowledgrnent to the peer LAP-D **entity**  after confirming that the Q.921 is in TEI ASSIGNED state. It initializes the
**variables that keep track of the sequence numbers, and sends DL-ESTABLISH\_IND** to the 4.931 module **via** the **DLPI module indicating the establishment** of multiple frame state. It finally starts the timer T203. T203 is a 10 seconds timer and is a **maximum the** for **which** no fiames **are exchanged between the** peer LAP-D **entities.**  The **state** of **Q.921** module **is changed** to **ESTABLISHED TIMER STATE.** 

Receiving the Unnumbered Acknowledgment indicates that the SABME has been **successfûlly received by** the peer **LM-D** entity. **This** hction **on** receiving the **UA**  frame initializes the counters that keep track of multiple frames. It starts the timer **T203. Then it** informs **the** 4.931 **module via** the **DLPI** that multiple **fiames state** is **ESTABLISHED TIMER using** the **DL-ESTABLISH-CON** primitive.

**On** receiving **the Disconaect** fiame, **the** fùnction **calls** dl-release-req fiuiction **that**  sends unnumbered acknowledgment to the peer LAP-D entity, stops the timer T200, **clears** the **upper message queues and changes the state of the 4.921 module to** TE1 ASSIGNED. **It sen&** a **DL-RELEME-IND** to the 4.931 entity, **indicating** the **release** of data **link** connection.

On **receiving** the **fkame reject,** the **fiuiction calls** for **re-establishment** of the **data** link with the peer LAP-D entity by calling est data-link function.

i) **send-iftame** : **This fiuiction is used** to **send** an information **fiame** to the peer LAP-D entity. The function puts the information frame back on the queue if the previous Uiformation **fkne has not been** achowledged me hction **also prepares**  the header for the information frame by filling in the SAPI, TEI from the data **structures maintaineci** by **4.921 streams** device driver and *CIR* (Command/Response)

bit. The function links the header with the data frame received from the Q.931 entity, starts the timer T200 and puts the frame on the D-Channel queue.

j) **recehre-iframe** : **This** fiinction receives **the** information **he hm** the peer. It sends the appropriate response to the peer LAP-D entity. If there is a sequence **number mismatch,** the function **sends** a Receive not Ready supervisory **hune** as a response, otherwise it sends a Receive Ready supervisory **firame** as a **response.** 

**k) receive-sframe** : **This** fimction caters to receiving **different** types of supervisory **hunder h h h h h h hetarical <b>peer LAP-D entity.** If it **receives** Receive Ready frame, it resets a flag so that the LAP-D entity can send the next information frame to the peer LAP-D entity. If it receives the Receive not Ready information frame, it sets a flag which **prohibits** the LAP-D **entity** fiom sending the next information **fiame** to peer **LAP-D**  . **entity.** 

1) **send\_sframe** : This function provides for sending the Receive Ready (RR), Receive not Ready (RNR) or Reject (REJ) supervisory frame to the peer LAP-D entity. **It prepares** the **header** for the message by filhg up the SAP1 **and** TE1 values in the address field **hm the data** structures **maintained** by the **streams** device driver and **fiiis** up the cornmand (RR, RM or **REJ** ) as **per** the condition. It puts the **message on** the **D-Channel** queue to **deliver** it to the peer **LAP-D entity.** 

m) **dlphi-to-q921** - **This** fimction is **caiied** when a message **is** received **nom** the physical interface. It checks for the SAP1 value **within** the message. If the **SAP1**  value is **SAPI-MGT** indicating a management message, it calls recv-mgt-mg. If the SAP1 value is **SAPI-Q931-8** , the message is a cal1 **control** message **meant** for the 4.931 **entity.** For the **cal1 control message, the fiuiction mer checks the** frame

type. If the frame type is Unnumbered frame, it calls recy uframe function, if the **himme type** is information frame, it calls recy if rame function and if the frame type is supervisory frame, it calls recv sframe function.

#### **5.5 Data Link Provider Interface and STREAMS.**

The DLPI module has been implemented both in 0.921 module and the 0.931 module.The major **functions** of **the DLPI** as **specified** in [Steve96] **can** be describeci in the following points :

- **1** ) The Data **Link** Rovider Interface **specines** an interface to the services of Data **Link Layer. This** interface **is** the bomdary between the network and Data **Link Layers** of the **OS1** model. **The** network layer **entity** is the Data **Link** Service **@LS) user,** the Data **Link** Layer **entiv** is the **DLS provider.**
- 2) The **DLPI** primitives are **exchanged** between the Data **Link** Service **User and** the **Data Link** Service Provider. The **DLPI** primitives are **defïned** in **tenns** of **STREAMS messages.**
- 3) There are three types of STREAMS messages that can be passed from one **STREAMS** module **to anothex M-DATA, M-PROTO,** M-PCPROTO. **M-DATA carries data within** a **Stream. M-PROTO** or M-PCPROTO **carry both** data and control information. Control information includes the **attaching** and binding the **streams** to a module, releasing a **streams** connection etc. The M-PCPROTO message **has** the **same general use** as an M-PROTO, but moves **faster through** a **stream** as it **has** a **higher pnority.**
- 4) **STREAMS** provides the **PUTMSG** and **GETMSG system** calls that **are used** by the modules to **smd and receive STREAMS** messages. **The PUTMSG system** cd

provides a data buffer which is converted into an M-DATA message, and also **provides a separate control buffer to be placed into an M-PROTO or M-PCPROTO block. The GETMSG system cail is used by the module to accept the STREAMS messages. It can accept both the data and the control information.** 

- **5) The DLPI module is implemented both in the DLS user and DLS provider. The DLPI module in the DLS provider** will **translate the primitives of the DLS provider to DLPI primitives. These primitives are sent as STREAMS messages to the DLS user. The DLPI** module in the DLS user will translate the DLPI primitives received from the **DLS provider to the primitives that cari be undersfood by the user.**
- *6)* **There are four major modules that are supported by DLPI (figure 5.2)**

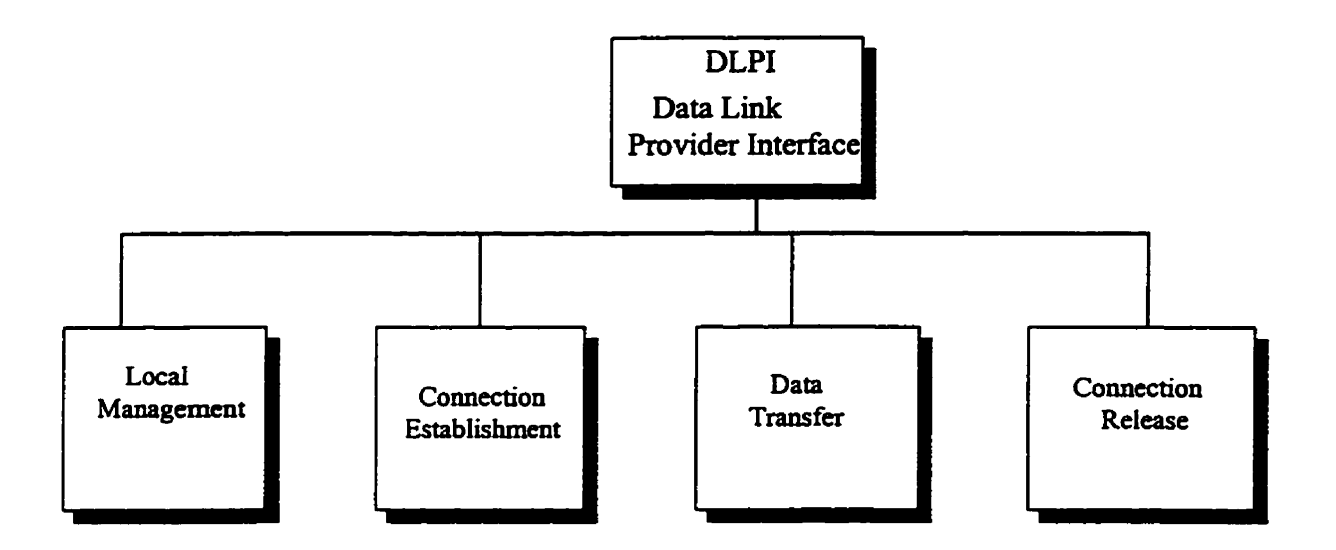

**Figure 5.2: DLPI Modules** 

a) Local Management - This module takes care of initializing the STREAMS. It **provides services such as atiaching and binding. Attaching means providing a** 

**physical point of atcachment** (PPA - relates to the file descriptor of the pair of **queues** that are **used** for message communication **betweem the** network and **the** data **link** layer) to the **STREAMS within** a module and **Bindhg means** associating the **Data Link Service Access Point to STREAM within the module. These primitives are sent using the** control **buffer** of M-PROTO message types supported **by STREAMS.** 

- **b) Connection Establishment**  This module **establishes** a data **link** comection **between** a local **DLS user** and a remote **DLS user** for the pinpose of **senhg** or **receiving data. The user issues** a DL-ESTABLISH-REQ **which** is mapped to the **DLPI** primitive DL-CONNECT-REQ. The provider **issues**  DL-ESTABLISH-CONFIRM which **is** sent **back as** DL-CONNECT-CON as an acknowledgment. These primitives are sent using the control buffer of the **M-PROTO** message type.
- **c) Connection Reiease It** releases the data **link** connection between a local **DLS user**  and remote DLS user. **The user** issues a DL-RELEASE-REQ, which will be sent **to**  the DLS provider as DL-DISCONNECT-REQ. The provider will send **back** a **DL-OK-ACK** as **an** acknowledgment for the release request. **These primitives** are sent using the control buffer of M-PROTO message type.
- **d) Data Transfer**  The DLS **user** sends the data **using** the data buffer of M-DATA message type. To receive data, **it uses** DL-DATA-IND primitive in the M-DATA message type. **These** primitives **are not acknowledged by the DLS provider.**

### **5.5.1 Implementation of DLPI in the Q.921 Module**

The major functions that implement the Data Link Provider Interface in the Q.921 module **[Suns96]** are as follows:

a) dlpi to  $q921$  - This function receives the messages from the 0.931 module and calls appropriate DLPI fiinctions or the 4.921 functions **based** on the message **type** or the **DLPI** primitive **within** the message. If it is M-PROTO type message, the function **Mer checks** the DLPI primitive which indicates **the** control information. **Here** are ai1 the possibilities that occur due to the check process :

- **If** DL-CONNECT-REQ **is** the **DLPl** primitive, it calls dl-establish-req **function**  the functionality of which has been explained in the Q.921 module.
- If the DLPI primitive is DL DISCONNECT REQ, it calls dl release req fiinction the firnctionality of which **has** been **explained** in the **4.921** module.
- If DL-ATTACH REQ is the **DLPI** primitive, **it** calls dl-attach-req **function** which confims that the **4.921** is **in** DL-UNATTACHED state and provides a physical point of attachment by updating the data structures maintained by the Q.921 device driver, changes the Q.921 state to DL\_UNBOUND and sends a DL\_OK\_ACK primitive to the **DLS** user **using** M-PCPROTO type message.
- If DL-BIND-REQ is the DLPI primitive, it calls **dl-bind-req** function which **binds** the **semice** access point to the data **link** user. It changes the state of **4.921** to

TEI\_ASSIGNED and sends the DL\_BIND\_ACK primitive using the **M-PCPROTO** type **message** to the **DLS user** as an aclmowledgment.

- If DL DETACH REQ is the DLPI primitive, it calls dl detach req function which detaches the physical point of **attachment** of the DLS **usex** by initializing the data structures maintained by the 0.921 device driver, stops all the timers that are possibly running and changes the state of Q.921 module to DL UNATTACHED.
- If **DL\_UNBIND\_REQ** is the **DLPI** primitive, it calls dl unbind req function which unbinds the DLS user from the service access point and changes the state of **Q.921 module to DL UNBOUND.**

b) dlpi\_from\_q921 - This function receives the messages coming from the 0.921 module, meant for the 0.931 module via the DLPI. The function checks the 0.921 primitive in the **message** and translates it **into** a **DLPI** primitive and cails the appropriate function that sends the primitive along with any data to the 0.931 module. **Here** are ail **the** possibilities that occur due to the check process.

- If the 4.921 primitive is DL-ESTABLISH-CON, **it** calls the dl-connect-con function which sends DL-CONNECT-CON (DLPI) primitive to the 0.931 module using the M-PROTO type message. This primitive indicates to the 0.931 module that a **data** link **has been** established **with** the remote **end-**
- If the Q.921 primitive is DL\_RELEASE\_CON or DL\_RELEASE\_IND, it calls dl disconnect ind function which sends a DL DISCONNECT IND (DLPI) primitive to the 4.931 module **using M-PROTO** type message. This primitive

indicates to the 4.931 **module** that the data link **has been** disconnecteâ **with** the remote end.

• If the 0.921 primitive is DL DATA IND, it calls dl data ind function which sends the message up to the 0.931 module using M-DATA type message. This function is used to route data from 0.921 module to 0.931 module via the DLPI.

### **5.5.2 Implementation of DLPI in Q.931 Module**

The major functions that implement DLPI in the Q.931 module are as follows :

- a) **dlpi** attach req This function sends a request for a physical point of attachment to the **Q.921** module. It sends a DL ATTACH REQ primitive to the Q.921 module, **in** the wntrol **buffer using** the **PUTMSG system** caii of the **STREAMS.**
- **b)** dlpi bind req This function requests binding of Service Access Point of Q.931 module to the Q.921 module. It sends a DL-BIND-REQ primitive to the 4.921 module, in the control **baer using** the PUTMSG system call of the **STREAMS.**
- **c)** dlpi detach req This function sends a request to the Q.921 module to detach the physical point of attachment. It sends **DL-DETACH-REQ** primitive to the **4.92** 1 module in the control buffer using the PUTMSG system call of the STREAMS.
- **d)** dlpi unbind req This function sends a request to the 0.921 module to unbind the Service **Access** Point of the Q.93 1 module. It **sends** a DL-UNBIND-REQ primitive to the Q.921 module in the control **buffer using** the PUTMSG system call of the **STREAMS.**
- **e) dipi-open This** fiinction opens a *stream* to the **4.92** 1 pseudo multiplexing device

the dl - attach-req function which **requests** a physical point of **aîtachment** for the stream (file descriptor) to the Q.921 module. On getting a positive acknowledgment for **this request,** the function calls the **dl-bind-req** fiinction which **binds** the **stream** (file descriptor) with the Service Access Point within the 0.921 module.

- **f)** dlpi close This function closes the stream to the Q.921 module by using the close system call on the file descriptor of the stream. Before closing the stream it calls the dl unbind req function that sends a request to the Q.921 module to unbind the stream with the **service** access point, and then calls the dl-detach-req function which requests the 0.921 module to detach the physical point of attachment of the **Stream.**
- **g) dlpi** put This function gets the message from the Q.931 module. It translates the 4.93 1 primitives to DLPI primitives, **puts the message** in either **the** control baer or the data buffer and sends the message down to the Q.921 module using the PUTMSG system call. Depending on the Q.931 primitives three cases arise. If the 0.931 primitive is DL-ESTABLISH-REQ, the dlpi-put function calls the cilpi-connect-req **function** which sends a DL-CONNECT-REQ **(DLPI) primitive**  to the Q.921 module indicating to the Q.921 module to establish a data link connection with the peer LAP-D entity. If the 0.931 primitive is DL-RELEASE REQ, the dlpi put function calls the dlpi-disconnect-req firnction which **smds** a **DL-DISCONNECT-REQ** (DLPI) **primitive** to **the**  4.921 module, indicating to the 4.921 module to release the **established** data Link connection with the peer LAP-D entity. If the 0.931 primitive is

**DL-DATA-REQ,** it puts the **Q.931** message in a data **buffer** and sends it to the 4.921 module **using** the **PUTMSG system cd.** 

**h) dlpi** get - This function gets the message from the 0.921 module using the **GETMSG** system call. It translates the **DLPI** primitives received inthe message to the 0.931 primitives, in order that they can be understood by the 0.931 module. If the **DLPI** primitive received **is DL-CONNECT-CON,** it **translates** it to the DL ESTABLISH CON (0.931) primitive, which sends a confirmation to the 4.93 1 module that a data **link has been** established **with** the peer **LAP-D** entity. If the **DLPI** primitive received is **DL-DISCONNECT-IND** , it translates it to a DL-RELEASE-IND  $(Q.931)$  primitive, which informs the **4.93** 1 module that the **data link has been** disconnected with the peer LAP-D entity. If the **DLPI** primitive received is **DL** DATA IND, it extracts the data from the data buffer attached to the message and stores the data in the data structures of Q.931 module.

## **5.6 Implementation of I'IW-T Defined Q.931 Recommendations**

The major functions that implement  $Q.931$  recommendations are as follows :

a) **q93l-cal1** - This function **handles** the calls made **by** the local user. It also **receives**  different incoming **Call** Control messages **and depending** on the message type and the **previous state** of the **4.93** 1 entity, it changes the **state** of **the** 4.93 1 entity. Initially the 4.93 1 entity is in NüLL **STATE.** 

**When a local user makes** a **cd, this fiinction** prepares **the Call** Control **SETUP**  message. It fills the protocol discriminator and call reference field in the message, sets changes the 4.931 state to **CU INITIATED state. It finally passes this** call record to **q931** - dlpimsgwrite function that **fiils** the remainder of the fields and sen& it to the **4.92** 1 **entity** via **DLPI.** 

The **haadhg** of incoming Call Control messages **is** as follows.

- If the incoming message **type is CALL PROCEEDING** , and the current **4.931**  state is **CALL** INITIATED, the function changes the 4.93 1 state to **OUTGONG CALL PROCEEDING.**
- If the incoming message type is ALERTING and the 0.931 state is OUTGOING CALL PROCEEDING, the function changes the 0.931 state to CALL DELIVERED.
- If the incoming message type is CONNECT and the Q.931 state is CALL-DELIVERED, the function changes the 4.931 state to ACTIVE. **On**  reaching the ACTIVE state the function prepares a  $0.931$  message with message type Q931\_CONNACK (CONNECT ACKNOWLEDGE), fills the protocol discriminator and **cal1** reference field, **and sets** the **DLPI** primitive to DL DATA REQ. It passes this message record to the q931 dlpimsg write function (described in detail later in the chapter) that fills the remainder of the fields **and** sends it to the **4.921 entity** via **DLPI.**

b) **q931~eceive** - This function receives incoming calls **hm** the network. It receives the Call Control messages for the incoming calls. It checks the message type and the present state of the Q.931 entity and takes action accordingly:

- **If the incoming message type is SETUP** and the **4.931** state **is** NUU, this function prepares the Q.931 reply message with message type CALL **PROCEEDING and** changes the **4.93 1 state** to the **CALL PRESENT** state. It fills the protocol discriminator, cd1 reference, and the **DLPI** primitive as DL-DATA-REQ. It passes this message record to the q931 dlpimsg write function that fills the remainder of the fields and sends it to the Q.921 entity via **DLPI. After sending** the **CALL** PROCEEDING message, it changes **the 4.931**  state to INCOMING **CALL** PROCEEDING and prepares another **4.931** message with message type **ALERTING.** It **passes this** message record to the **q93** 1-dlpimsgwrite fiuiction **that fiils** the **remainder** of the **fields** and **sen& it** to the 4.92 1 entity **via DLPI. After** sending the **ALERTING** message, it changes the - **4.931** state to CONNECT REQ and prepares **another 4.931 message** with message type **CONNECT.** It passes **this** message record to the <sup>9931</sup>- dlpimsgwrite hction **that** fins **the remainder** of the fields and sends it to the Q.921 entity via DLPI.
- The 0.931 entity waits for a CONNECT ACK message from the network. On receiving the Q.931 message type CONNACK, the function checks if the Q.931 state is CONNECT REQ and changes the Q.931 state to the ACTIVE state.

**c) insert-info** - **This** fimction fills the information field of the **4.931** cal1 **control message. The** q93 **lcall** function **611s** the protocol discriminator, **cal1** reference and the message type field. The information **field is** composed of a Iinked list of records. The first **byte** of each record indicates the type of the information **stored** in the record (e.g.

called party number, **calling** party number). the **second byte** indicates the length of **the**  information and the **remaining bytes are** the **actual** information. The last field is the pointer to the **next** record. **For** a **new caii** , the first record contains the calling party number, and the second record contains the **called** party **number.** Some of the records can **contain** User-to-User Information.

d) message-encode - **This** fûnction converts the complete **cd** record into a **Stream** of bytes. **so** that they can be **inserreci** into the data **bufkr** of **M-DATA message type** of **DLPI.** It allocates enough memory for the data buffer and stores each field of the call record in the consecutive locations of the data buffer in a set pattern, so that the information about **each** field **can exfracted** by the **peer 4.931 entity,** by **following** that pattem.

e) message decode - This function extracts the stream of bytes from the M DATA message type of the **DLPI and** interprets the stream of **bytes using** a set pattern, as set **by** the message encode function. From this **stream** of **bytes, it fills** the call record Le. the protocol discriminator, call reference value, the Q.931 message type and the information field. Since the information field is implemented as a **linked** list of records with each record storing different information, this function prepares the linked list from the stream of bytes. The Q.931 entity only refers the call record to change its state and to take **fiuther** action.

**f) q93l-dlpimsglwrite** - **This function gets** the partially filled call record **hm** the q931 call function. It calls the insert\_info function, which fills the information field of the **cd** record. **Then it cails** the message-encode fûnction that converts the **entire** cal1 record into streams of bytes. Finally it calls the dlpi put function that stores these

**streams** of **bytes** into the data **baer of M-DATA message type** of **DLPI** and **uses the**  PUTMSG system call to deliver it to the DLPI of 0.921 module.

- **g) q93l-disconneet This** hction **hanciles** various **cases** that **can lead to** cd1 disconnection **and** release. The **various cases** are **as** follows :
- **Once 4.931 has** sent CONNECT **to** the **network** it cornes to the **CALL RECEIVED**  state. **Ifit** does not receive a **CONNECT ACKNOWLEDGE hm** the network **within**  the time set in the timer  $(T313)$ , the  $Q.931$  entity initiates call clearing. In this state the function prepares a **4.931 message** with **message** type DISCONNECT, and **fik**  the **cal1 refaence** value **and** protocol **di'scrirninator** field. **It** sets the **DLPI** primitive to DL DATA REQ. It passes this call record to the q931 dlpimsg write function that fills the **remainder** of the fields and semis it to the 4.921 entity via **DLPI. It** changes the **4.93** 1 **state** to **DISCONNECT REQUEST.**
- If the user receives RELEASE from the network, and the function finds 0.931 in the **CU INITTATED state, it** prepares a **4.93** 1 message with **message type** RELEASE **COMPLETE.** It fills in the protocol **discriminator** field and **the cal1** reference value and sets the DLPI primitive to **DL-DATA-REQ.** It passes this call record to the q93 1-dlpimsg-&te function **that** fills the **remainder** of the fields and sen& it to the 4.921 **entity** via DLPI. It **changes** the **4.93** 1 state **to** the NLTLL **STATE.**
- If the 0.931 entity is in the ACTIVE state and the user disconnects, the function prepares the 0.931 message with message type DISCONNECT. It fills the protocol discriminator **and** call reference value fields **and** sets the DLPI **message** type to DL DATA-REQ. It passes this call record to the q931 dlpimsg-write function that

**fiUs the remainder of the fields and sen& it to the 4.921 entity via DLPI. It changes the 4.93 1 state to the DISCONNECT REQUEST state.** 

**If the 4.931 entity is in the DISCONNECT REQUEST state and it receives a**   $\bullet$ **RELEASE message fiom the network in response to the DISCONNECT message, the function prepares the 4.931 message with message type RELEASE COMPLETE. It fills the protocol discriminator and cal1 reference value fields and sets the DLPI message type DL-DATA-REQ. It passes this cal1 record to the q93 1-dIpimsg\_WCite fûnction that fills the remainder of the fields and sen& it to the 4.921** entity **via** DLPI. **It changes the 4.93 1 state to NüLL.** 

## **CHAPTER 6**

# **The Design and Implementation of the Framework for the Real-Time Applications at Home and Small Businesses**

#### **6.1 Description of the Framework**

We have developed a framework for real-time applications based on the Sunshine's protocol model **described** in **the** previous chapter. In the Sunshine's protocol model, the lower queues of pseudo multiplexing device driver were linked to the D-Channel of the ISDN interface cd The ISDN interface **card is** connected to the ISDN line (2B+D basic rate interface). **The ISDN** line **gives** comectivity to the ISDN switch. The ISDN switch itself **has its LAP-D entity and 4.93** 1 **entity and** it switches the D and B Channel trac to appropnate D and B **channels** depending on the ISDN number of the **Calling** and the **Called party.** The equipment at the user interfâce connected to the ISDN line **has** to be **assigneci** a TE1 (Terminal End Point Identifier) by **the** switch.

In our implementation model **we** do not have connectivity to the ISDN switch. We have developed a model where we show how the peer LAP-D and peer Q.931 entities interact to support the real-time applications (Figure 6.1). We have implemented a switch simulator and have removed the interface of the Q.921 pseudo multiplexing device driver **with** the ISDN **card.** For testing purposes we have put the protocol **stack** of the **calling**  user and the remote user on the same workstation. We have linked the lower queues of the 4.921 pseudo multiplexing device driver of **each user** via the switch simuiator. These two queues carry the D-Channel traffic between the peer LAP-D entities. The lower

**write queue sends the D-Channel messages to the peer LAP-D entity, and the lower read queue receives the messages** fbm **the peer** LAP-D **entity. Thus the write queue of one entity is iinked with the read queue of the other, in order to allow full two way communication.** 

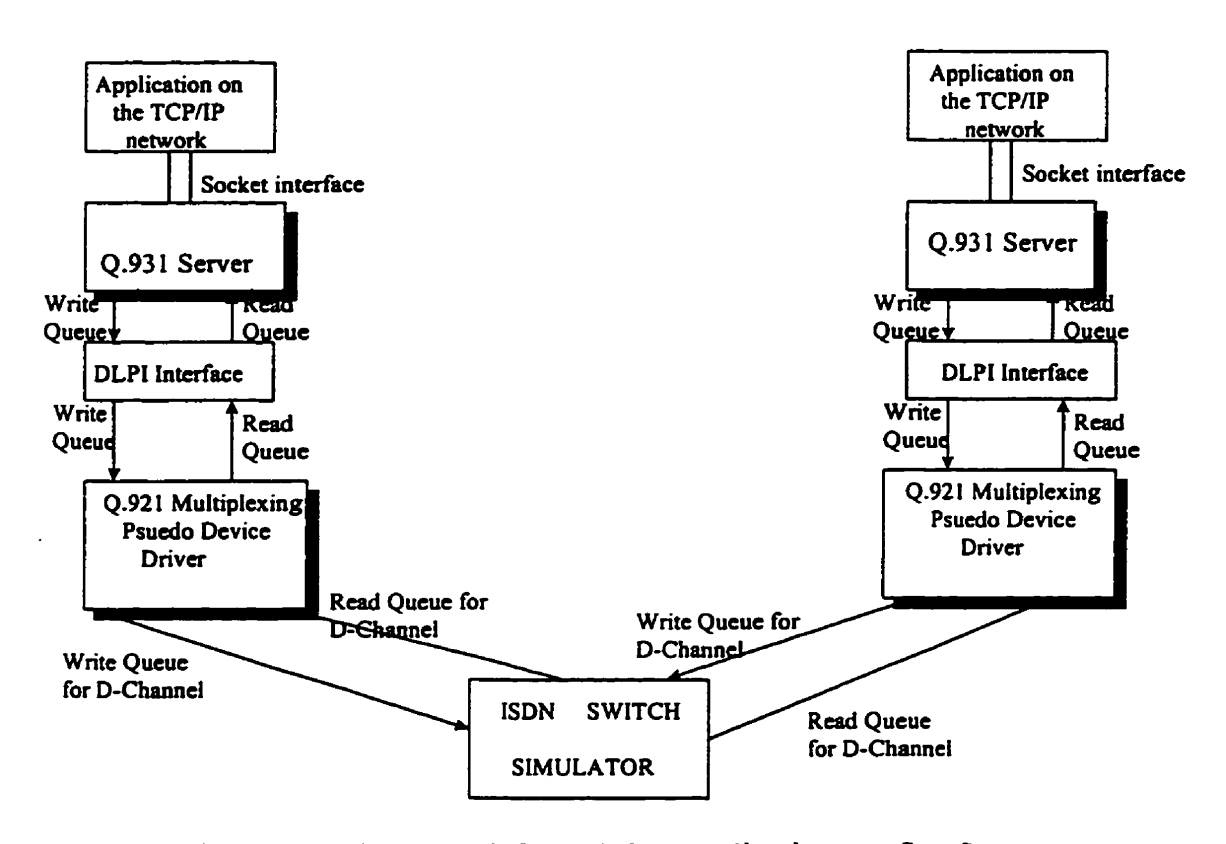

**Figure 6.1 Framework for** real-time **applications on Sun Sparc Station in Solaris Environment** 

#### **6.2 The Message Flow between the Peer Protocol Entities**

The 0.921 entity has been implemented as a pseudo multiplexing device driver: **therefore it is installed in the kemel. As per our framework, we have two LAP-D entities**  residing in the kernel. The Q.931 entities of both the protocol stacks issue an OPEN system call for their respective Q.921 pseudo multiplexing device drivers. As a result, **each 4.931 entity gets a pair of queues (file descriptor to the queues) to communicate** 

**with** the **LAP-D entity residing in the** kemel. The read queue and the write queue constitute the pair **and** are called **as upper** queues with **reference** to the **4.921** pseudo multiplexing device driver. The DLPI module, which is implemented in both the 0.921 and 4.93 1 module, attaches **and binds** the file descriptor of these queues with a service access point in the **LAP-D** entity. **The** write queue carries al1 the messages from the 4.931 module **dom** to the **LAP-D** entity via **DLPI.** The read queue carries al1 the messages **fiam the LAP-D mtity** up to the 4.93 1 **entity** via the **DLPI.** 

The function that links the lower queues of the 0.921 pseudo multiplexing device driver issues an OPEN **system** call for each of the **4.92 1** pseudo multiplexing device **drivers.**  This opens another pair of queues (called lower pair of queues) from each of the 0.921 device drivers and returns file descriptors to each of the queue pairs. These queue pairs are referred to as lower queue pairs for each of the Q.921 device drivers. These lower queue pairs of each 4.921 device driver have to be **linked,** so that **any** message coming fkom **one LAP-D entity** placed on the lower write queue is delivered to the peer **LAP-D**  entity of the peer pseudo **device** driver via the lower read queue. In order **to** link the lower queues of the **two** device drivers, the fûnction **calls** an ioctl (system cal1 described in Chapter 5) with an 1-LINK parameter and the **two** file descriptors as parameters. 1-LINK links two streams **represented** by **two** different file descriptors in order to allow message communication between the different streams. This links the write queue of one device driver **with** the **read** queue **of** the other and vice **versa** 

## 63 **Switch** Simnlator

In SunShine's model, prior to initiating any communication with the peer entity, the **LAP-D entity has** to **ensure** that the physical layer is activated. **The LAP-D entity** sen& a physical layer activation **request** to the physical layer (Le. **ISDN** card) **and waits** for **an**  acknowledgment. On receiving the acknowledgment, the LAP-D entity enters the TEI **UNASSlGNED** state. In our model, we do not have an **ISDN card,** so we have to provide this message interface to the LAP-D entity from outside.

Initially the **LAP-D** entity **is** in the **TE1 UNASSIGNED** state. As **stated** in Chapter 2, the service **access** point identifier **(SAPI)** identifies a layer 3 user of LAP-D **and thus**  corresponds to a layer 3 protocol **entity within** a usa device. The **SAP1 values** are unique within a TEI (Terminal End Point Identifier). That is for given TEI, there is a unique layer 3 **entity** for a **given SAPI.** This **TE1 is assigned** by the switch. The **LAP-D entity**  sen& a **TE1** request to the switch and switch **responds** with a unique TE1 for the layer 3 entity, and the **LAP-D** entity cornes to a TE1 **ASSIGNED** state. It is **from this** state that the **LAP-D** can communicate with the peer LAP-D **entity.** In our model, we do not have connectivity to the switch, so **we** have to provide the **TE1 ASSIGNMENT message** to the LAP-D entity from the external source, so that the LAP-D entity enters the TEI ASSIGNED state.

In **order** to **fùlfill** the above **two requirements,** we **need** a switch simulator. The switch simuiator **wiil** be **an** entity which would recognize the messages meant for the switch and the **ISDN** interface **card.** It would give the appropriate response back to the **LAP-D** entity so that it enters a state where it *cm* communicate with the peer LAP-D **entity. The**  functionality of the switch simulator has been built within the pseudo multiplexing device driva. **For any message** coming **hm** its lower read queue, the **device** driver checks if the message **is meant** for the switch. If **so,** it sends an appropriate response back to the **LAP-D entity nom** which the message **was coming. Thus the LAP-D entity**  can change **its** state and enter a state **where** it can communicate **with** the **peer** LAP-D entity.

#### 6.4 **Design and Implementation of the TeleMonitoring Application**

In the Sunshine's model the 0.931 entity is implemented as a server on a TCP/IP network. The server opens a port and is listening for a connection. The TeleMonitoring application can reside **anywhere** on the TCP/iP network **as** long **as** it knows the server's host address and the port number on which it is listening. The TeleMonitoring application communicates with the Q.931 module via a socket interface. The reason we are having a connection between the application and the 0.931 entity via the TCP/IP network is that the 4.93 1 **entity is** implemented **as a server** in the Sunshine's model and it does not really affect our testing. The application can also be **directly** integrated with the 4.931 entity without **using** the socket comection. The Figure 6.2 shows **how** the application at the Data Monitoring End and the application at the **Data Generating** End fits in our testing framework for real-time applications. Both the applications can reside **anywhere** on the TCPlIP network and can connect to **their** respective servers **using** the specified port on which the server is **listening.** 

The application and the 4.931 **senrer** both call **the** socket **system** call to create a new **socket** that can be uscd for communication between the two. The parameter in this **case**  indicate TCP/IP as the protocol and STREAM socket as the socket type. The Q.931 server calls **the bind** system call to specify **the** local endpoint **address** for a socket **The**  4.93 1 **senter** then calls the listen system dl, in order to listen for a comection fiom the application. The 4.931 **semer** calls **the** accept system call **after** the listen system call in order to receive a connection request **fiam** the application. The applications at both **ends** 

call the connect system call, that allows the applications to have a socket connection to **their respective 4.93 1 semrs.** 

**4.931 server at the Data Monitoring end calls the read system call to accept the**  $\theta$ **ISDN** number of the called party and the request string, which will be transmitted over **the ISDN connection in order to request data hm the Data Generating end. Once the 4.931 server receives the** data brn **the Data Generating end, the Application at the Data Monitoring end calls the read system call to read the data hm the server. The Application at the Data Generating end calls the read system call, to receive the Data request from its Q.931 server, which the Q.931 server has received from the Q.931 server at the Data Monitoring end. The 4.931 server at the Data Generating end calls the read system call to receive the Data fiom the Application, in order to transmit it over the ISDN comection to the Data Monitoring** *end.* 

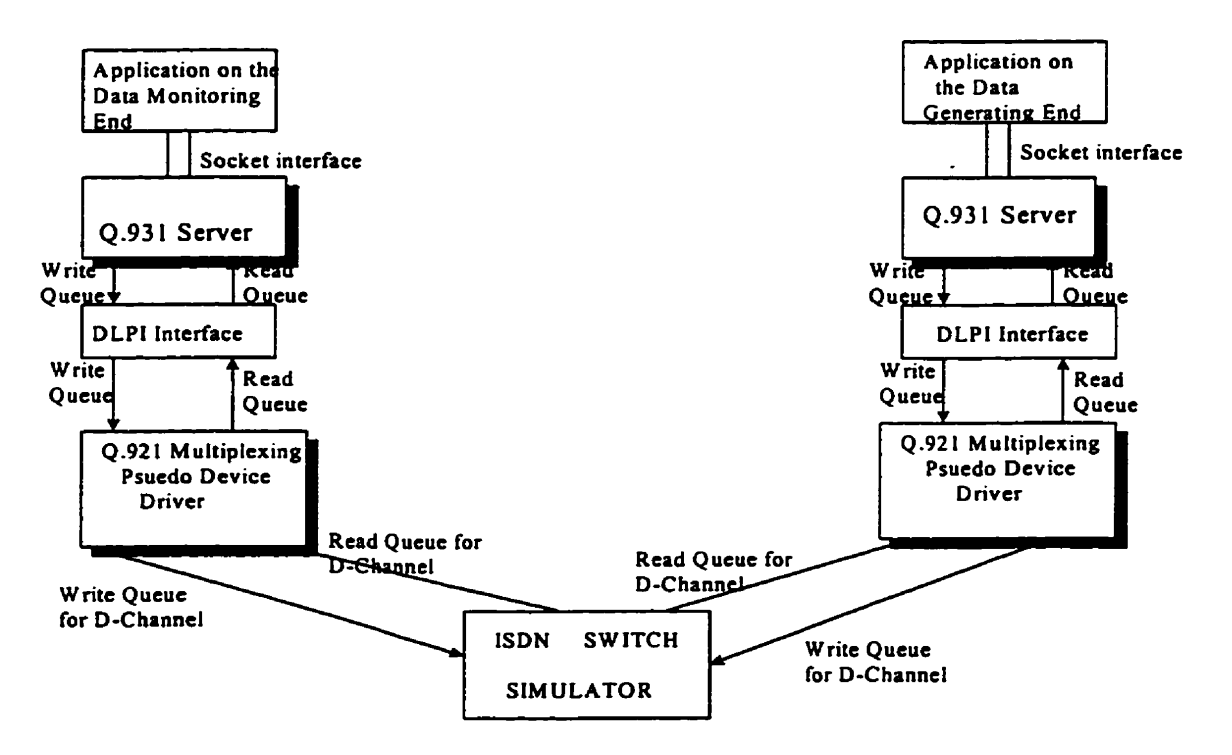

Figure 6.2: Testing Framework for TeleMonitoring Application

**The** Application at the Data Monitoring **end uses** the write **system cal1** to **send** the called party **nrimba** and the request **string** to **its** 4.93 **1** server, **so** that it **can transmit** that over **the** ISDN comection. **The 4.931** server at **the** Data **Generating** end calls write **systern**  cdl, to **tmnsfer** the Data **Request** to the Application, **which** the server received **hm** its **peer** server. The Application at the Data Generating end calls the **write** system call to send the generated **data** to the **4.931** server, so that it **can** transmit over the **ISDN**  connection. The 0.931 server at the Data Monitoring end calls the write system call, in order to **send** the **data** to the Application, that it **has** received over the **ISDN** connection from the Q.93 **1** server at the Data Generating end.

#### **6.4.1 Message fiow over the ISDN protocol stacks for TeleMonitoring Application**

**The** following sequence of steps explain the functionality of the TeleMonitoring application, **using our** mode1 explained before. **The detailed fwictionality** of al1 the fùnctions that have **been referred** to in the following **sequence** of **steps is** explained in **Chapter 5.** 

1) The applications at the Data Monitoring end **@ME)** and at the Data Generating End @GE) connect to **their** respective **4.931 servers** via the socket connection The application sends a message containing the ISDN number for the  $Q.931$  server at the **DGE.** The message also includes a request string to request certain data from the Data Generating End, that has to be delivered to the Q.931 server at DME.

**Application** dis **socket0 brnd()** & connect(). system calls, to **conncct to the Q.93 1 socket Sen'er** 

**Message containhg ISDN number of DGE and request string for data quest** fhn **DGE!** 

**4-93 1 Semer** calls **sockct()** & **bina systcm calls to start the**  socket server and  $listen()$ , accept() **systcm cails to acccpt a comicction hm** the **application.** 

**Figure 6.3: Step 1, The activities at the Data Monitoring End** 

- **The 4.931 server, on receiving the request hm the application, initiates the ISDN**  connection establishment with the DGE. The Q.931 entity opens a streams **connection with the 4.921 pseudo multiplexing dewice driver using the open system cd, and it gets a pair of queues** (read & **write) to wmrnunicate with the 4.921 entity.**
- **The 4.931 entity attaches and binds the file descriptor of those queues with the 4.921 module using the DLPI interface. The DLPI module in the 4.93 1 entity calls**  dlpi attach req and dlpi bind req (described in chapter 5) functions to send the attach and bind request respectively to the DLPI module in the Q.921 entity. The **DLPI** module in the 0.921 module on receiving the attach and bind requests calls the **dl-attach-req and dlbind-req fiinctions that allows the 4.931 entity to have a service access point within the Q.921 entity.** dipi\_attach\_req\_and\_dipi\_bind\_req\_(described\_in\_chapter\_5)\_functions\_to\_send<br>attach\_and\_bind\_request\_respectively\_to\_to\_the\_DLPI\_module\_in\_the\_Q.921\_entity.<br>DLPI\_module\_in\_the\_Q.921\_module\_on\_receiving\_the\_attach\_and\_bind\_ **Example 2011 Service 3**<br> **Example 2012 And 3**<br> **Fig 10.6 Step 2 and 3**<br> **Fig 10.6 Step 2**<br> **Fig 10.6 Step 2**<br> **Fig 10.6 Step 2**<br> **Fig 10.6 Step 2**<br> **Fig 10.6 Step 2**<br> **Fig 10.6 Step 2**<br> **Fig 10.4 Step 2**<br> **Fig 0.4 Step 2**

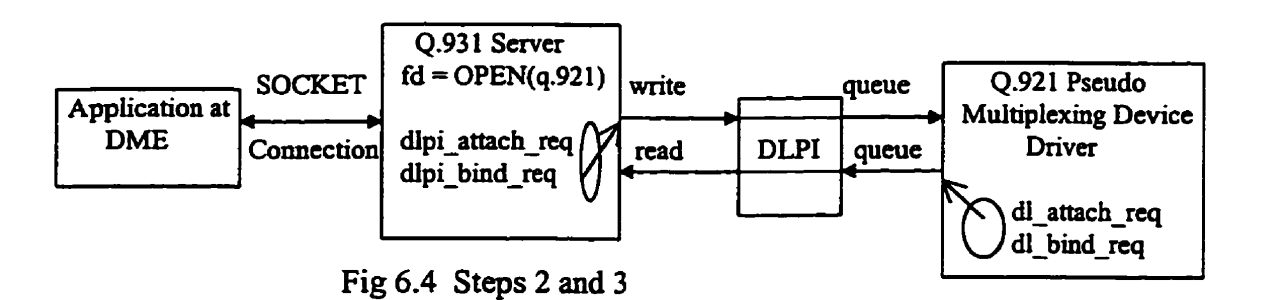

4) **The** 4.93 **1** entity sends a **DL-ESTABLISH-REQ** to the **4.921 entity through** the **DLPI** interface. The DLPI **moduie** translates the DL-ESTABLISN-REQ primitive into the DLPI primitive called DL\_CONNECT\_REQ and forwards it to the Q.921 module **using** the **PUTMSG system** call.

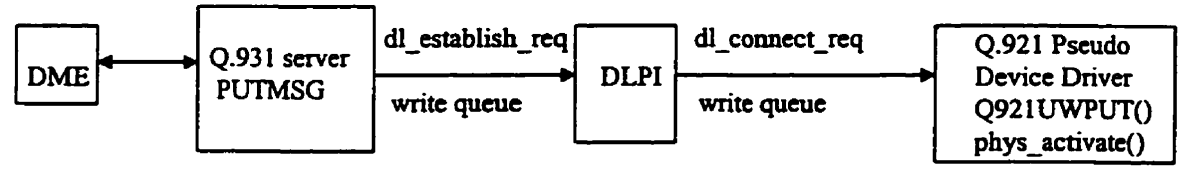

Figure 6.5 **Step** 4

5) **The 4.921** pseudo **device** driver receives the DL-CONNECT-REQ through its **Q92lUWPUT** procedure and **sends** a physical activation **request** to the physical layer (ISDN interface card) by calling phys activate function. The phys activate function puts the physical activation request message on the lower write queue of the device driver. **In our** mode1 **we** do not have an **ISDN** interface car& and the lower write queue of one device driver is linked with the lower read queue of the other. Therefore the physical activation request message **goes** to the peer device driver via the lower read queue of that device driver. The **Q921LRPUT** procedure of the device driver **has** been modified to respond to the physical activation request message, and it responds with a positive acknowledgment by calling phys-activate-ack function. The phys-activate-ack function puts the positive acknowledgrnent message on **its** lower write queue **using** the **QREPLY** system call, and **this** message reaches the **requesting**  driver via **its** lower read queue. **The QREPLY system** cal1 sends the message **back** on the peer queue i.e. if the message **was** received on the read **queue** (write queue), the **reply is** put **back** on the write queue (read queue), in **order** to deliver the **reply** to the **entity that had sent the message. The 4.921 entity on getting the positive**  achowledgment **changes its** state to **TE1 UNMSIGNED state.** 

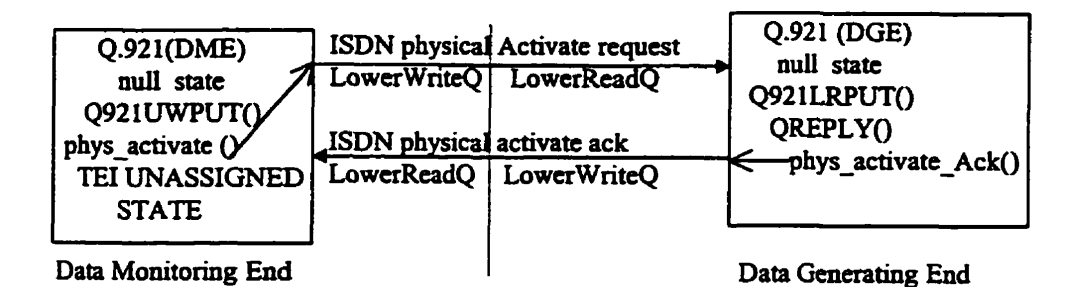

Figure 6.6 **Step 5** 

**6) Next the 4.921** pseudo **device driver sen& a TE1** (Terminai **End** Point) **assignment** request to the switch. It puts the **TH** request message on **its** lower **write**  queue. A unique **TE1 has** to be assigned to the 4.931 entity, that **has** a physicai point of **attachment** in **the 4.921 entity.** The **lower write** queue of the pseudo device driver **is** linked **with** the lower **read** queue of the peer device driver. The **TE1**  request **message** goes to **the** peer **device driver. Each device** driver **has** been modifiai to understand the messages meant for the switch **and send back an**  appropriate reply. The peer device driver on receiving the **TE1** request, generates a TE1 and puts the **TE1** message on its lower wrïte queue. The write queue of **this**  driver **is linked with** the read queue of the **requesting** driver. The message containhg the TEI **is received** by the **Q92lLRPUT** procedure of the **requesting 4.92 1 device** driver **hm its** lower read queue. The **4.92 1 entity changes its** state to TE1 **ASSIGNED** state.

**7) The 4.921 entity now initiaies the data** iink **establishment with the peer LM-D**  entity. It calls the send uframe function which puts the unnumbered message with **a SABME command on the lower write queue of the device driver. This message is delivered to the pea 4.921 entity via its lower read queue. The Q92lLRPUT procedure on receiving the urmumbered fiame. calls the recv-me function. The**  recv uframe function on finding the command to be SABME, prepares an **unnumbered acknowIedgment message and puts it on the lower write queue of the**  device driver, to send it to the peer LAP-D entity. The function initializes the **variables that keep track of the sequence numbers. and sends DL-ESTABLISH-NI to the 4.931 entiw (DGE) via DLPI. It indicates the establishment of multiple frame state to the 0.931 entity (DGE). It starts the timer** T203 (10 SEC **-Max time with no frames exchanged). The state of the Q.921 module is changed to ESTABLISHED** TIMER **state.** 

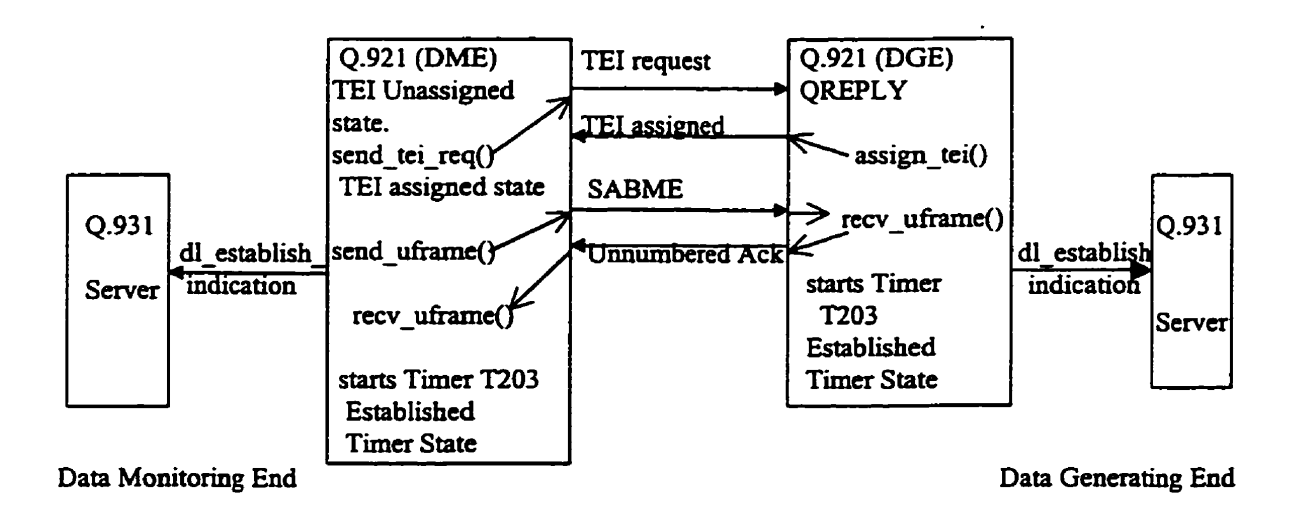

**Figure 6.7 Steps 6,7 and 8** 

85

- **8) The** 4.921 **entity @ME)** that **had** sent **SABME,** on **receiving the Unnumbered**  Acknowledgment **(üA fiame)** hm **the peer LAP-D** entity calls **the** recv-ufiaxne function. This function on receiving the UA frame, initializes the counters that keep **track** of the multiple frames. It starts the timer T203. It informs the Q.931 entity **@ME)** via **the** DLPI that **the multiple he state is ESTABLISHED TIMER using the** DL-CONNECT-CON primitive.
- **9)** The dlpi get function of the DLPI module in  $Q.931$  entity *(DME)*, translates the **DL-CONNECT-CON** primitive to DL-ESTABLISH-CON **primitive** and **delivers it**  to the Q.931 entity. The Q.931 entity on receiving this primitive, enters a state where it can send call control messages to the peer Q.931 entity.

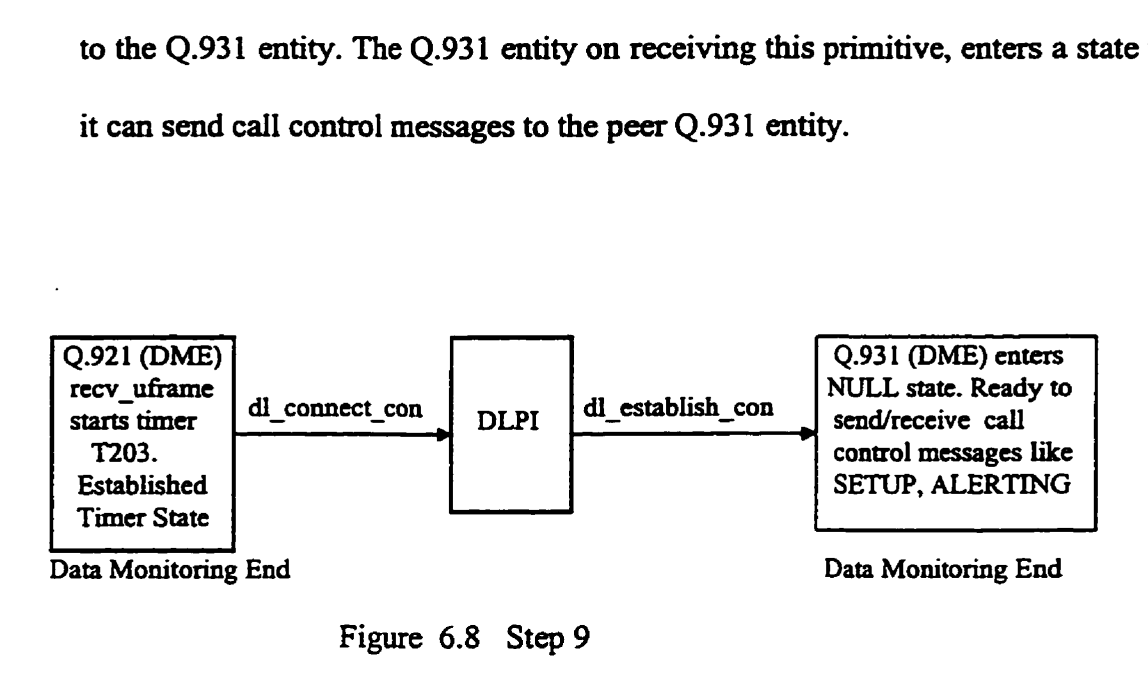

Figure 6.8 Step 9

10) The 4.931 **entity @ME)** is **in** the NüLL state. It calls **the** q931calI function that **prepares** the call control **SETW message** to **establish** a cd1 between **the** Data Monitoring **end** and the Data **Generating** end. The function fills **the** protocol discrirninator **and the** call reference field in **the message, sets** the **message** type field to SETUP and sets the DLPI primitive DL\_DATA\_REQ. It changes the Q.931 state

**to the CALL INITIATED state. It finally passes this call record to the** q931 dlpimsg write function.

1 **1) The q93 1-dlpimsgwrite hction calls the insert-info hction that fiIls the Calling**  and Called party number in the message. The Called party number was sent by the **Data Monitoring Application. The insert-info fiinction dso fills the request string in the User-to-User information field of the message** . **The request** string **was sent by the Data Monitoring application in order to request the data the Data Generating**  end. The **q931** dipimsg write function calls the message decode function that **converts the entire cal1 record into stream of bytes. Finally the q93I-dlpimsg-write function calls the dlpi** put function that stores the stream of bytes into the data buffer **of M-DATA message type of DLPI and uses the PUTMSG system cd1 to deliver it to**  the DLPI of Q.921 module.

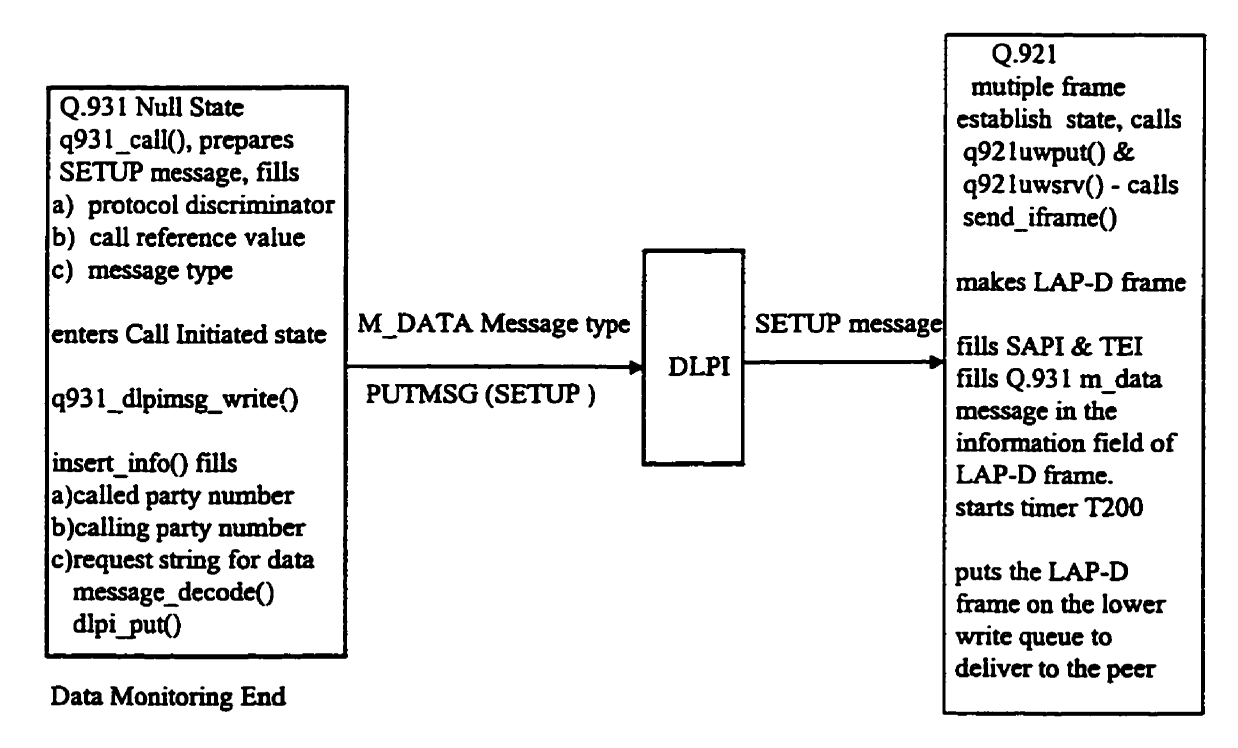

**Figure 6.9 Steps l0,ll and 12 Data Monitoring End** 

- 12) The **4.921** pseudo device **driver** receives **the M-DATA message in** its **Q921UWPUT procedure** and puts it back on the queue to be **serviced by the Q921UWSRV procedure.** This procedure calls the send-iframe function. The send-iframe method **prepares** a **LAP-D** information **me. It** fïIls the **SAP1** and **TE1** values in the **address**  field of the frame, sets the command bit and inserts the 0.931 databuf information in the information field of the frame. It starts the T200 (1 SEC to wait for an ack) timer and **sen&** the **LAP-D** fiame on the D-Channel queue, **which** is the lower **&te** queue of the device driver.
- 13) The peer Q.921 pseudo device driver receives the LAP-D information frame from the lower read queue, through the O921LRPUT procedure. This procedure calls the dlphi-to-q921 function as the message is coming from the lower read queue. The function **checks** the **SAP1 value** in the message and **fiinds** it to be SAPI-Q931-8 ( cal1 processing message). It **checks** the **Me** type of the message **and** on **hding** it to be an information frame, calls the recv iframe function. The recv iframe function matches **the** sequence **number** of the Information **frame** received, updates the comtes that keep **track** of the **sequence numbers and calis** the send\_s£i-ame **function** to **send**  back the receive ready acknowledgment to the peer LAP-D entity. The send sframe **fimction fills** the **SAH** and the TE1 **values** in the address field of the message and **RR**  (Receive **Ready) in** the **command** field. **It** puts the **message** on the lower **write** queue **@-Channel** queue) to deliver it to the pea **LAP-D entity,** that **had** sent the information frame. The recv-iframe function also calls dlpi<sub>f</sub> from q921 function to **send** the **4.93** 1 part of the message to the **4.93 1 entity.**

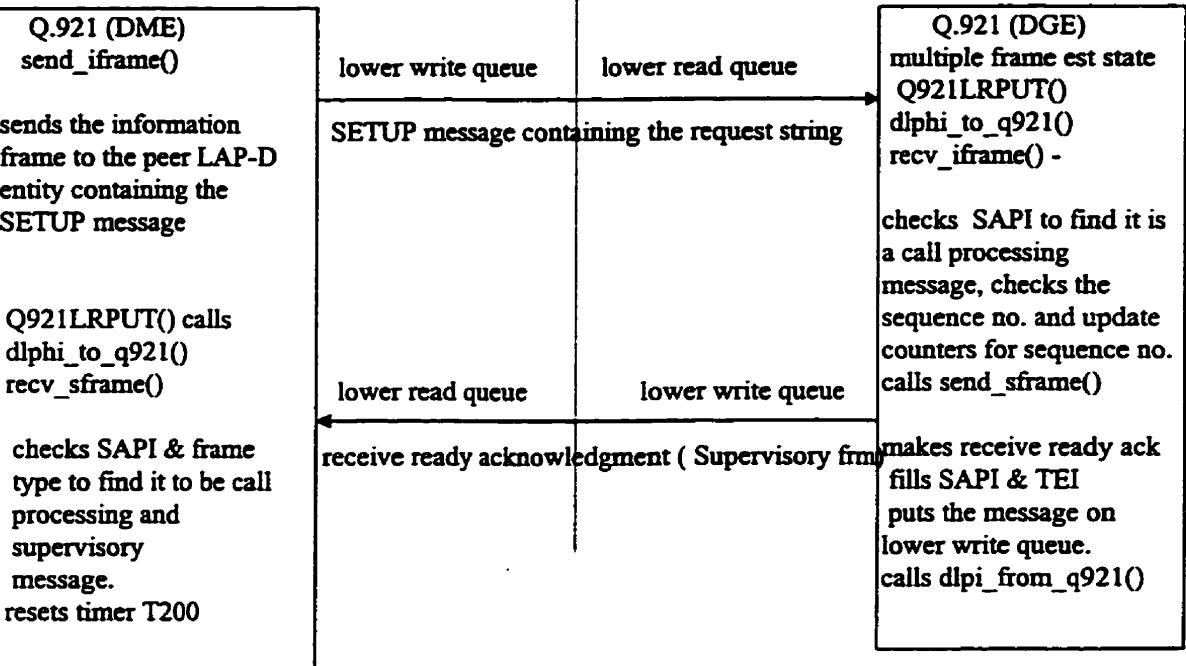

**Data Monitoring End** 

Figure **6.10** Steps 13 & 14

**14) The 4.921 entity @ME)** that **had** sent the **SETUP message** receives **the Receive Ready** acknowledgment from its lower read queue **via** the **Q92lLRPUT message.**  This procedure calls the dlphi-to-q921 function as the message is coming from the lower read queue. The function checks the SAPI value in the message and finds it to be **SAPI-Q93 18** ( cal1 **processing** message). It **checks the** he type of the **message**  and on finding it to be a supervisory frame, calls the recv\_sframe function. The **recv-she furiction** on **finding** the Receive **Ready** acknowledgment resets **a flag so**  that the **LAP-D** entity **cm** send the **next** information me to the **peer LAP-D entity.**  The fiuiction **also** resets the **ï200** timer, **which was** started by **the LAP-D entity** to wait for a Receive Ready acknowledgment.

15) The **dlpi-nom-q92** 1 **fwiction** calls **the dl-data-ind** function **of the DLPI which sen& the 4.93 1 part** of the **LAP-D fiame** received, up to the 4.93 1 **module in M-DATA** 

89

**Data Generating End** 

type **message, using the** PURJEXT **system cdI. The primitive used** is DL DATA IND.

- 16) The DLPI module implemented in the 0.931 entity (DGE) calls the dlpi get function to receive the message coming from the DLPI of the Q921 module. The dlpi get **firnction uses the GETMSG system** call to **extract** the **message hm, the queue. The**  function on finding the DLPI primitive received to be DL-DATA-IND, extracts the data from **the data buffer attacheci** to **the message** and **stores the data in the** data structures of the 0.931 module. It calls the q931 receive function to handle the incoming call.
- 17) The 0.931 entity (DGE) is in NULL state. The q931 receive function finds the message type of the incoming message to be SETUP. It prepares the 0.931 reply message with the message type as CALL PROCEEDING and changes the 0.931 **state** to **CALL PRESENT.** It **fiIls the** protocol discrirninator field, cal1 **reference** value and **the DLPI** primitive as **DL-DATA-REQ.** It passes this cal1 **record** to the q931 dlpimsg write function.
- 18) The q931 dlpimsg write function (DGE) calls the insert info function that fills the Calling and **Called party number** in the message. **The** Calling **party number cornes** in the **SETUP** message. **The insert-info function** also fills **the** requested **data from** the **Data Generating** Application in the User-to-User information field of **the message** . **This data was** sent by **the** Data **Generating** application and **was requested** by the Data Monitoring end in **the SETUP message.**

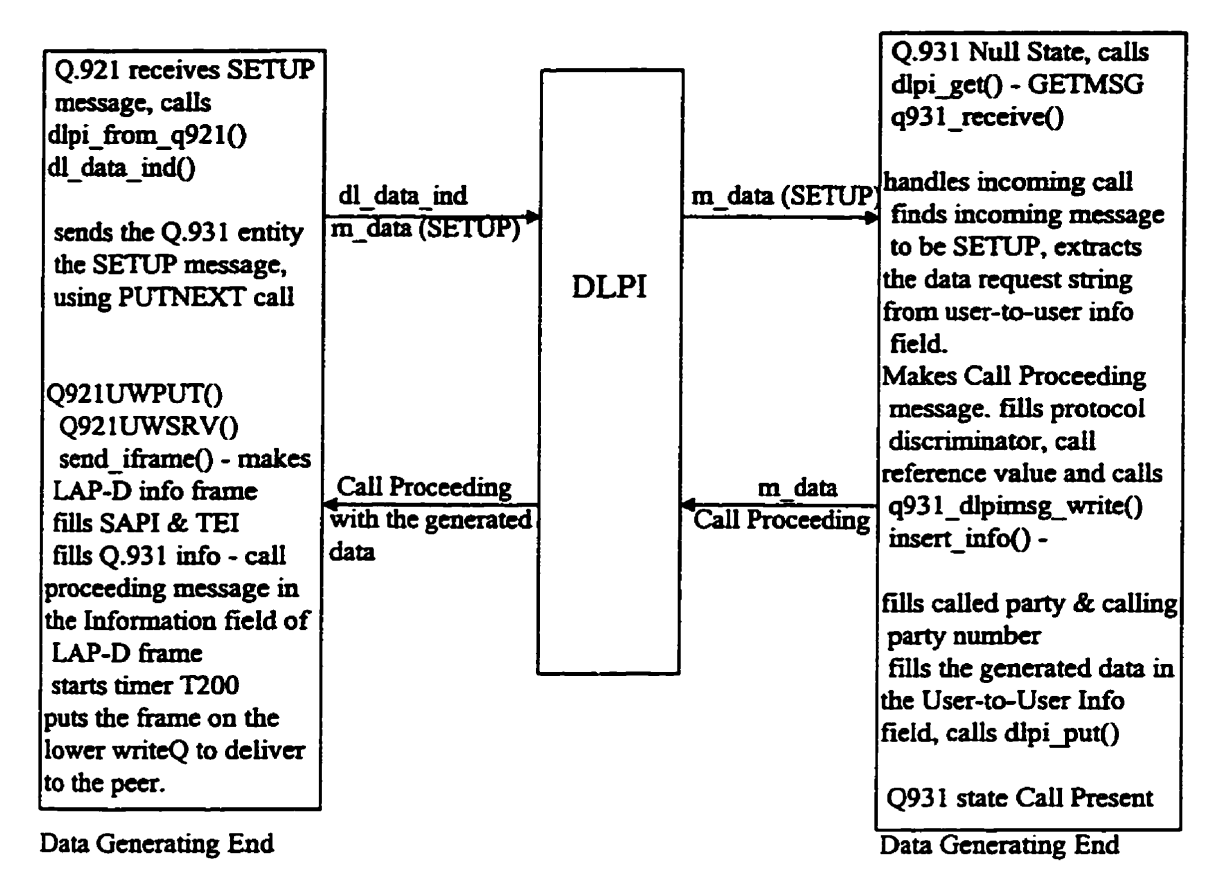

**Fig 6.11 Steps** 15, **16, 17, 18** & **19** 

The q931 dlpimsg write function calls the message decode function that converts the **entire cal1 record into a Stream of bytes. Finally the q93 1-dlpirnsg-write hction calls the dlpi** put function that stores the stream of bytes into the data buffer of the M-DATA **message type of DLPI and uses the PUTMSG system cd to deliver it to the DLPI of 4.92 1 module.** 

**19) The 4.921 pseudo device driver receives the M-DATA message in its Q92lUWPUT procedure and pub it back on the queue to be serviced by Q921UWSRV procedure. This procedure calls the send-iframe fiinction. The send-iframe fûnction prepares a LAP-D information frame. It fiils the SAP1 and TE1 values in the address field of the**  frame, sets the command bit and inserts the Q.931 databuf information in the

**information field of the frame. It starts the T200 (1 SEC to wait for an ack) timer and** sen& the **LAP-D hame** on the D-Channel queue, **which is** the lower write queue of the device **driver.** 

**20)** The peer 0.921 pseudo device driver receives the LAP-D information frame from the lower **read** queue, through the **Q921LRPUT procedure.** This procedure calls the dlphi-to-q921 function, as the **message** is coming **hm** the lower **rad** queue. The function checks the SAPI value in the message and finds it to be SAPI 0931 8 ( call processing message). It **checks** the fhme type of the message and on **hding** it to be an information frame, calls the recv iframe function. The recv-iframe function matches the sequence number of the Information frame received, updates the counters that keep track of the sequence numbers and calls the send-sframe function to send **back** the receive ready achowledgment **to** the peer **LAP-D entity. The**  send-sframe function fills the SAP1 and the **TE1** values in the address field of the message and **RR (Receive** Ready) in the **command** field. It puts the message on the lower write queue (D-Channel queue) to deliver it to the peer **LAP-D** entity, that **had**  sent the information frame. The recv-iframe also calls dlpi from  $q921$  function to send the Q.931 part of the message to the Q.931 entity.

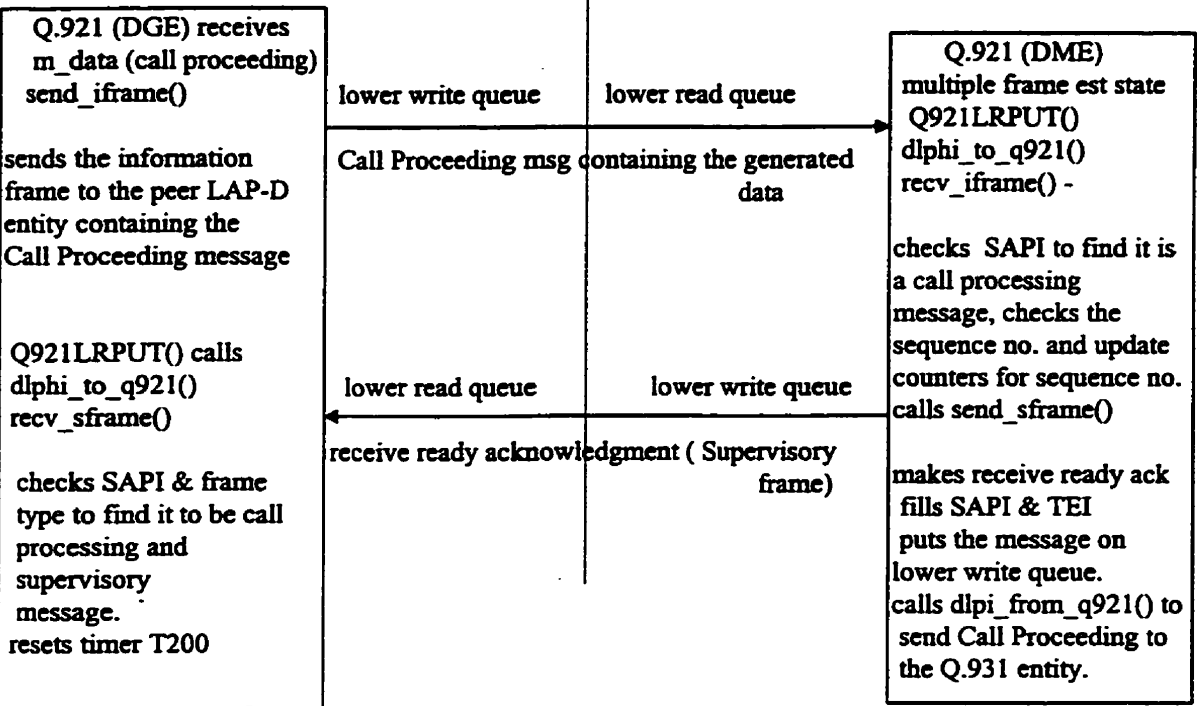

 $\mathbf{I}$ 

**Data Generating End Daia Monitoring End** 

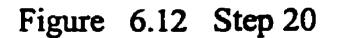

- **21) The dlpi-fiom-q921 function calls dl-data-ind function of the DLPI which sends the 4.931 part of the LAP-D frame received, up to the 0.931 module in M-DATA type message, using the** PUTNEXT **system** dl. **The primitive used is DL-DATA-W.**
- **22)** The DLPI module implemented in the Q.931 entity calls the dlpiget function to **receive the message coming from the DLPI of the Q.921 module. The dlpi get fùnction uses the GETMSG system call to extract the message hm the queue. The**  function on finding the DLPI primitive received to be DL\_DATA\_IND calls the message\_decode function, that extracts the data from the data buffer attached to the message and stores the data in the data structures of the Q.931 module. It calls the **q931\_call function to handle the incoming message for the call initiated by itself.**

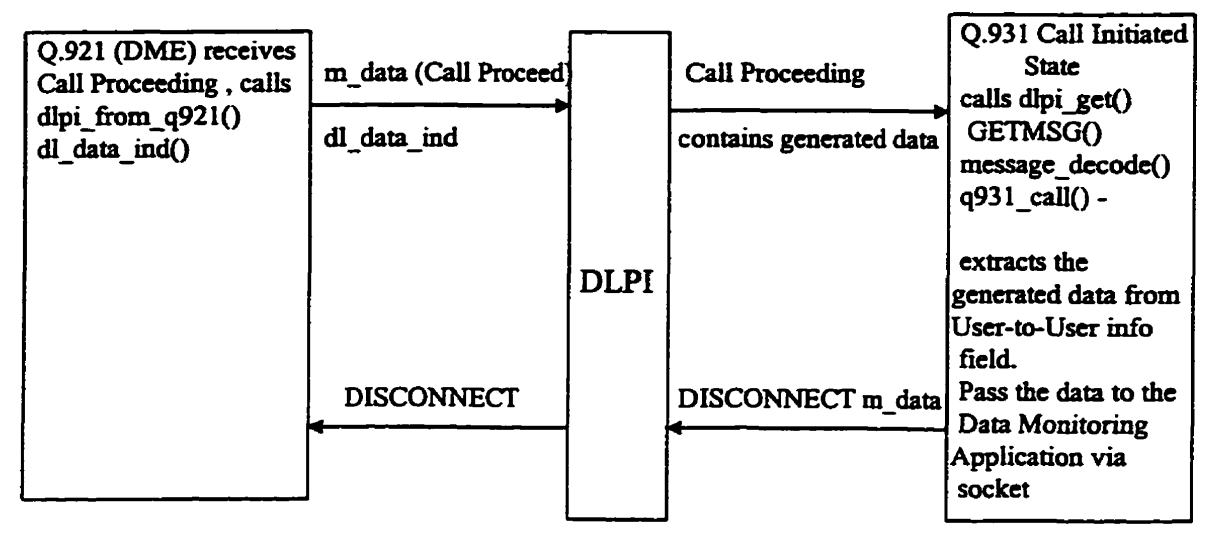

**Data Monitoring End Data Monitoring End** 

**Figure 6.13 Steps 21, 22 & 23** 

- **23) The 4.931** entity **@ME)** is in **NULL** state. The **q931-dl** firnction hds **the**  message type of the incoming message to be **CALL PROCEEDING.** It **extracts**  the remotely generated data **hm** the User-to-User information field of the message and stores it in to the data structure from where the Q.931 entity can send that **data** to **the** Data Monitoring Application **via** the socket connection. The **q931cail** fiutction now initiates the **cal1** disconnection by **preparing** the **DISCONNECT** message and **sending** it to the **4.921** entity **using the same**  procedure as **was** used to **send** the **SETUP** message. The peer **4.931 entity** on **receiving** the **DISCONNECT** message, will send the **RELEASE message** to the peer. **The** peer will **again** respond **with RELEASE COMPLETE** to **end** the connection.
- **24)** The 4.93 **1** server **sends** the received data to the Data Monitoring application via the socket **connection.** It **uses** the WRITE **system** cd1 for **that.**

**As described** in the above **steps,** we are able to **successfûlly** test the TeleMonitorhg application. The above steps **demonstrate how** the protocols (LAP-D & **Cal1** Control - 4.931) and the D-Channel cm be **used** to support real-the applications at homes and **small** businesses. The testing framework is a **gcneralized** framework and can easily be used to test the TeleControl **and** the TelePolhg application. **The** TeleControl application is a sub application of the TeleMonitoring application and the control information can be transferred in the User-to-User information field of the SETUP message. Once the control information is transferred, **the** cal1 clearing **can** be initiated as **described** in the above steps. For the TelePolling application, the same testing framework can be used with different sequence of steps. The Call Control application is used to establish a temporary signaling connection on the D-Channel and once the connection is established, the two 4.93 1 entities can exchange User Monnation messages. The applications will **insert** and **extract** the image in these messages.
## **Chapter 7**

### **Conclusion and Future Works**

This thesis demonstrates how **ISDN can** be used to support **real-time** applications at homes and **smaîi** businesses. We have **explored** the ISDN protocols in **detail** and have shown the protocol features **well** suited for real-time applications at homes **and** small **businesses. The** fast **cal1** setup tirne over the D-Channel **makes** the D-Channel preferable for real-time applications [Holl97]. The idea of using the D-Channel for real-time applications, leaves the B-Channel **fiee** for the circuit switched connections for other services such as voice calls. The thesis focuses on three real-time applications namely TeleMonitorin& TeleControl and TelePolling. **The high** level scenarios for **these**  applications, the **ISDN** protocol message and bit level scenarios and the implementation framework for these applications gives us an insight as to how other real-time applications can be supported by the ISDN. These applications strengthen the increasing penetration of narrowband **ISDN** and **the** telecommunication **industry** into the residential markets. The applications **also** allow the **ISDN** switch companies to generate revenue from other businesses **such** as **utility** meter **reading** companies. The testing framework developed for **these** applications provides an **ideal** platfom for the **testing** of other realtime applications. Therefore, based on the *ideas* put forth in this thesis, it is hoped that the future work would explore more real-time applications for homes and small businesses.

One of the **ftture projects** that **has** a great potential in **residential** markets and **smaiI businesses is the** integration of **ISDN** with the **IEEE1394 serial bus as described in**  [Wick97] and [Hoff97]. IEEE1394 is a high speed serial bus that provides a high speed method of interconnecting **digital** devices, consumer electronics products and cornputers. and transports digital data for these devices. IEEE1394 **mables high** performance multimedia connections and control of **business** and consumer electronic devices **such** as televisions, **stcnos** and CD changers, as **weii** as traditional PC **devices such** as **hard**  drives, CD-ROM drives, printers and scanners. The bus transports data at rates up to 400 **Mbls and its** protocol supports guaranteed delivery of **time** sensitive information, so that digital data, video and audio *cm* be **transmitted** in real-time. Most of **the** companies have **started** providing the support for IEEE 1394 **interfaces in** their products. Microsoft Corp. is providing the IEEE1394 serial bus interface standard in Microsoft Windows operating **systems.** 

**As** a fûture work for **this thesis** , **in order** to corne out with more **real-tirne** applications **at**  homes and **srnall** businesses, we propose an **ISDN and IEEE1394** bridge. **ISDN will**  provide remote access to the **IEEE1394 serial bus** connected to several home appliances **and** remote devices. It **is** expensive to connect **ISDN** to every **single** device **at** home and offices. IEEE1394 **is** inexpensive **and has** a packet structure similar to the ISDN hune, in order to **dlow bridging** with **ISDN. Thus** the fht 10 feet **and the last** 10 feet of the information super **highway** can **be IEEE1394** and **the remaining can** be the **ISDN**  network.

### **BIBLIOGRAPHY**

- **[BellISDN96] Bellsouth Telecommunications, "Integrated Services Digital Networks", http~/~~~,b~bls.co~du~t~-scrYicts/isdn-main.html, 1 996**
- **[BellISDNapp96] Bellsouth SmaU Business District., "Applications ISDN Means**   $Useful"$ , http://www.smallbiz.bellsouth.com/bssbi2.html, 1996
- **wellISDN97] FranceTelecom North America, Products and Solutions Voice and Data** 
	- **Services, '?SDN: A User's Guide"**

http://www.francetelecom.com/ps/ps voda/isdn/isdnindex.html, 1997

- **[HofiPS] Hofian G., and Moore D., "IEEE 1394: A Ubiquitous Bus" COMPCON Conf. in San Francisco, 1995**
- **11 ITU09311 ITU-T., "Digital Subscriber Signaling System No. 1 <b>(DSS 1) ISDN User-Network Interface Layer 3 Specification for Basic** Cali **Control (4.93 1** )", **International Telecommunication Union, 1993**
- **IITUO9201 ITU-T.,** "Digital Subscriber Signaling System No. 1 (DSS 1) ISDN **User-Network Interface Data Link Layer** - **General Aspects (Q.920)", International Telecommunication Union, 1993**
- **~Q9211 ITU-T., 'Digital Subscnber Signaihg System No. 1 @SS 1) ISDN User-Network Interface Layer** - **Data Link Layer Specification (4.92 1** )', International Telecommunication Union, 1993

[ITUO957] ITU-T., "Digital Subscriber Signaling System No. 1 (DSS 1) - Stage 3 description for additional information transfer supplementary services using DSS 1: User-to-User Signalling (UUS)", International Telecommunication **Union, 1996** 

[Holl97] Holliday C. R., "The Residential Gateway", IEEE Spectrum, May 1997

[Kess93] Kessler, C. Gary., "ISDN Concepts, Facilities, and Services", McGraw-Hill, 1993

[Nitz90] Nitzberg K. G. "ISDN Applications and Society" http://www.nitzspace.com/gary/papers/tmisdn.html, 1990

[Stall95] Stalling W., "ISDN and Broadband ISDN with Frame Relay and ATM", Prentice-Hall, 1995

[Stall94] Stalling W., "Data and Computer Communication", Prentice-Hall, 1994

[Stev96] Stevens W. Richard., "Unix Network Programming", Prentice-Hall, 1996

[Suns96] Bengt Sahlin, "SunShine., Implementation of the ISDN Recommendations -

Q.921 & Q.931", http://www.tcm.hut.fi/~bos/ISDN/sunshine/SunShine.html, 1996 [Wick97] Wickelgren., "The Facts About Firewire", IEEE Spectrum, April 1997

## **Appendix** - **<sup>A</sup>**

### **The Unix System Calls For 4.93 1 Server and the Applications**

The various system calls that the Q.931 server and the Applications use to communicate **with** each other are as follows:

#### a) **Socket System Cal1**

#### **int socket(int family, int type, int protocol)** ;

The call returns a descriptor to the newly created socket. Arguments to the call specify the protocol family that the application **will** use (eg., PF-INET assigned for **TCPlIP** or Internet Protocols). The type **is** set to **SOCK-STREAM** for **Stream** socket and **SOCK** - **DGRAM** for datagram socket. For a socket that **uses** the Internet protocol family, the protocol or type of service argument determines whether the socket wil1 use **TCP** or UDP. For example if the protocol family indicated is **PF-INET** (Intemet Rotocol) and the type is set to **SOCK-STREAM,** it **means** TCP/IP and strearn sockets are **used** by the application.

#### b) **Bind System Caii**

#### **int bind(int sockfd, struct sockaddr 'myaddr, int addrlen)** ;

The **bind** system **call assigns** a name to **an** unnamed socket. The call **takes arguments** that specify a socket descriptor (sockfd) and an endpoint address (sockaddr), and the size of this address structure (addrlen). For TCP/IP protocols, the endpoint address **uses** the sockaddr\_in structure.

**Struct** *sock-addr* { *short* safamily ; **<sup>P</sup>***socket* address **family** \*/ **union** {

*sochddr-in* **structure uses** the **address** family **as** internet protocols (PF-INET ), next two **bytes are** the **port address and the next four** bytes are the host ID. c) **Listen System CaU int listen(int sockfd, int backlog)** ;

**When** a socket is **created,** the socket is neither active, **nor** passive until the application **takes Mer** action. Connection oriented **servers** cal1 *lislen* system cal1 to place a socket in passive mode and make it ready to **accept** incoming connections. The *soc&id* argument is *the* same as **in** the previous system calls. The *backiog* **argument** specifies **how many**  connection requests can be queued **up** by the **system** while it **waits for** the **semer** to **execute the accept system call.** 

#### **d) Acccept System CaU**

#### **int accept(int sockfd, struct sockaddr \*peer, int 'addrlen)** ;

**After a server** calls *socket* **system** call **to** create a socket, and *bind* system cd1 to specify a local endpoint address, and *listen* system call to place it in passive mode, the server calls *accept* system cal1 to **extract** the **next** incoming connection **request fiom** the queue. If there are no connection requests **pending, this** cal1 blocks the caller until one arrives. *Accept* system cal1 creates a new socket **with** the **same properties** *as socyd,* for each *new*  connection **request,** and **returns** the descriptor of **the new** socket to the caller. **The** peer *and addrlen* **arguments** are **used** to **return** the **address** of **the** cornecteci peer process(the client). *AddrIen* is called a value-result argument: the caller **sets** its value **before the**  system call, and the system call stores a result in the variable.

#### **e) Connect System Cail**

**7 int eonnect(int sockld, struct soekaddr 'servaddr, int nddrlen)** ;

**After creating** a socket, a client **calls** *connect* **systern** cail to **establish** an active connection to a remote **server. The** second argument to *conneet* **system** cal1 allows the client to **specify** the remote **endpoint,** which includes the remote machine's **IP** address and the port number at which the socket connection is opened. Once a connection has **been** made, a client *cm* **transfer** data across it.

#### **f) Read System Cal1**

#### int read(int sockfd, char \*buff, unsigned int nbytes) ;

Both clients and servers use *read* system call to receive data from a TCP connection. Usually, after a connection has been established, the server uses a *read* system call to receive a request that the client sends by calling write system call. After sending its request, the client **uses** read system call to receive a reply. To read fiom a connection, an application calls *read* system call with three arguments. The parameter *sockfd* specifies the socket descnptor to **use,** the **parameter** *buff* is the **buffer** where the data is to be stored. The parameter **nbytes** is the **length** of the **bufTer.** The *read* system cal1 **extracts**  data bytes that have arrived at that socket, and copies **them** to the user's buffer **area.** If more data has arrived, *read* system call only extracts enough to fill the buffer. If less data **has** amived, *read* system **cd1 extracts** al1 the **data and returns** the **number** of data **bytes <sup>O</sup>btained.** 

#### **g) Write System Cal1**

#### **int write(int sockfd, char \*buff, unsiped int nbytes)** ;

Both clients **and servers** use *me* **system** call to send data across a **TCP** connection. Clients usually use *write* system call to send requests, while servers use it to send replies. A call **to** *write* system call requires three **arguments. The** application passes the descriptor of a socket to which the data should be **sent,** the **address** of the data to **be** sent and the length of the data. Usually *write* system call copies outgoing data into buffers in the **operating system** kemel, and allows the **application** to continue execution while the *write* **system** call transmits the data across **the network.** 

h) **Close System Cal!** 

#### **int close(int** sockfd)

The *close* system call is used to deallocate a socket once a client or server finishes using it. If only one process **is using** the socket, **dose systern cd** immediately terminates the connection and deallocates the socket. If **severai processes** share a socket, close system call decrements a reference count (the count keeps track of the number of processes that are **activeiy using** the socket **connection at present) and deallocates** the socket **when** the reference count reaches zero.

# $Appendix - B$

**The Source Code for the Device Drivers** 

**Source code** of **the device driver that links the lower queues of the 4.921 Multiplexing Device Drivers** 

 $\mu$ 

```
• insertmux.c
```
- $\bullet$  Opens the lower queues of both the Q.921 Multiplexing Device Drivers
- **Links** the lower **queues** of **the 4.921 Muitipicxing** Device **Drivas**
- \* i.e **Links** the **read** queue of one device **driver witb the** wrîte queue
- of the other
- \* Finally Unlinks the lower queues of the two device drivers and closes

\* them

\*/

#include <stropts.h> #include <fcntl.h> #include <stdio.h> #include <unistd.h>

#include <ermo.h>

static char \*progname;

/\*

```
Main gcts as argument open or close and calls the appropriate 
 firnction to either open the device drivcrs or to close the device 
 drivers..
*/
```

```
void main(int argc, char *argv[])
ł
 progname = argv[0];
 if (argc != 2) {
  fprinwstderr, "Usage: 96s open(close\n", argv[O]); 
  exit( 1 ); 
 1 
 if (\text{stromp (argv[1], "open")} = 0)<br>muxopen(); /* opens the low
                       muxopeno; /* opens the lower queues of both the device dnvcrs */ 
 \text{if } (\text{strcmp}(\text{argv}[1], \text{ "close"}) = 0)muxclose (); /* closes the lower queues of the device drivers */
```
/\*

```
rnuxopen opens the D-Channel queues ( lower queues ) and makes 
  iinks to these m the kernei. The file descnptors for the channeis arc 
  savd m a file - rmixvais - for use whcn closing the links, The 
  persistent Iinks arc opcned aficr issuing an 1-LINK-ioctl. 
\bulletvoid muxopen(void) 
{ 
 int cardfd1, cardd_mgt_fd1, cardmuxdmuxmgt1;
 FILE *fpp, *fpp1;
 fpp = fopen("muxvals", "w");if (fpp = NULL)\left\{ \right.fprintf(stderr, "%s: Cannot open muxvals for writing\n", progname);
    exit( 1); 
   } 
 fpp 1 = fopen("drivervals", "w"); 
 if (fpp1 = NULL)l<br>fprintf(stderr, "%s: Cannot open muxvals for writing\n", progname);
    exit( 1 ); 
  1 
 cardfd 1 = cardf'd2 = 0; 
/* gets the file descriptor to the Lower queues of one of the 
   device drivers */
 if ((cardfd 1 = open ("/dev/q92 1 ", O-RD WR)) < 0) 
  { 
   perror("Cannot open /dev/q92 1 "); 
    punlinks(cardfd 1, carcimuxdmwangt 1 ); 
    closes(cardfd1, cardd-mgt-fd 1); 
    exit( 1); 
  1
```

```
printf("/dev/q921 opened, cardd_mgt_fd1 %d\n", cardd_mgt_fd1);
```

```
P gets the file descriptors to the lowtr queues of thc pecr 
    dcvice driver */ 
  if((cardid2 = open("/dev/q922", O-RDWR)) < 0){ 
    perror("Cannot open /dev/q922 first time\n");
    punlinks(cardfd1, cardmuxdmuxmgt1);
    closes(cardfd1, cardd mgt fd1);
    exit(1); 
   1 
 printf("/dev/q922 opened, cardfd1 %d\n", cardfd1);
/* Links the lower queues of both the dcvice drivers */ 
if((cardmu x dmu x m y t) = iocti(card f d2, I LINK, card f d2)) < 0)€
    perror("cardmuxdmuxmgt1 I PLINK fails");
    printf("error value is : %d", cardmuxdmuxmgt1);
    punlinks(cardfd1, cardmuxdmuxmgt1);
    closes(cardfd1, cardfd2);
    exit(1);\mathbf{r}print("cardmuxdmuxmgt1 = %d plink\n', cardmuxdmuxmgt1);
  fprintf(fpp, "%d \n", cardmuxdmuxmgt1);
  fprint(fpp1, "%d \n<sup>n</sup>, cardfd2);
  fclose (fpp); 
  fclose (fpp 1); 
  closes(cardfd 1, cardfd2); 
  return;
} 
\prime^*muxclose closes the links between the lower queues 
 of the two device drivers. 
\ast<sup>1</sup>
void muxclose(void) 
int cardfd 1 ; 
 int cardmuxdmuxmgt 1 ; 
 int cardfd2; FILE *fpp;
cardfd1 = cardfd2 = 0;
cardmu x dmu x mgt1 = 0;
```

```
fpp = fopen("muxvals", "r");if (fpp = NULL)fprintf(stderr, "%s: Cannot open muxvals for reading\n", progname);
   exit(1);\mathbf{r}/* reads the descriptor that links the two lower queues from the file
   in which it was saved */
 fscanf(fpp, "%d", &cardmuxdmuxmgtl);
 fclose (fpp);
 punlinks(cardfd1, cardmuxdmuxmgt1); /* unlinks the two lower queues */
 closes(cardfd1, cardfd2); \sqrt{*} closes the file descriptors to the lower queues
                                  of the two device drivers */
return;
\mathbf{r}\prime^** punlinks, unlinks the links that have been made.
* between the lower queues of the two device drivers
* This is done in error situations and when exiting.
÷
\ddot{z}void punlinks(int cardfd, int cardmuxdmuxmgt)
\{int retval = 0;
 if (cardmuxdmuxmgt != 0)
  \{/* uses the I_UNLINK IOCTL */
   if ((retval = ioctl(cardfd, I_UNLINK, cardmuxdmuxmgt)) < 0)
         perror("cardmuxdmuxmgt punlink failed");
  ł
 return;
\overline{\phantom{a}}
```

```
\overline{r}* The closes fiinction closes fiie descriptors that arc passeci 
\bullet to it as parameters. The function is called in error situations
and when exiting. 
*/ 
void 
closes(int cardfdl, int cardfd2 ) 
{ 
 int retval = 0;
 if (cardfd1 != 0)\left\{ \right.P closes the file descriptor of first device driver */ 
    if((reval = close(cardfd1)) < 0)pcrror("c1osing cardfdl failes"); 
  1 
 if (cardfd2 != 0)\left\{ \right./* closes the file descriptor of the second device driver */
    if((reval = close(cardfd2)) < 0)perror("closing cardfd2 failes");
  \mathbf{ }return;
\mathbf{\}/* The close-fd function reads the open file descriptors from the
* Ne in which they wcrt savcd, when the dcvice drivers were 
opened, and dose thosc fiie descriptors in order to cbse the 
* Ne descriptors. 
*/ 
void close-fd (void) 
\{ int cardfd1 , cardfd2 ;
 int retval = 0;
 'fpp; 
 cardfd1 = cardfd2 = 0;fpp = fopen("divervals", "r");
```

```
if (fpp = NULL)€
    fprintf(stderr, "%s: Cannot open muxvals for reading\n", progname);
    exit(1);\mathbf{)}fscanf(fpp, "%d %d ", &cardfd1, &cardfd2);
 /* reads the file descriptor of the first device driver */
 fclose (fpp);
 if (cardfd1 != 0)\{if((retval = close(cardfd1)) < 0)perror("closing cardfd1 failes");
   \mathbf{\}if (cardfd2 != 0)\{if((retval = close(cardfd2)) < 0)perror("closing cardfd2 failes");
  \overline{\phantom{a}}return;
\}
```
# Appendix  $-C$

## Source Code for the Applications

Source code for the Application that connects to the Q.931 Socket Server and sends the request for the call establishment with the remote end along with the request for remotely generated data.

```
/* This file contains the code for the Applications that
• opens the socket connection to the Q931 server and
• sends to its 0.931 entity, the phone number and a
* connection establishment request with the remote
^* Q.931 entity.
\bullet#include "q932.h"
#include "isdn client.h"
#include <stropts.h>
#include <poll.h>
#define RBUF_LEN 1024
#define BUFF 1024
int callopt = FALSE;
int verbose = FALSE:
void main (int argc, char *argv[])
€
 unsigned char
  recv_string[RBUF_LEN];
 char
  *phonenumber,
  *request_msg,
  *host_string;
 int
  port_selected = FALSE,
  first time = TRUE.
  b_{\text{sock}} = 0,
  s sock = -1,
  aflg = FALSE,
  pflg = FALSE,
  \text{erflg} = \text{FALSE},c;
u_short
 connect port,
```

```
/* Default values */
phonenumber = "80410000";
connect_port = STANDARD_PORT;
host string = "dragon.acadiau.ca";
while((c = getopt(argc, argv, "P:h:p:va")) := -1)
 \left\{ \right.switch(c)
        \left\{ \right.case 'p' :
         if(aflg)
          erflg++;else
          \frac{1}{2} /* phone number to be entered by the user */
           pflg++;phonenumber = optarg;printf("Phone = %s\n", phonenumber);
           break;
          \mathbf{r}case 'a' :
        iff<sub>pflg</sub>)erflg++;else
          €
           affg++:
           break;
          \mathbf{)}case 'h' :
        host_string = optarg;
        break:
       case 'P' : /* enter the port number of the Q.931 server */
        connect port = \arcsin(\arg v[\text{optind} - 1]);
        if (connect port \leq 0)
          erflg++;port selected = TRUE;
        break;
       case 'v' :
        /* take all the default arguments */
        verbase = TRUE;break;
       case '?' :
```
fprintf(stderr, "Option %c not recognized\n", optopt);

```
erflg++;break:
        case ":' :
         fprintf(stderr, "Option %c requires an argument\n", optopt);
         erflg++:
         break:
        default:
         erflg++;
         break;
        \lambda\mathbf{\}if(errflg)
 ermsg();
if (verbose)
 \{printf ("Verbose mode\n");
  print("Host = %s\nu", host string);printf ("Phonenumber = %s\n", phonenumber);
  printf ("Connect_Port = %i\n", connect_port);
 \mathbf{R}s_sock = server_function(host_string, connect_port);
if (w3) 
 { 
  mg = "C-ACTNE''; 
  printf("Client: Set server to wait for incoming call = %s\n", msg);
 1 
else 
 { 
  /* number validation */ 
  \text{if} \text{(check number)} < 0)
        { 
         printf("Unknown number: Discarding\n");
         cxit(0); 
        1 
  if (vehse) 
        printf("Client: Calling phonenumber: %s \n", phonenumber);
  msg = phoncnumber, 
 1 if (send(s_sock, msg, strlen(msg), 0) = -1)
 \left\{ \right.perror("Client: cannot write to server");
  exit(1);}
```

```
113
```

```
\overline{r}Read the data from server until DISCONNECT is received
   \bulletwhile (TRUE)
   \mathbf{f}if (verbose)
         printf("Client: reading from server..\n");
    if (recv(s sock, recv string, RBUF LEN, 0) = -1)
         ł
          printf("SOCK = %i\n", s_sock);
          perror("RECV fails");
          exit(1);ł
    if (strcmp(recv_string,"VCONNECT") = 0)
          if (verbose)
            printf("Client: %s recieved - creating new socket connection for B-channel data\n".
recv string);
          b sock = server function(host string, b channel port);
          get b_channel_data(b_sock);
         \mathbf{r}else if (stremp(recv string, "DISCONNECT") = 0)₹
          printf("Client: %s recieved - closing connection\n", recv_string);
          \overline{P}shutdown(s sock, 2);
            close(s sock);
            exit(0);\bullet-1
    else
         3
          printf("Hey You !!! %s called at: %s", recv string);
          get_time();
         \mathcal{E}memset ((void *)&recv_string, 0, sizeof(recv_string));
  \mathbf{r}\mathbf{\}\mu* Check the validity of the phonennumber number
\bulletint check number(char *nr)
\mathcal{L}char
  *<sub>foo</sub>:while (*\text{nr}) := \text{NULL}
```

```
\{foo = *(nr++);
    if (!isdigit(foo))
          ₹
           printf("ERROR: understanding number %u\n", foo);
           return (-1);
         ∤
  \mathbf{I}return (1);
\overline{\phantom{a}}/* The function server function, takes the Q.931server address and the port number on which the
   server is listening. It calculates the TCP/IP address
  of the server and creates a socket for the Application.
  Then it tries to connect to the port on which the server
  is listening.
\bulletint server_function(char *host_string, u_short port)
₹
 struct sockaddr_in server_addr;
 struct hostent *serv host;
 int
  s sock,
  s\_addr\_len = sizeof(server\_addr);u_long
  host addr;
 memset((void*)&server_addr, 0, s_addr_len);
 host_addr = inet_addr(host_string); /* gets the TCP/IP address of Q.931 server*/
 /* GET HOST ENTRY */
 if ((long)host_addr != (long)(-1))memcpy ((void *)&server_addr.sin_addr,
           (void *)&host_addr,
           sizeof(host_addr));
 else
  -ł
   if ((serv\_host = gethostbyname(host\_string)) = NULL)\left\{ \right.perror("Client error: Cannot get host entry");
          exit(1);\mathbf{\}memcpy(&server_addr.sin_addr,
            serv_host->h_addr,
            serv_host->h_length);
```
 $\mathbf{\}$ 

```
server addr.sin port = htons(port);
server addr.sin family = htonl(AF INET);
```
 $\ddot{\phantom{a}}$ 

 $\mathbf{\}$ 

```
/* CREATE SOCKET */
 s sock = socket(AF_INET, SOCK_STREAM, 0);
 if (s \text{ sock} == -1)\left\{ \right.perror("Client: Creating socket fails");
    exit(1);\mathbf{r}/* CONNECT */
 if ((connect(s sock,
              (struct sockaddr *)&server_addr,
              s\_addr\_len)) == -1)₹
    printf("HOST = %s\n", host_string);
    perror("Client error: Connection fails ");
    exit(1);\mathbf{r}return s_sock;
\overline{ }\prime^** Gets the time of incoming call
* Returns string with date & time "120496 at 14:43"
\bulletint get_time(void)
\{struct timeval tp;
 struct timezone tzp;
 struct tm *time;
 long *clock;
 if (gettimeofday(&tp, &tzp) = -1)
  \left\{ \right.perror("Error asking for time");
   return (-1);
  \mathbf{r}clock = &tp.tv \text{ sec};time = time(clock);printf("%s", time);
return (1);
```

```
\overline{r}Standard Error messages 
  */ 
void emnsg(void) 
{ 
 printf("Usage of isdn_test_client: \text{-}h host [\text{-}v] \text{-}p phonenumber | \text{-}a [\text{-}P port]\setminus n");
 exit( 1); 
}
```
 $\sim$ 

 $\epsilon$ 

 $\epsilon$ 

# Appendix - D

Source code for the Q.931 Server

Source code for the Q.931 Server part that connects to the application and the Q.921 module. It initiates the call establishment with the peer O.931 entity.

 $/$ \* This file contains the main function for the Q.931 entity. The main function starts the socket server. It opens the Q.922 device driver i.e. gets the file descriptor to the upper queues of the Q.922 device driver. It receives the connection establishment request from the Applications with the phone number of the remote Q.931 entity and the request for data from the remote entity. The function calls the protocols functions to initiate the connection establishment with the peer Q.931 entity and the remote Application  $\frac{4}{1}$ 

#include "q932.h" #include "my\_socket.h"

#define BUFFSIZE 1024

int dlpi data req(); void notify client(); int T308\_counter =  $0$ ;

struct pollfd pollfds[NPOLL]; struct sockaddr\_in client\_addr;

int main(int argc, char  $*$ argv[])  $\{$ 

```
int
 retval,
 c_sock,
 c\_addr\_len = sizeof(client\_addr),count.
 MFS_{\text{count}} = 0,
 i;
u_short
 port = 0;
```

```
c state->first call = TRUE;
 c state->bc sock = -2;
 c_state->client_active = FALSE;
 c state->lb sock = -3;
 c<sub>state</sub>->client_socket = -2;
 qs.timerset = FALSE;
 switch(argc)
   ₹
  case 1:
   break:
  case 2:
    port = atoi(argv[1]);break;
  default:
   printf("Usage: %s [PORT]\n", program);
   exit(1);ł
 /* opens q922 device driver and gets file descriptor with the
    pair of queues */
 if ((fd.dlpi fd = dlpi \nopen(0) < 1)
  \mathbf{f}printf("q932: Unable to open dlpi interface !\n");
   undefined_function();
  \mathbf{I}if((reval = <i>memalloc()</i>) < 0)\mathcal{I}_{\mathcal{I}}perror("ERROR allocating memory for struct!");
   undefined function();
  \mathbf{r}/* prepares the Call Establishment record, in case there is request for call
  establishment from the Application */
 callinfo.len = 0;
 callinfo.primitive = DL_ESTABLISH_REQ;
 callinfo.q932_encode = NULL;
 qs.polltimeout = ESTABLISH;
 qs.q922_state = UFS;
 qs.connect_nro = 0;
 qs.timerset = FALSE;qs.state = NULL_STATE;
 qs.polltimeout = ESTABLISH;
```
count = poll(pollfds, NPOLL,qs.polltimeout);

```
callinfo.primitive = DL_ESTABLISH_CON;
```

```
if (callinfo.printlnive = DL ESTABLISH CON)ł
         qs. q922_state = MFS;
        /* Starts the socket server on the specified port \frac{4}{5}printf("Q922 now in state: %d\n", qs.q922 state);
         if((fd.socket fd = start socket server(port)) < 0)\overline{A}perror("Sockserver start");
                undefined_function();
              ł
        ł
pollfds[1].fd = fd.socket_fd;
pollfds[1].events = POLLIN;
```

```
/* polls the socket's file descriptor for incoming connection request from the
  application %/
```

```
if(pollfds[1].revents)
      c sock = accept(fd.socket fd,
                        ((struct sockaddr *)&client_addr),
                        &c_addr_len);
```
/\* calls accept system call to receive any request from the application  $*$ /

```
printf("Client call accepted\n");
pollfds[2].fd = c_sock;pollfds[2].events = POLLIN;
 c_state->client_active = TRUE;
 c state->client socket = c sock;
 c_state->listen_socket = fd.socket_fd;
\mathbf{R}
```
free(callinfo.q932\_encode);

```
pollfds[3].fd = fd.dlpi_fd;
polifds[3].events = POLLIN;
```

```
while (TRUE)
```
 $\left\{ \right.$ 

/\* in a loop polls on the file descriptors of the socket to accept input from the Application and also polls on the file descriptor of the Q.921 device driver upper queue to check if any input is coming from that side  $\frac{4}{3}$ 

```
poll(pollfds, NPOLL,qs.polltimeout);
    /* Check for incoming requests, case 0: \implies no data */
    for (i=2; i<NPOLL; i++) {
          printf("POLLING!!\n");
          switch (pollfds[i].revents) {
          default:
            perror("pollerror");
            undefined function();
            break;
          case 0:
            break:
          case POLLIN:
            if(i = 2)\overline{A}if((retval = client_read(c_sock)) < 0) /* reads the message from the Application *?
                     \left\{ \right.perror("ERROR reading client!");
                      undefined function();
                     J
              break;
             \mathbf{R}else if (i = 3)\mathcal{L}_{\mathcal{L}}printf("POLLFD = 3\ln");
               free(callinfo.q932_encode);
               if((retval = dlpi_get(&callinfo, fd.dlpi_fd)) < 0) /* receives the message from the Q.921
                                                                           device driver */
                     \{perror("Fail to write q922 info into struct!");
                      undefined_function();
                     ł
               \text{if}((\text{retval} = q932\_dlpimsg\_read(msg)) \leq 0)₹
                      perror("Error reading data from dlpi!");
                      undefined function();
                     \mathbf{\}break;
             \overline{\phantom{a}}\overline{\phantom{a}}\overline{\phantom{a}}}
 return(1);int memalloc()
```
 $\mathbf{\}$ 

 $\{$ 

```
msg = (q932\_message_t *) malloc(sizeof(q932_message_t));<br>if(msg = NULL)
  return(-1);else
  return(1);\overline{\mathbf{r}}
```
 $\sim$ 

 $\hat{\mathcal{A}}$ 

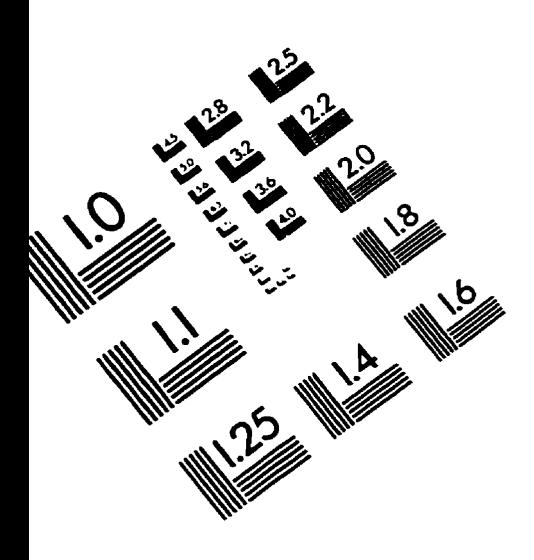

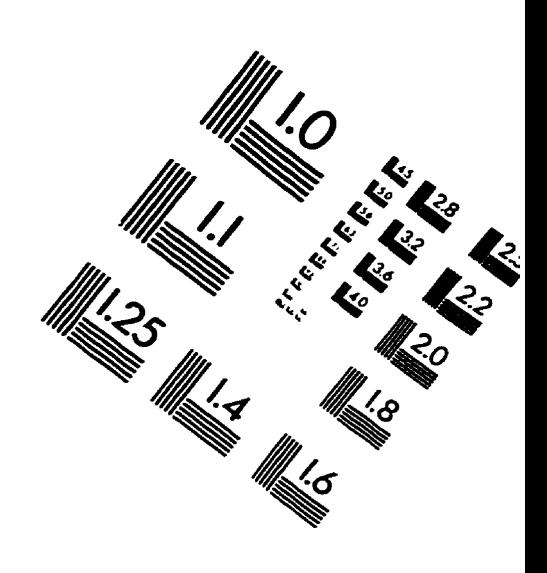

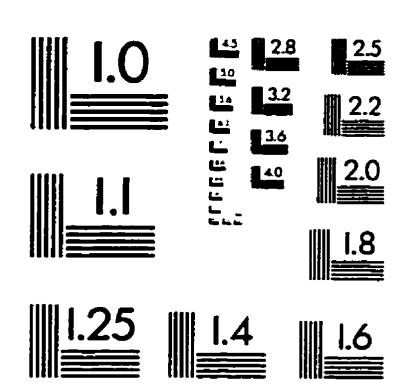

l **MAGE** EVALUATION

TEST TARGET **(QA-3)** 

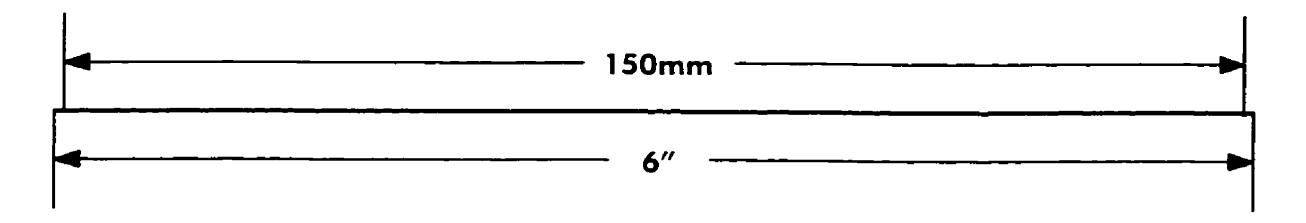

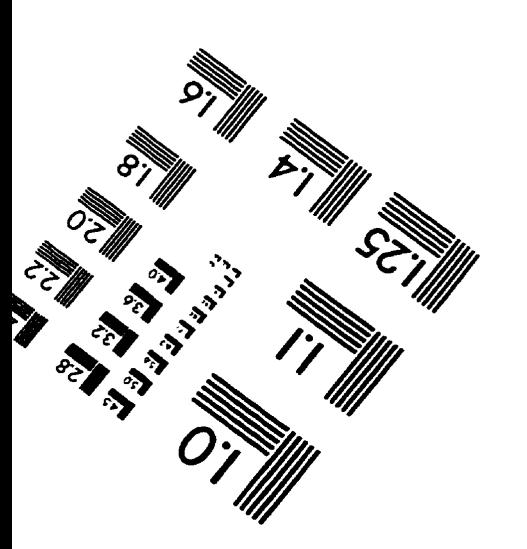

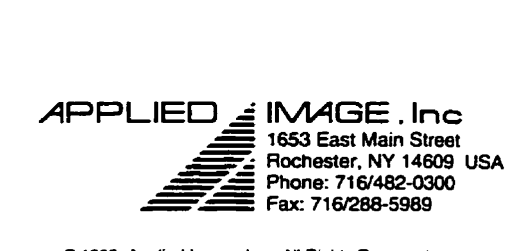

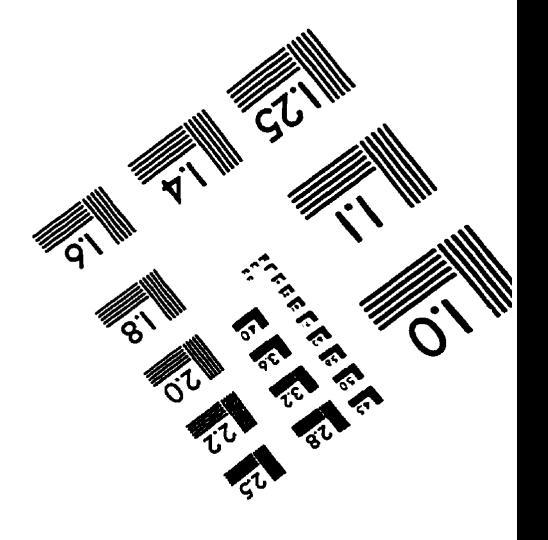